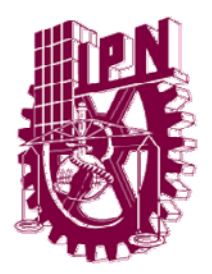

INSTITUTO POLITÉCNICO NACIONAL Escuela Superior de Física y Matemáticas

### *Asesoría en Materia de Seguridad Radiológica a Usuarios de Radiaciones Ionizantes*

### MEMORIA DE EXPERIENCIA PROFESIONAL QUE PARA OBTENER EL TÍTULO DE

### LICENCIADO EN FÍSICA Y MATEMÁTICAS

### PRESENTA ZEUS RODRÍGUEZ SALAZAR

### ASESOR DE INFORME M. EN C. CARLOS FILIO LÓPEZ

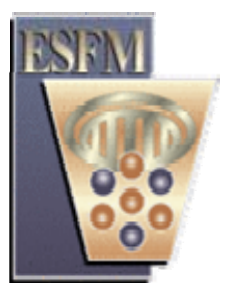

MEXICO, D. F. MAYO DE 2008

### Agradecimientos

*A mis padres por todo su apoyo durante mis estudios, por su paciencia, por su confianza y por haberme guiado por este camino hasta cumplir uno de mis principales objetivos.* 

*A la empresa Control de Radiaciones e Ingeniería, S. A. de C. V., por darme la oportunidad de desarrollarme profesionalmente, así como también el haberme brindado su apoyo para la culminación del presente informe.* 

*Agradezco infinitamente al profesor Carlos Filio López, por su valioso apoyo en la revisión del presente informe.* 

Zeus Rodríguez Salazar

# Objetivo

Describir, mediante un informe las actividades profesionales desarrolladas como parte de mi formación laboral dentro de la empresa Control de Radiaciones e Ingeniería, S. A. de C. V., durante los últimos tres años.

### Introducción

Durante el desarrollo del presente Informe, se describen las actividades profesionales que he desarrollado dentro de la empresa Control de Radiaciones é Ingeniería S. A. de C. V. (CRISA de CV), mismas que forman parte de mi experiencia laboral durante los últimos tres años (Marzo de 2005 a Marzo de 2008); asimismo, son el resultado de la aplicación de los conocimientos que adquirí durante mis estudios realizados en la Especialidad de Ingeniería Nuclear, que se imparte en la Escuela Superior de Física y Matemáticas "ESFM" del Instituto Politécnico Nacional, Unidad Profesional Adolfo López Mateos (Zacatenco).

Para la descripción de dichas actividades profesionales consideré tres temas, mismos que corresponden a tres capítulos, en los cuales se describe a grandes rasgos un resumen de cada una de las actividades principales que realizo dentro del Departamento Técnico de dicha Empresa.

En el capítulo 1 se describen las actividades profesionales correspondientes al servicio de asesoría en materia de seguridad radiológica que se le proporciona de forma continua a la Unidad de Protección Radiológica (UPR) del Centro de Investigación y de Estudios Avanzados del IPN "CINVESTAV - IPN" (Unidad Zacatenco).

En el capítulo 2 se describen las actividades profesionales correspondientes a los servicios de asesoría en materia de seguridad radiológica que se proporcionan en general a Empresas ó Instituciones que por necesidades de producción ó investigación utilizan materiales radiactivos y/o equipos generadores de radiación ionizante. Dentro de dichos servicios se encuentran aspectos prácticos, administrativos y legales, tales como levantamiento de niveles de radiación, verificación de blindajes, prueba de fuga, trámites ante la Comisión Nacional de Seguridad Nuclear y Salvaguardias, capacitación, auditorías e inspecciones de seguridad radiológica, transporte de material radiactivo, entre otros.

En el capítulo 3 se describe el programa "ZR-V1" diseñado para el Departamento Técnico de CRISA, de C. V. Este programa se desarrolló para facilitar la gestión de información relacionada con los servicios que la empresa proporciona en materia de seguridad radiológica a cada cliente (empresa ó Institución que por necesidades de producción ó investigación, utilizan materiales radiactivos y/o equipos generadores de radiación ionizante).

Asimismo, con la finalidad de complementar más la información descrita en cada capítulo se relaciona y se presenta en la parte final del presente Informe, un Apéndice que contiene copia de la documentación certificada y generada durante los últimos tres años.

Como soporte a la información descrita en el presente informe, la empresa Control de Radiaciones e Ingeniería, S. A. de C. V. ha extendido una Carta en la cual se hace constar la realización de dichas actividades profesionales, misma que se presenta en el Apéndice A.

# Contenido

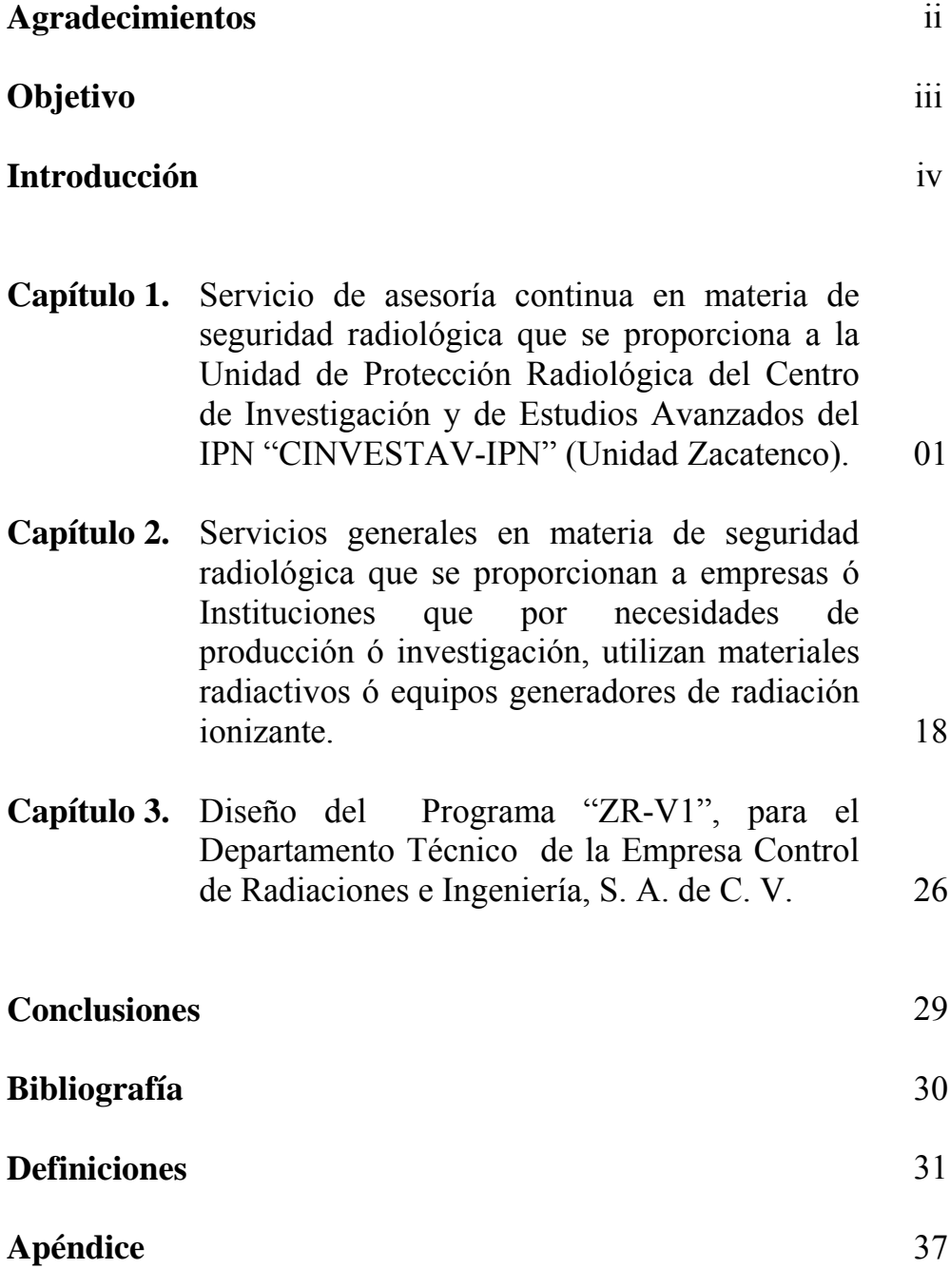

## Capítulo 1

Servicio de asesoría continua en materia de seguridad radiológica que se proporciona a la Unidad de Protección Radiológica del Centro de Investigación y de Estudios Avanzados del IPN "CINVESTAV - IPN" (Unidad Zacatenco).

En nuestro país, el uso de fuentes de radiación ionizante (materiales radiactivos y equipos generadores de radiación ionizante) está regulado por la Secretaría de Energía, a través de la Comisión Nacional de Seguridad Nuclear y Salvaguardias (C. N. S. N. S.).

La protección radiológica tiene como finalidad proteger a los individuos, sus descendientes y el medio ambiente, contra los riesgos que se derivan de las actividades que por las características de ciertos materiales o equipos que se utilizan, pueden implicar la exposición a radiaciones ionizantes.

El desarrollo de la protección radiológica se inicio junto con la aplicación de la energía nuclear con fines bélicos y actualmente es de vital importancia en los diferentes campos donde se utiliza material radiactivo o equipos generadores de radiación ionizante, tales como en la industrial, medicina, investigación, entre otros.

En las aplicaciones antes mencionadas, el hombre siempre esta expuesto a niveles de radiación; una de las tareas fundamentales de la protección radiológica es la de vigilar que las dosis resultantes para los trabajadores ocupacionalmente expuestos y las personas del público se conserven por debajo de valores que no presenten un riesgo para la salud.

Uno de los requisitos exigidos por la C.N.S.N.S. para poder trabajar con material radiactivo, equipos generadores de radiación ionizante ó bien, fungir como Encargado de Seguridad Radiológica de una instalación radiactiva, son las constancias correspondientes a la aprobación de cursos en protección radiológica con reconocimiento oficial por parte de la C. N. S. N. S. Actualmente la empresa CRISA de CV, cuenta con autorización por parte de dicha Comisión, para impartir cursos de protección radiológica a candidatos a ser Personal Ocupacionalmente Expuesto (POE) y a candidatos a ser Encargados de Seguridad Radiológica para cualquier tipo de instalación radiactiva.

Dentro del Departamento Técnico de la empresa CRISA de C.V., es de suma importancia que el personal que labora dentro del mismo, cuente con una amplia experiencia en lo que se refiere a seguridad y protección radiológica.

Considero que la Licenciatura en Física y Matemáticas que curse en la ESFM de los conocimientos que adquirí dentro de la Especialidad de Ingeniería Nuclear, principalmente en las materias de Introducción a la Ingeniería Nuclear, Protección Radiológica, Laboratorio Avanzado III, entre otras; fueron de suma importancia para la aprobación de dichos cursos, ya que la mayoría de los temas impartidos, son similares a los establecidos en los Programas que se imparten en las Asignaturas antes mencionadas.

Los Cursos aprobados, son los que se mencionan a continuación:

- CURSO DE PROTECCIÓN RADIOLÓGICA. NIVEL: PERSONAL OCUPACIONALMENTE EXPUESTO (POE). Duración: 40 Hrs. Impartido en la Ciudad de Nuevo Laredo, Tamaulipas.
- CURSO AVANZADO DE PROTECCIÓN RADIOLÓGICA. PARA ENCARGADOS DE SEGURIDAD RADIOLÓGICA. Duración: 144 Hrs. Impartido en la Ciudad de México, D. F.

En el **Apéndice B**; se presenta copia de las constancias de aprobación de dichos cursos; asimismo, copia de los contenidos correspondientes, que muestran los temas impartidos.

La asesoría en materia de seguridad radiológica de forma continua, es uno de los servicios principales que proporciona la empresa CRISA de CV. Desde enero de 2006, me fue encomendada la responsabilidad del servicio de asesoría continua que se le proporciona a la Unidad de Protección Radiológica (UPR) del Centro de Investigación y de Estudios Avanzados del IPN "CINVESTAV - IPN" (Unidad Zacatenco). Esta asesoría consiste en la asistencia técnica de forma continua en la ejecución de las actividades de seguridad y protección radiológica relacionadas con la operación de material radiactivo utilizado para investigación, siguiendo con los lineamientos de la C.N.S.N.S. y con las licencias de operación vigentes; cabe mencionar que dicho Centro de Investigación, actualmente cuenta con dos licencias de operación de material radiactivo utilizado para investigación (una de Operación de Fuentes Selladas y otra de Operación de Fuentes Abiertas), ambas autorizadas por dicha Comisión.

Asimismo, dentro del servicio brindado, se proporciona la responsiva de los siguientes cargos:

• **Encargado de Seguridad Radiológica**, correspondiente a la Licencia de Operación de Material Radiactivo "Fuentes Selladas" instalación I-C, autorizada por la C.N.S.N.S. de acuerdo al Capitulo III del Reglamento General de Seguridad Radiológica (publicado por la Secretaría de Energía en el Diario Oficial de la Federación el pasado 22 de Noviembre de 1988). Los requisitos para ser dado de alta como Encargado de Seguridad Radiológica de una Instalación Tipo I-C y obligaciones que se contraen ante dicha Comisión, son los mencionados en los Artículos 152 y 154 respectivamente (Ver **Apéndice C**).

 En el **Apéndice D**, se presenta copia de la Licencia de Operación de Material Radiactivo "Fuentes Selladas", autorizada por la C. N. S. N. S., en la cual se me autoriza para fungir como Encargado de Seguridad Radiológica.

• **Auxiliar de Encargado de Seguridad Radiológica**, correspondiente a la Licencia de Operación de Material Radiactivo "Fuentes Abiertas" Instalación II-B, autorizada por la C.N.S.N.S. de acuerdo al Capitulo III del Reglamento General de Seguridad Radiológica. Los requisitos para ser dado de alta como Auxiliar de Encargado de Seguridad Radiológica de una Instalación Tipo II-B y obligaciones que se contraen ante dicha Comisión, son los mencionados en los Artículos 157 y 158 respectivamente (Ver **Apéndice C**).

 En el **Apéndice E**, se presenta copia de la Licencia de Operación de Material Radiactivo "Fuentes Abiertas", autorizada por la C. N. S. N. S., en la cual se me autoriza para fungir como Auxiliar de Encargado de Seguridad Radiológica.

A continuación se describen las principales actividades profesionales que se desarrollan dentro de la Unidad de Protección Radiológica del Centro de Investigación y de Estudios Avanzados del IPN, las mismas que forman parte de la responsabilidad que tengo ante el Departamento Técnico de CRISA de CV.

1. Elaboración y presentación de los expedientes correspondientes a los Informes Anuales de Actividades Relevantes en Protección Radiológica de ambas licencias de operación "Fuentes Selladas " y "Fuentes Abiertas", ante la Comisión Nacional de Seguridad Nuclear y Salvaguardias.

De acuerdo a lo indicado por la C.N.S.N.S., en el anexo a cada licencia de operación emitida, es obligación del Permisionario (en este caso el CENTRO DE INVESTIGACION Y DE ESTUDIOS AVANZADOS DEL IPN), presentar a través de su Representante Legal y su Encargado de Seguridad Radiológica ante dicha Comisión, el Informe Anual de Actividades Relevantes en Protección Radiológica, correspondiente a cada licencia de operación.

Cada informe consiste en elaborar un documento en el cual se describan las actividades realizadas en materia de seguridad y protección radiológica de cada una de las Instalaciones Radiactivas correspondientes.

Cabe mencionar que la información proporcionada en cada uno de los informes correspondientes, es soportada por documentación que certifica cada una de las actividades mencionadas.

Para la elaboración de cada informe, se realizan las siguientes actividades:

- 1.1. Con relación a la Licencia de Operación "Fuentes Selladas".
	- Realización de pruebas de fuga a contenedores que alojan a las distintas fuentes radiactivas. Esta actividad se realiza con la finalidad de verificar la hermeticidad de los contenedores que alojan a las fuentes radiactivas y para evitar una posible contaminación con el material radiactivo, de esta forma se garantiza la protección radiológica del Personal Ocupacionalmente Expuesto y del público en general. Asimismo, cumplir con la normatividad vigente y lo indicado en el anexo a las Licencias de Operación emitidas por la C.N.S.N.S.
	- Coordinación de las actividades correspondientes a la toma de muestras sanguíneas del Personal Ocupacionalmente Expuesto (POE). Esto es, con la finalidad de llevar un control médico del POE, se practican análisis clínicos (Biometría Hemática y Química Sanguínea), posteriormente estos análisis son evaluados por un médico general. Cabe mencionar que estas actividades, se realizan de acuerdo a la Norma Oficial Mexicana NOM-NUCL-026-1999.
- 1.2. Con relación a la Licencia de Operación "Fuentes Abiertas".
	- Monitoreo de contaminación.

Los objetos y locales utilizados para trabajar con sustancias radiactivas pueden sufrir una contaminación. Esto se aplica a las superficies y a los lugares de trabajo, las paredes de las campanas o de las cajas de guantes, los pisos, la ropa, el equipo, etc. La contaminación de las superficies de trabajo, la ropa y el equipo puede constituir un peligro para la salud y constituir una fuente de exposición para el personal ocupacionalmente expuesto, por lo que para reducir esta exposición a niveles aceptables, es necesario establecer previsiones en el diseño que permitan controlar la dispersión de la contaminación radiactiva durante la operación del material radiactivo. Una de estas previsiones es realizar monitoreos de contaminación antes y

después de la jornada de trabajo, que consisten en la medición de la intensidad de radiación en áreas donde se sospecha que existe radiación.

Para la realización de esta actividad es importante saber el tipo de radioisótopos que se utilizan en cada laboratorio en cuestión, ya que de esta información va a depender cual es el proceso a seguir para la detección de la radiación proveniente de cada radioisótopo en particular.

#### **Monitoreo de Contaminación Personal**

Para la exploración de contaminación personal debe tenerse en cuenta lo siguiente:

- a)Realizar la exploración de las manos antes de tomar el detector.
- b) El detector no debe colocarse a más de 1.5 cm de la superficie que se está explorando para el caso de contaminación beta y gamma; para el caso de contaminación alfa éste debe colocarse a no más de 1 cm de la superficie.
- c) El detector debe moverse lentamente sobre la superficie de tal forma que permita la respuesta adecuada del mismo.
- d) Si durante la exploración se incrementa la lectura, debe hacerse una pausa de entre 5 y 10 segundos y explorar nuevamente la superficie, dando el tiempo suficiente para que responda el instrumento.
- e) Si las lecturas obtenidas con su detector son mayores a dos veces el nivel fondo natural de radiación, el área inspeccionada se considerará contaminada.
- f) La exploración debe realizarse en el siguiente orden:
	- 1. Cabeza (haciendo pausa en boca y nariz por aproximadamente 5 segundos).
	- 2. Nuca y hombros.
	- 3. Brazos (haciendo pausa en cada codo por aproximadamente 5 segundos).
	- 4. Pecho y abdomen.
	- 5. Espalda y cadera.

#### ESCUELA SUPERIOR DE FÍSICA Y MATEMÁTICAS

- 6. Piernas (haciendo pausa en cada rodilla por aproximadamente 5 segundos).
- 7. Tobillos.
- 8. Suelas de los zapatos (haciendo pausa en cada una por aproximadamente 5 segundos).
- 9. Dosímetro personal.

#### **Monitoreo de contaminación con equipo detector Geiger-Müller en laboratorio.**

Este proceso se aplica al terminar la jornada diaria de trabajo, de acuerdo a los siguientes pasos:

- a) Utilizando un detector Geiger-Müller con ventana abierta, se monitorea cuidadosamente áreas de trabajo y utensilios de laboratorio.
- c) Si las lecturas obtenidas con el detector son mayores a dos veces el nivel fondo natural de radiación, el área inspeccionada se considerará contaminada.

#### **Monitoreo de contaminación por medio de frotis en laboratorio.**

Esta actividad aplica únicamente para laboratorios que utilizan emisores beta de baja energía (esta radiación no se puede detectar con un equipo Geiger Müller) y se realiza de acuerdo a lo siguiente:

- a) Utilizando un hisopo humedecido con un solvente que no ataque el material del que están hechas las superficies a examinar, frote una superficie de 100 cm<sup>2</sup> en las áreas de trabajo en las que se sospeche exista contaminación, utilizando un hisopo por cada área.
- b) Deposite el hisopo en un vial y agregue 5 ml de líquido de centelleo.
- c) Identificar con un número las áreas frotadas con los hisopos.
- d) Realizar el análisis de los viales en el equipo contador de centelleo líquido.

#### ESCUELA SUPERIOR DE FÍSICA Y MATEMÁTICAS

- f) Verificar que los resultados no rebasen los límites establecidos en la Norma Oficial Mexicana NOM-NUCL-008-2003.
- Levantamientos de niveles de radiación con Geiger Müller.

El levantamiento de niveles de radiación consiste en hacer mediciones con un detector Geiger Müller; normalmente de rapidez de exposición o de la intensidad de radiación en cpm, en diferentes puntos de un laboratorio en el cual se manejan fuentes abiertas, seleccionando aquellos puntos que sean más críticos en cuanto a los niveles de radiación. Esta actividad se realiza con la finalidad de verificar el manejo seguro de fuentes radiactivas; asimismo cumplir con los requisitos que establece la C.N.S.N.S. en el anexo de cada licencia de operación.

• Monitoreo de contaminación en la descarga al drenaje.

Esta actividad se realiza a tres de las cuatro descargas totales que desembocan al drenaje público y consiste en realizar los siguientes pasos:

- a) Tomar 3 muestras de 10 ml. c/u de agua del drenaje en el registro colector general de la Institución.
- b) Colocar cada muestra de agua en un vial de 20 ml y agregar 10 ml de líquido de centelleo.
- c) Realice el análisis de cada vial en el equipo contador de centelleo líquido y obtenga el reporte correspondiente.
- d) Verificar que la concentración de material radiactivo en solución, se encuentre dentro de los límites establecidos, de acuerdo con lo mencionado en Norma Oficial Mexicana NOM-NUCL-006-1994.

• Envío a servicio de calibración de los equipos detectores de radiaciones tipo Geiger Müller.

La calibración consiste en la determinación de la variación o exactitud de un instrumento en la lectura de una fuente de referencia, con el fin de determinar los factores de corrección necesarios. Esta actividad se realiza con la finalidad de obtener lecturas confiables al momento de utilizar dichos equipos detectores de radiación.

• Coordinación de las actividades correspondientes a la toma de muestras sanguíneas del Personal Ocupacionalmente Expuesto (POE).

Con la finalidad de de garantizar la protección radiológica y llevar un control médico del Personal Ocupacionalmente Expuesto, se practican análisis clínicos (Biometría Hemática y Química Sanguínea), posteriormente estos análisis son evaluados por un médico general. Cabe mencionar que estas actividades, se realizan de acuerdo a la Norma Oficial Mexicana NOM-NUCL-026-1999.

• Coordinación de las actividades correspondientes al curso de reentrenamiento en protección radiológica para personal ocupacionalmente expuesto.

El objetivo de este curso, es el de refrescar los conocimientos correspondientes a protección y seguridad radiológica al personal ocupacionalmente expuesto. Asimismo, cumplir con lo indicado en la Norma Oficial Mexicana NOM-NUCL-031-1999, la cual menciona que este curso se debe de impartir anualmente por el Encargado de Seguridad Radiológica.

2. Elaboración y presentación de los expedientes correspondientes a las Solicitudes de Renovación de las dos Licencias de Operación "Fuentes Selladas" y "Fuentes Abiertas", ante la Comisión Nacional de Seguridad Nuclear y Salvaguardias.

La documentación que forma parte de cada uno de los expedientes correspondientes; contiene información relacionada con cada una de las instalaciones radiactivas en materia de seguridad y protección radiológica, cada expediente en particular contiene la siguiente documentación:

- 2.1 Oficio de presentación. Documento dirigido al Departamento de Instalaciones Radiactivas de la Comisión Nacional de Seguridad Nuclear y Salvaguardias, en el cual se manifiesta la solicitud de renovación de licencia de operación, haciendo referencia a la documentación de soporte.
- 2.2 Formato oficial de solicitud de renovación de licencia de operación. En este formato se encuentran las características en general de la instalación radiactiva como son: número de la licencia a renovar, datos de solicitante (dirección, teléfonos, correo electrónico), información correspondiente a su Representante Legal, Encargado de Seguridad Radiológica, Personal Ocupacionalmente Expuesto, material radiactivo a utilizar, contenedores que alojan al material radiactivo, equipos detectores de radiación utilizados para la vigilancia radiológica, etc.
- 2.3 Formato F-16. Formato para realizar el pago en banco de la cuota de productos y aprovechamientos, por el concepto de renovación de licencia de operación.
- 2.4 Informe anual de actividades relevantes en protección radiológica. La descripción de este documento se presenta en el punto 1.

Cabe mencionar que las vigencias de cada una de las licencias de operación con las que cuenta el Centro de Investigación y de Estudios Avanzados del IPN, son las mencionadas a continuación:

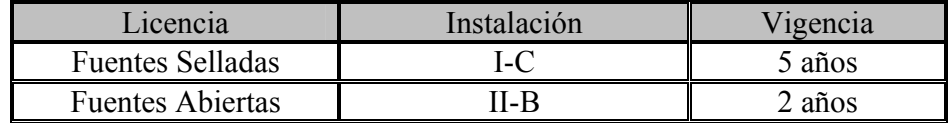

Y son definidas por la C. N. S. N. S., de acuerdo al tipo de Instalación.

3. Modificaciones en licencias de operación, ante la Comisión Nacional de Seguridad Nuclear y Salvaguardias.

Consiste principalmente en realizar las solicitudes siguientes:

- 3.1 Ampliación de licencia de operación. Esta actividad se realiza debido a la incorporación de nuevas fuentes radiactivas ó equipos generadores de radiación ionizante y el expediente correspondiente. Debe contener la siguiente documentación:
	- Oficio de Presentación.
	- Formato F-16
	- Formato oficial de solicitud de modificación de Licencia de Operación.
	- Informe de Seguridad Radiológica (modificado).
- 3.2 Cambios de Representante Legal, Encargado de Seguridad Radiológica y Altas de Personal Ocupacionalmente Expuesto. El expediente correspondiente, debe contener la documentación siguiente:
	- Oficio de Presentación.
	- Formato F-16.
	- Documentación de soporte correspondiente a la solicitud en cuestión.
- 4. Actualización de los Manuales de Procedimientos de Seguridad Radiológica.

El objetivo del Manual de Procedimientos de Seguridad Radiológica, es proporcionar al Personal Ocupacionalmente Expuesto (POE) un conjunto de procedimientos para operaciones rutinarias y de emergencia, presentados en un lenguaje claro y accesible, para cada una de las actividades con el material radiactivo, así como afrontar situaciones de incidentes y accidentes que pudieran presentarse; asimismo, indicar las obligaciones que el POE adquiere por el desempeño de sus labores en las instalaciones radiactivas.

El manual debe ser elaborado por el Encargado de Seguridad Radiológica, revisado, aprobado por el Representante Legal del Permisionario y autorizado por la Comisión Nacional de Seguridad Nuclear y Salvaguardias.

De acuerdo al Reglamento General de Seguridad Radiológica, las actualizaciones ó enmiendas a este Manual, se deben de realizar y presentar ante la C.N.S.N.S. para su evaluación y aprobación correspondiente, cuando se presente algún cambio de razón social (nombre de la Institución), Representante Legal, Encargado de Seguridad Radiológica ó incorporación de equipos ó materiales radiactivos cuyo manejo requiera de nuevos procedimientos diferentes a los ya establecidos.

Debido a los cambios presentados de Encargado de Seguridad Radiológica, Auxiliar de Encargado de Seguridad Radiológica y Representante Legal correspondientes a las dos licencias de operación con las que cuenta el CINVESTAV-IPN, ante la C.N.S.N.S.; fue necesaria una actualización a los dos Manuales de Procedimientos "Fuentes Abiertas" y "Fuentes Selladas".

En el **Apéndice F,** se presenta copia del contenido correspondiente a los dos Manuales de Procedimientos de Seguridad Radiológica correspondientes al Centro de Investigación y de Estudios Avanzados del IPN.

5. Atención a requerimientos emitidos por la Comisión Nacional de Seguridad Nuclear y Salvaguardias.

Los oficios de requerimientos que emite la C.N.S.N.S., normalmente son documentos emitidos después de la evaluación de alguna solicitud ó expediente ingresado (en este caso por CINVESTAV - IPN) a dicha Comisión y cuya documentación fue ingresada incompleta ó confusa. Para estos casos; se tiene que elaborar un oficio de respuesta a lo requerido, anexando copia de la documentación de soporte correspondiente.

6. Control en el servicio de dosimetría.

Esta actividad consiste en la entrega y recolección de dosímetros correspondientes al Personal Ocupacionalmente Expuesto que labora en CINVESTAV – IPN (actividad con periodicidad mensual); asimismo, realizar la entrega y verificación de los "Certificados de Dosis de Radiación Recibida" al personal usuario, percatándose en todo momento, de la no

existencia de sobreexposiciones que pongan en riesgo la salud de las personas autorizadas para trabajar con material radiactivo.

La verificación de los "Certificados de Dosis de Radiación Recibida", se realiza en base a los niveles de referencia y al límite del equivalente de dosis efectivo para personal ocupacionalmente expuesto, establecido en el Reglamento General de Seguridad Radiológica (50 mSv al año).

Un límite es el valor de una magnitud que no debe ser rebasado, mientras que un nivel de referencia no es un límite, sino el valor de una magnitud que sirve para decidir una conducta determinada y podrán ser de registro, de investigación y de intervención.

Para el CINVESTAV-IPN se establecieron los siguientes niveles de referencia, los cuales fueron autorizados por la C.N.S.N.S.:

- Se considerará Nivel de Registro a los niveles normales de radiación (ver concepto en definiciones).
- Se considerará Nivel de Investigación cuando de los niveles de radiación, algún valor rebase el doble de los valores normales, principalmente en los puntos en donde se registren las lecturas más altas.
- Se considerará Nivel de Intervención cuando de los niveles de radiación, algún valor rebase tres veces los valores normales, principalmente en los puntos donde se registren las lecturas más altas.
- 7. Control del almacén temporal de desechos radiactivos.

Se realizan las actividades siguientes:

- 7.1 Control de entradas y salidas de desechos radiactivos. Esta actividad se realiza a través de las bitácoras de recepción, uso y desecho de material radiactivo, utilizadas en cada laboratorio correspondiente.
- 7.2 Clasificación de desechos sólidos de Fósforo-32 (P-32) (almacenados en gavetas). Debido a la vida media corta de este radioisótopo (14.2 días), los desechos generados por experimentos realizados con P-32, son sometidos a un proceso de decaimiento, que consiste en almacenar dichos desechos en gavetas (poco más de 10 vidas medias, aproximadamente 5 meses para P-32), una vez

cumplido este tiempo, se consideran como basura común ó basura no radiactiva, posteriormente se procede a quitar todo tipo de señalamientos que indiquen la presencia de material radiactivo, para finalmente desecharlos como basura común.

7.3 Reporte de gastos debido al confinamiento definitivo de los desechos radiactivos que fueron enviados al Instituto Nacional de Investigaciones Nucleares.

El material radiactivo se considera desecho radiactivo cuando ya no sea de utilidad, debido a su decaimiento.

Cuando un objeto sea contaminado por material radiactivo de vida media larga y no se tenga uso previsto para él, será considerado como desecho radiactivo.

Como se podrá observar en el **apéndice E**, en el CINVESTAV – IPN se manejan diferentes radioisótopos para proyectos de investigación, como consecuencia se producen desechos radiactivos que son recolectados y clasificados en el almacén temporal de desechos radiactivos de de acuerdo a la Norma Oficial Mexicana NOM-NUCL-004-1994, cabe mencionar que todo desecho radiactivo generado dentro de dicho Centro de Investigación, es enviado al Instituto Nacional de Investigaciones Nucleares (ININ) para su confinamiento definitivo, a excepción de los desechos mencionados en el punto anterior (desechos generados debido a experimentos realizados con P-32).

8. Auditorias internas a laboratorios que utilizan material radiactivo dentro del Centro de Investigación y de Estudios Avanzados del IPN.

Con la finalidad de preservar la seguridad radiológica dentro de CINVESTAV-IPN, se realizan auditorias anualmente a los laboratorios donde se utiliza material radiactivo, verificando registros, documentos, programas y procedimientos relacionados con la seguridad radiológica de la instalación radiactiva, así como del inventario de material radiactivo y bitácora de recepción, uso y desecho de material radiactivo (en cada laboratorio), conforme a lo establecido en la licencia correspondiente, así como en las disposiciones del Reglamento General de Seguridad Radiológica (DOF Nov. de 1988).

9. Actualización de expedientes de seguridad radiológica, correspondientes a las dos licencias de operación.

Consiste en llevar un control adecuado del material radiactivo y una historia escrita del cumplimiento y acciones que garanticen el manejo seguro del material radiactivo. De acuerdo a lo indicado en el Manual de Procedimientos de Seguridad Radiológica (Procedimiento-12), cada expediente debe contener la documentación siguiente:

- Original de la licencia de operación para el uso de material radiactivo expedida por la C.N.S.N.S.
- Copia del diario oficial donde se publica el decreto de la institución.
- Copia del poder notarial o nombramiento oficial que acredita al Representante Legal.
- Copia de las facturas de las fuentes radiactivas.
- Copia de la factura del detector de radiación.
- Copia del contrato de prestación de servicios en dosimetría.
- Certificados de dosimetría.
- Formato y registros de levantamiento de niveles de radiación y monitoreo de la contaminación.
- Formato y registros de inventario de material radiactivo en almacén y en cada departamento.
- Formato y registro de datos del Encargado de Seguridad Radiológica y del Personal Ocupacionalmente Expuesto.
- Registro de exámenes médicos del POE.
- Bitácora de mantenimiento de los detectores de radiación.
- Reportes de calibración de los detectores de radiación.
- Reportes de análisis de contaminación.
- Copia del informe de seguridad y del manual de procedimientos.
- Dictámenes de auditoria por parte de la C.N.S.N.S.
- Contestación a los dictámenes de auditoria emitidos por la C.N.S.N.S.
- Copia del informe a la C.N.S.N.S. de la evaluación anual de actividades en protección radiológica.
- Registros generados en el ultimo curso de reentrenamiento del POE
- 10. Atención a inspecciones realizadas por la Comisión Nacional de Seguridad Nuclear y Salvaguardias.

Una inspección realizada por personal de la C.N.S.N.S., consiste en la realización de un examen de las condiciones de seguridad física y radiológica de una instalación radiactiva, sus sistemas de seguridad radiológica, equipos y de la aplicación de los procedimientos de operación, administrativos y de emergencia.

- 11. Permisos de importación de material radiactivo ó equipos generadores de radiación ionizante. El expediente, debe de contener la documentación siguiente:
	- Oficio de presentación.
	- Formato F-16.
	- Formato oficial de solicitud de permiso de importación.
- 12. Renovación de contratos con los distintos proveedores de la Unidad de Protección Radiológica.

Dentro de CINVESTAV-IPN, la Unidad de Protección Radiológica es la encargada de vigilar que se cumplan las Normas Oficiales Mexicanas establecidas por la Secretaría de Energía, en colaboración con la Secretaría de Salud, Secretaría de Gobernación, la Comisión Federal de Electricidad, entre otras instituciones y organismos, mismas que se refieren al personal ocupacionalmente expuesto y al uso, manejo y posesión de material radiactivo.

Y tiene como objetivo, establecer los lineamientos (en manuales de seguridad y de procedimientos) que deberá cumplir toda aquella persona que aspire a formar parte del personal ocupacionalmente expuesto a radiaciones ionizantes así como aquellas que ya lo sean, vigilar la seguridad e higiene de los centros de trabajo, establecer una vigilancia médica periódica y establecer la impartición de cursos anuales que permitan la continua actualización de toda aquella persona que su trabajo se relacione con fuentes generadoras o emisoras de radiaciones ionizantes.

La Unidad de Protección Radiológica, requiere de proveedores que le brinden los servicios de: dosimetría personal TLD, confinamiento definitivo de desechos radiactivos, calibración de equipos detectores de radiación, etc., por lo que la renovación de los contratos correspondientes a dichos servicios, también es responsabilidad del Encargado de dicha Unidad.

13. Elaboración de informes trimestrales, dirigidos al Comité de Protección Radiológica del CINVESTAV-IPN.

El Comité de Protección Radiológica (CPR), es un grupo de investigadores del Centro de Investigación y de Estudios Avanzados, que tiene bajo su dirección y vigilancia todo lo relacionado con la protección radiológica de la institución. Debido al servicio proporcionado a la Unidad de Protección Radiológica; se elabora cada tres meses, un documento en donde se describen las actividades realizadas dentro de dicha unidad.

# Capítulo 2

Servicios generales en materia de seguridad radiológica que se proporcionan a empresas ó instituciones que por necesidades de producción ó investigación, utilizan materiales radiactivos ó equipos generadores de radiación ionizante.

Los servicios que se proporcionan en el Departamento Técnico de Control de Radiaciones e Ingeniería, S. A. de C.V., en materia de seguridad radiológica a empresas ó instituciones que por necesidades de producción ó investigación, utilizan materiales radiactivos ó equipos generadores de radiación ionizante son, principalmente, los siguientes:

- 1. Asesoría y elaboración de trámites legales en lo que se refiere a permisos, autorizaciones ó licencias de operación de materiales radiactivos o equipos generadores de radiación ionizante, ante la Comisión Nacional de Seguridad Nuclear y Salvaguardias.
	- 1.1 Obtención de licencias y autorizaciones. Cada aplicación ó actividad relacionada con el uso de materiales radiactivos ó equipos generadores de radiación ionizante, requieren de permisos específicos por parte de la C.N.S.N.S. Entre las licencias, autorizaciones ó permisos que se requieren, se encuentran los siguientes:
		- Licencia de uso y posesión de equipos generadores de radiación ionizante.
		- Licencia de uso y posesión de material radiactivo.
		- Autorización para transporte de material radiactivo.
		- Autorización de adquisición y transferencia de material radiactivo.
		- Autorización para prestar servicios a terceros de análisis de pruebas de fuga.
		- Autorización para prestar servicios a terceros en calibración de equipo de seguridad radiológica.
		- Autorización para prestar servicios a terceros en instalación, mantenimiento y calibración de equipos que utilizan fuentes radiactivas.
		- Permisos de importación ó exportación de material radiactivo ó equipos generadores de radiación ionizante.

Para cada tipo de licencia ó permiso la C.N.S.N.S. proporciona una guía de requisitos que el usuario debe cumplir.

Los requisitos que el trámite de la licencia de uso y posesión de material radiactivo, así como para su renovación se indican a continuación:

#### ESCUELA SUPERIOR DE FÍSICA Y MATEMÁTICAS

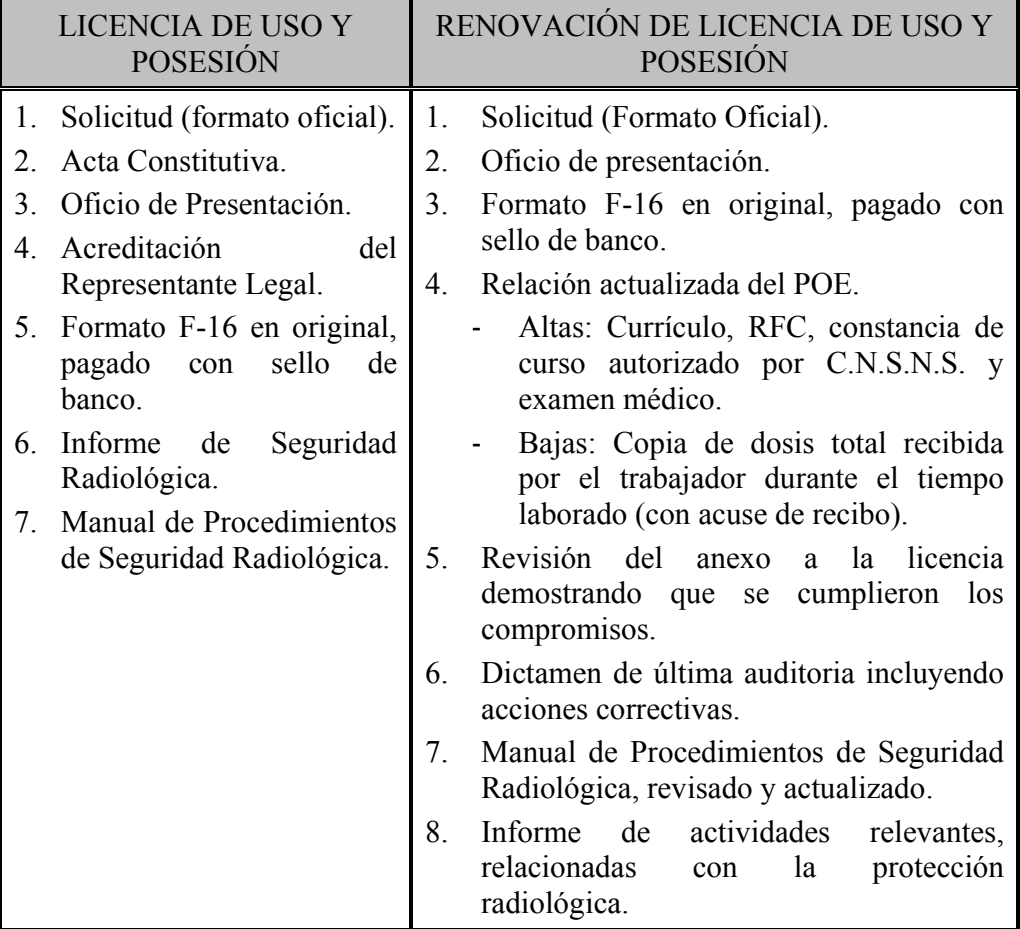

1.2 Informe de Seguridad Radiológica.

Este documento, tiene como objetivo, describir las características de la instalación, la organización y la protección radiológica, de tal manera que la C.N.S.N.S. pueda evaluar a través de ese documento las condiciones de seguridad radiológica en las que se desarrollan las actividades propuestas.

El informe de seguridad radiológica, es un documento que debe incluirse dentro de la documentación e información que se presente cuando se solicitan los siguientes trámites:

- Para permiso de construcción.
- Para licencia de operación, artículo 221 del Reglamento General de Seguridad Radiológica.
- Para modificación de licencia, artículo 222 del Reglamento General de Seguridad Radiológica.

#### ESCUELA SUPERIOR DE FÍSICA Y MATEMÁTICAS

- Para licencia de cese de operaciones o desmantelamiento, artículo 223 del Reglamento General de Seguridad Radiológica.
- Para licencia de cese definitivo, artículo 224 del Reglamento General de Seguridad Radiológica.

La C.N.S.N.S., ha publicado guías específicas para elaborar informes de seguridad radiológica de instalaciones y prácticas específicas. En cada guía se presentan instrucciones respecto al formato, presentación y planos.

El informe de seguridad, está constituido principalmente por dos rubros:

- a) Del equipo que utiliza material radiactivo y de la organización.
- Descripción general: Generales del equipo medidor y del permisionario (nombre del titular, y del representante legal, domicilio, propósito y justificación del uso del medidor, área de instalación, especificaciones del equipo y radioisótopo).
- Descripción de las instalaciones y de las actividades: Local donde se usará (planos y colindancias). Medidas de protección para prevenir riesgos y accidentes, actividades durante la operación y mantenimiento del equipo.
- Seguridad física: Sistemas y procedimientos para garantizar la seguridad física del material radiactivo.
- Organización del solicitante: Organigrama, responsabilidad y funciones.
- b) De la protección radiológica.
- Política de la seguridad radiológica: Aplicación del concepto ALARA, entrenamiento, procedimientos adecuados y ejecución de auditorias internas.
- Del Encargado de Seguridad Radiológica: Posición dentro del organigrama, funciones y responsabilidades, cumplir con los requisitos para el nombramiento.
- Fuentes de radiación: Descripción (actividad, serie, radioisótopo, forma física, tipo de encapsulado, etc.)
- Estimación del equivalente de dosis.
- 1.3 Memorias de cálculo aplicables al informe de seguridad.

Se define como Memoria de Calculo, al documento que contiene los cálculos de blindaje y recomendaciones de seguridad radiológica, necesarios para las áreas donde se utilicen radiaciones ionizantes, de acuerdo a las normas internacionales de protección radiológica, que garantizan la protección del personal y público que se encuentra dentro y fuera de la instalación.

La elaboración de este documento, se relaciona con el informe de seguridad, en la descripción de la instalación, estimación del equivalente de dosis y en la parte de diseño en lo relativo a la protección radiológica.

En este sentido, el informe de seguridad, puede requerir memorias de cálculo de parámetros del diseño de sistemas, equipos, componentes y estructuras. Incluso, las memorias pueden ser requeridas para calcular magnitudes radiológicas como exposición, rapidez de exposición, dosis absorbida, equivalente de dosis, entre otras.

En cuanto al diseño a lo relativo a protección radiológica, los cálculos de blindajes constituyen un elemento requerido en los informes de seguridad que se puede presentar a través de una memoria de cálculo.

Las memorias de cálculo son elaboradas como documento por separado, debidamente revisado y aprobado y se integran a los informes de seguridad.

Estructura y contenido de las memorias de cálculo:

- Objetivo: Identificación de las variables ó parámetros a calcular.
- Notaciones: Correspondencia de abreviaturas.
- Fórmulas: Identificación y referencias de las ecuaciones utilizadas, con las unidades de las magnitudes.

#### ESCUELA SUPERIOR DE FÍSICA Y MATEMÁTICAS

- Datos: Valores de constantes o parámetros utilizados, unidades y referencias.
- Cálculos y resultados: Identificación de operaciones principales y de resultados.
- Tablas: Cuadros con valores de cálculos o de parámetros con resultados.
- Figuras: Gráficas de utilidad para relacionar variables o interpolar valores de magnitudes.
- Referencias: Identificación bibliográfica.
- Nombres y firmas: Identificación y firmas de las personas que elaboraron, revisaron y aprobaron.
- 1.4 Modificaciones, informes anuales de actividades relevantes en protección radiológica, respuestas a dictámenes de inspección de licencias de operación de materiales radiactivos o equipos generadores de radiación ionizante.

Las actividades mencionadas en este punto, se encuentran descritas en el capitulo 1, con la diferencia de que dicho servicio se proporciona a instalaciones radiactivas, principalmente del sector industrial.

2. Levantamiento de niveles de radiación.

El levantamiento de niveles de radiación consiste en hacer mediciones con un detector Geiger Müller; normalmente de rapidez de exposición o de la intensidad de radiación en cpm, en diferentes puntos de un contenedor que aloje una fuente radiactiva o en diferentes puntos de una instalación en la cual se manejan fuentes abiertas, seleccionando aquellos puntos que sean más críticos en cuanto a los niveles de radiación. Esta actividad se realiza con la finalidad de verificar el manejo seguro de fuentes radiactivas; asimismo cumplir con los requisitos que establece la C.N.S.N.S. en el anexo de cada licencia de operación.

3. Aplicación de procedimientos de monitoreo y descontaminación de superficies y/o personal en laboratorios ó instalaciones, donde se trabaja con material radiactivo.

La contaminación radiactiva, se define como el contacto físico no deseado, de un objeto o persona, con el material radiactivo. En laboratorios o instalaciones donde se manipulan fuentes radiactivas (abiertas o selladas), existe la probabilidad de contaminación de superficies y del personal que labora en dichas instalaciones; por lo que es de suma importancia llevar a cabo los procedimientos de monitoreo de contaminación radiactiva y para el caso de detectar contaminación, se deben aplicar lo antes posible los procedimientos de descontaminación de superficies y personal. Estos procedimientos varían dependiendo del tipo de instalación de la cual se trate y dichos procedimientos se encuentran descritos en el manual de procedimientos de seguridad radiológica correspondiente a cada instalación.

4. Pruebas de fuga a contenedores que alojan fuentes radiactivas.

Esta actividad se realiza únicamente a fuentes selladas (no gaseosas), con la finalidad de verificar la hermeticidad de la cápsula que aloja al material radiactivo a fin de reducir al mínimo la dispersión de dicho material, que podría provocar una contaminación. Para fines prácticos, únicamente se realizan frotis en diferentes puntos del contenedor o cápsula que aloja al material radiactivo; posteriormente, estas muestras son enviadas a un laboratorio ó empresa que cuente con la autorización por parte de la C.N.S.N.S. para el análisis de contaminación de dichas muestras y al mismo tiempo la emisión de certificado, en el cual se debe de indicar si la fuente analizada es ó no hermética.

5. Inspección de chatarra.

Una medida de seguridad radiológica que exige la C.N.S.N.S. a empresas fundidoras de chatarra, es la de realizar las actividades correspondientes al monitoreo de contaminación radiactiva a la materia prima (que en este caso es la chatarra) antes de que ésta ingrese a la planta, esto es con el fin de evitar contaminaciones con material radiactivo que pudiera venir entre la carga. Normalmente, la chatarra es transportada hacia la planta en vehículos de carga.

Antes de entrar a la planta, el vehículo es trasladado por un carril que tiene por cada lado una serie de detectores de radiación, los cuales tienen fijo un parámetro que corresponde a un nivel de radiación (aproximadamente 4 veces el nivel de radiación de fondo, ver concepto en definiciones), cuando dicho parámetro es rebasado, se activa una alarma, la cual indica la presencia de radiación proveniente de la carga; para este caso, el vehículo es trasladado a la zona de descarga, en donde se procede a realizar el proceso de búsqueda de chatarra contaminada, dicho proceso se realiza con equipos portátiles tipo Geiger Müller ó con detector de centelleo sólido.

ESCUELA SUPERIOR DE FÍSICA Y MATEMÁTICAS

## Capítulo 3

Diseño del programa "ZR-V1", para el Departamento Técnico de la Empresa Control de Radiaciones e Ingeniería, S. A. de C. V.

Debido a la gran cantidad de información que se maneja, con relación a los servicios que CRISA de C. V. proporciona en particular a cada cliente (empresa ó Institución que por necesidades de producción ó investigación utilizan materiales radiactivos y/ó equipos generadores de radiación ionizante), es de suma importancia tener un orden y fácil acceso a los archivos correspondientes a cada cliente en cuestión.

A principios del mes de Abril de 2006, se inició el desarrollo del programa "ZR-V1" para el Departamento Técnico de CRISA de C. V., dicho programa se finalizó con las siguientes características:

ZR-V1: Es un programa desarrollado en Access, diseñado para agilizar y optimizar los servicios en seguridad radiológica e ingeniería en general, que proporciona la empresa CRISA de C.V. a sus distintos clientes.

Las funciones que se pueden realizar con este programa son:

- Este programa muestra los servicios a realizar por quincena y la información requerida para estos servicios, tal como la relación del personal registrado en la C.N.S.N.S.; la relación del personal registrado en planta del ultimo servicio que proporcionó CRISA al cliente en cuestión, etc.)
- Permite llevar un seguimiento de cada uno de los distintos servicios, desde que inician hasta que son concluidos por el asesor responsable de CRISA, así como la facilidad del envío de esta información por correo electrónico al cliente ó a cualquier cuenta de correo electrónico, en una presentación formal.
- Por medio de una cuenta de correo electrónico, a la cual únicamente tiene acceso el Gerente del Departamento Técnico, la información mencionada en el punto anterior se envía diariamente a esta cuenta, de tal manera que el Gerente, desde cualquier computadora con acceso a internet puede saber en que estado se encuentra cada servicio que se ha realizado ó que está en proceso de realización por CRISA de C. V.
- El programa cuenta con un apartado que nos desglosa parte de la información necesaria para que el Departamento Administrativo, emita una cotización a clientes que tienen un servicio próximo a vencer.
- El programa fue instalado en red, de tal manera que puede ser utilizado al mismo tiempo por todos los usuarios del Departamento Técnico (CRISA - MEXICO).

• Cabe mencionar que la empresa CRISA de C. V., tiene una sucursal en la ciudad de Querétaro, por lo que este programa ya fue instalado en dicha sucursal y toda la información correspondiente es enviada a la cuenta de correo electrónico antes mencionada, de tal forma que se puede saber en cualquier momento el estado en que se encuentra cada servicio que se ha realizado o que está en proceso de realización por CRISA - QUERETARO.

En el **Apéndice G**, se presenta copia del manual de operación del programa "ZR-V1", diseñado para el Departamento Técnico de Control de Radiaciones e Ingeniería, S. A. de C. V.

## Conclusiones

Hoy en día, en nuestro país el uso de radiaciones ionizantes se ha estado incrementando de una forma considerable debido a los grandes avances que la tecnología ha tenido con las diferentes aplicaciones que se han descubierto con radiaciones ionizantes (provenientes de materiales radiactivos ó equipos generadores de radiación ionizante), principalmente en las ramas de la industria, la medicina y la investigación; por lo que dicho crecimiento implica, demanda de recursos humanos que cuenten con el perfil adecuado para la operación, uso, diseño, capacitación ó procedimientos que involucren el uso de radiaciones ionizantes.

Los estudios adquiridos en la Especialidad de Ingeniería Nuclear, no sólo forman parte de las bases para desarrollar ó implementar procedimientos que involucren el uso de radiaciones ionizantes; en lo personal, como egresado me han permitido participar en proyectos importantes como son: Diseñar instalaciones en donde se pretende utilizar material radiactivo ó equipos generadores de radiación ionizante, capacitar a personal candidato a ser POE, operación de equipos de alto riesgo que utilizan fuentes radiactivas, elaborar documentación requerida por la C.N.S.N.S. para la obtención de licencias, autorizaciones y permisos, entre otros.

## Bibliografía

- 1. Reglamento General de Seguridad Radiológica (Publicado en el DOF el 22 de Noviembre de 1988).
- 2. Manual del curso avanzado de seguridad radiológica para aspirantes a ser Encargados de Seguridad Radiológica, autorizado por la C.N.S.N.S. en Abril de 2005 para CRISA de CV.
- 3. Norma Oficial Mexicana NOM-002- NUCL-2004 "Pruebas de fuga y hermeticidad de fuentes selladas" (Publicada en el DOF el 4 de Febrero de 2004).
- 4. Norma Oficial Mexicana NOM-004- NUCL-2004 "Clasificación de los desechos radiactivos" (Publicada en el DOF el 4 de Marzo de 1996).
- 5. Norma Oficial Mexicana NOM-006- NUCL-2004 "Criterios para la aplicación de los límites anuales de incorporación para grupos críticos del público" (Publicada en el DOF el 20 de Febrero de 1996).
- 6. Norma Oficial Mexicana NOM-008-NUCL-2003 "Control de la contaminación radiactiva" (Publicada en el DOF el 29 de Diciembre de 2003).
- 7. Norma Oficial Mexicana NOM-012-NUCL-2002 "Requerimientos y calibración de monitores de radiación ionizante" (Publicada en el DOF el 19 de Junio de 2002).
- 8. Norma Oficial Mexicana NOM-026-NUCL-1999 "Vigilancia médica del Personal Ocupacionalmente Expuesto a radiaciones ionizantes" (Publicada en el DOF el 5 de Julio de 1999).
- 9. Norma Oficial Mexicana NOM-028-NUCL-1999 "Manejo de desechos radiactivos en instalaciones radiactivas que utilizan fuentes abiertas" (Publicada en el DOF el 22 de Diciembre de 1998).
- 10. Norma Oficial Mexicana NOM-031-NUCL-1999 "Requerimientos para la calificación y entrenamiento del Personal Ocupacionalmente Expuesto a radiaciones ionizantes" (Publicada en el DOF el 28 de Diciembre de 1999).
# Definiciones

**Actividad.** El número de transiciones nucleares espontáneas que ocurren por unidad de tiempo en una cantidad dada de material radiactivo. Formalmente, la actividad A, de una cantidad dada de material radiactivo, es el cociente de dN entre dt, siendo dN el número de transiciones nucleares espontáneas que ocurren en el intervalo dt. La unidad de actividad es el becquerel (Bq), donde 1  $Bq = 1$  desintegración/s (1 Ci= 3.7 X 10<sup>10</sup> desintegraciones/s).

**Almacén temporal de desechos radiactivos del Cinvestav.** Sitio destinado para el almacenamiento por tiempo limitado de los desechos radiactivos antes de su disposición final.

**Análisis de riesgos.** Es la descripción de los riesgos en el manejo del material radiactivo.

**Área de radiación**. Sección del laboratorio donde se almacena o manipula material radiactivo.

**Auditoria.** Examen de los registros, documentos, programas y procedimientos relacionados con la seguridad radiológica de la instalación radiactiva, así como del Inventario del Material Radiactivo y Bitácora de Recepción, Uso y Desecho de Material Radiactivo (en cada Laboratorio), conforme a lo establecido en la autorización, permiso ó licencia correspondiente, así como en las disposiciones del Reglamento General de Seguridad Radiológica (DOF Nov. de 1988).

**Blindajes.** Barrera, comúnmente se utiliza plomo para gammas y lucita para betas colocada entre el POE y la fuente de radiación ionizante con el fin de remover lo más rápido posible los componentes de menor penetración de la radiación.

**Bulto de desecho radiactivo.** Producto final del acondicionamiento que comprende al desecho radiactivo, cualquier contenedor (es) y las barreras internas (p. e. material absorbente), preparado en concordancia con los requerimientos para el manejo, transporte y almacenamiento temporal y/o final.

**Calibración.** Determinación de la variación o exactitud de un instrumento en la lectura de una fuente de referencia, con el fin de determinar los factores de corrección necesarios.

**Comisión Nacional de Seguridad Nuclear y Salvaguardias (CNSNS).** Órgano desconcentrado dependiente de la Secretaría de Energía, y autoridad que reglamenta las actividades desarrolladas para la utilización de la energía nuclear con fines pacíficos.

**Comité de Protección Radiológica (CPR) del Cinvestav.** Grupo formado por representantes de los Departamentos, Unidades o Secciones del Cinvestav que manejen y posean material radiactivo, y autorizadas por la Institución para ejecutar acciones de protección radiológica sobre el personal de la institución, medio ambiente y público en general. Al jefe de este grupo se le designará Coordinador del CPR.

**Contaminación radiactiva superficial.**- La presencia de una sustancia radiactiva sobre una superficie en cantidades superiores a:  $4X10^3$  Bq m<sup>-2</sup> (10<sup>-5</sup>) μCi/cm<sup>2</sup>) en el caso de emisiones beta y gamma, o  $4X10^2$  Bq m<sup>-2</sup> ( $10^{-6}$  μCi/cm<sup>2</sup>) en el caso de emisiones alfa, ésta puede ser fija o removible.

**Contaminación radiactiva.** Contacto físico no deseado, de un objeto o persona, con el material radiactivo.

**Descontaminación.** Proceso mediante el cual se reduce o se elimina la contaminación radiactiva.

**Desechos radiactivos.** Cualquier material que contenga o esté contaminado con radionúclidos o concentraciones o niveles de radiactividad, mayores a las señaladas por la Comisión en la norma técnica correspondiente y para el cual no se prevé uso alguno. Se clasifican en desechos radiactivos de nivel bajo, intermedio y alto.

**Desechos líquidos radiactivos.** Son las soluciones de cualquier líquido, incluyendo los residuos biológicos, que se hayan mezclado con material radiactivo y que ya no tenga utilidad en el laboratorio.

**Desechos sólidos radiactivos.** Envases, filtros, papel absorbente, guantes o cualquier otro objeto que haya tenido contacto con el material radiactivo y que ya no se vaya a usar.

**Detector de radiación ionizante tipo Geiger-Müler (GM).**- Es un equipo cuyo elemento principal es un detector gaseoso tipo Geiger-Müller. El circuito acoplado al detector permite conocer a través de una carátula la intensidad de radiación en el lugar de interés. La lectura puede darse en mR/hr y/o c.p.m., según el modelo utilizado. Las lecturas se dan en c.p.m. para las fuentes radiactivas emisoras de radiación beta y en mR/hr para cuando se quiera detectar la radiación gamma.

**Detector de radiación ionizante tipo centelleo.** Es un equipo cuyo elemento principal es un detector sólido tipo centelleo. El circuito acoplado al detector permite conocer a través de una carátula la intensidad de radiación en el lugar de interés. La lectura puede darse en mR/hr y/o c.p.m.

**Dispositivo generador de radiación ionizante.** Es el equipo que produce radiación ionizante en forma controlada.

**Dosímetro personal**. Paquete que contiene película fotográfica ó una sustancia termoluniscente utilizada para la medición apropiada de la dosis equivalente que recibe el POE.

**Dosis absorbida.** La energía depositada por la radiación ionizante en la materia. Técnicamente, la dosis absorbida, D, se define como el cociente de dE entre dm, donde dE es la energía promedio depositada por la radiación ionizante en una masa dm.

La unidad es el gray (Gy),

Donde:

1 Gy = 1 J kg<sup>-1</sup> (1 rad =  $10^{-2}$  J/kg).

**Dosis umbral.** El valor de la dosis por arriba del cual se considera que un efecto no estocástico se manifestará.

**Disposición de desechos radiactivos.** Es la acción que eliminará los desechos radiactivos de la instalación y es efectuada a través del ININ.

**Efectos estocásticos**. Aquellos efectos que aparentemente no tienen una dosis umbral a partir de la cual se manifiestan. La probabilidad de que ocurra el efecto independientemente de su severidad, se considera una función de la dosis.

**Efectos no estocásticos**. Aquellos efectos que se producen a partir de una dosis umbral y aumentan en severidad con la dosis. Para dosis altas recibidas en un tiempo corto el efecto se agudiza.

**Embalajes.** El embalaje consiste de uno o varios recipientes, materiales absorbentes, estructuras de separación, material de blindaje contra las radiaciones y dispositivos de refrigeración, de amortiguamiento de golpes y de aislamiento térmico.

**Encargado de Seguridad Radiológica.** Es el responsable ante la Comisión Nacional de Seguridad Nuclear y Salvaguardias (CNSNS), del control y manejo seguro del material radiactivo.

**Equivalente de dosis.** Con fines de protección radiológica se ha encontrado conveniente introducir una magnitud física que correlaciona la dosis absorbida con los efectos deletéreos más importantes de la exposición a la radiación, en particular con los efectos estocásticos tardíos. El equivalente de dosis es la cantidad que resulta de la ecuación: H = DQN, donde D es la dosis absorbida en Gy, Q es el factor de calidad y N es el producto de todos los demás factores modificantes, tomándose por ahora un valor para N igual a la unidad. El nombre especial para la unidad de equivalente de dosis es el sievert (Sv). El rem puede ser usado temporalmente.

**Frotis**. Toma de muestra por medio de un algodón o papel filtro (utilizando pinzas o hisopo) que servirán para detectar una posible contaminación radiactiva en una superficie.

**Fuente de radiación ionizante**. Cualquier dispositivo o material que emita radiación ionizante en forma cuantificable.

**Fuente abierta**. Todo material radiactivo que durante su utilización puede entrar en contacto directo con el ambiente.

**Fuente sellada**. Todo material radiactivo permanentemente incorporado a un material encerrado en una cápsula hermética con resistencia mecánica suficiente para impedir el escape del radionúclido o la dispersión de la sustancia radiactiva en las condiciones previsibles de utilización y desgaste.

**Hisopo o cotonete**. Para este caso se entenderá que es una espiga con un algodón en un extremo, que se usa para frotar.

**Índice de Transporte.** Es el número que expresa la intensidad máxima de radiación en milirems por hora, a 1 m de distancia de la superficie exterior del bulto.

**Inspección.** Examen de las condiciones de seguridad física y radiológica de una instalación radiactiva, sus sistemas de seguridad radiológica, equipos y de la aplicación de los procedimientos de operación, administrativos y de emergencia.

**Intensidad de radiación**. Lectura en c.p.m. y en mR/hr obtenida con un monitor Geiger-Müller.

**Levantamiento de niveles de radiación**. Medición de la intensidad de radiación presente en un punto considerado de interés.

**Límite**. Es el valor de una magnitud que no debe ser rebasado.

**Limite anual de dosis equivalente**. Este valor se establece en 5 rem (50 mSv) por año para POE y 500 mrem (5 mSv) por año para público en general.

**Manual de Procedimientos de Seguridad Radiológica.** Documento cuyo objetivo es el de que todas las acciones que involucren fuentes de radiación, se ejecuten bajo normas y procedimientos de protección radiológica adecuados, para reducir las exposiciones ocupacionales y del público a valores tan bajos como razonablemente pueda lograrse.

**Monitoreo de contaminación**. Medición de la intensidad de radiación en áreas donde se sospecha que existe radiación.

**Nivel de intervención**. Valor previamente establecido, que de superarse, indica una situación que requiere tomar medidas correctivas (definido en este caso para el equivalente de dosis mensual del POE).

**Nivel de investigación**. Valor considerado suficientemente importante, para justificar una investigación de las causas por las que se rebasó (definido en este caso para el equivalente de dosis mensual del POE).

**Nivel de radiación de fondo natural**. Medición de la intensidad de radiación presente en un punto, debido a la radiación natural del ambiente proveniente de los rayos cósmicos y de los elementos radiactivos naturales.

**Nivel de referencia**. Un nivel de referencia no es un límite, sino el valor de una magnitud que sirve para decidir una conducta determinada.

**Nivel de registro**. Valor definido, por encima del cual la información tiene interés suficiente desde el punto de vista de Seguridad Radiológica, para su registro y conservación (definido en este caso para el equivalente de dosis mensual del POE).

**Niveles normales de intensidades de radiación**. Los niveles normales de intensidades de radiación alrededor de los refrigeradores y gavetas que contengan material radiactivo.

**Personal Ocupacionalmente Expuesto (POE).** Aquel que en ejercicio y con motivo de su ocupación está expuesto a radiaciones ionizantes o a la incorporación de material radiactivo. Quedan excluidos los trabajadores que ocasionalmente en el curso de su trabajo puedan estar expuestos a este tipo de

radiación, siempre que el equivalente de dosis efectivo anual que reciban no exceda el límite establecido para el publico en el Reglamento General de Seguridad Radiológica.

**Permisionario.** Persona física o moral que posee la titularidad de la autorización, permiso o Licencia expedida por la Comisión Nacional de Seguridad Nuclear y Salvaguardias para desarrollar una actividad autorizada por la misma.

**Radiación ionizante.** Toda radiación electromagnética o corpuscular capaz de producir iones, directa o indirectamente, debido a su interacción con la materia.

**Radiación de fondo natural.** Radiación natural del ambiente proveniente de los rayos cósmicos y de los elementos radiactivos naturales.

**Rapidez de Exposición.** Es el incremento de exposición en un intervalo de tiempo, medida a una distancia entre una fuente radiactiva emisora de radiación gamma y el punto de interés.

**Recolección de desechos radiactivos.** Actividad en la cual los desechos radiactivos son trasladados al Almacén Temporal.

**Seguridad física**. Acción que desarrolla el personal de vigilancia de la institución, para salvaguardar al personal y en general a toda la instalación (incluyendo las fuentes radiactivas).

**Verificación.** La revisión y examen de la información proporcionada a la Comisión con motivo de las actividades reguladas por este Reglamento y de acciones correctivas derivadas de las deficiencias o anomalías que como consecuencia de las inspecciones o auditorías se hubieren encontrado.

**Vida media biológica.** Es el tiempo necesario para que la mitad de una substancia administrada, sea excretada del cuerpo de un órgano o de un tejido.

**Vida media física.** Es el tiempo requerido para que un radionúclido pierda el 50% de su actividad, mediante decaimiento radiactivo. Cada radionúclido tiene una vida media física propia.

**Zona controlada.** Es la zona sujeta a supervisión y controles especiales con fines de protección radiológica, es decir la sección del laboratorio donde se maneja material radiactivo.

# Apéndice

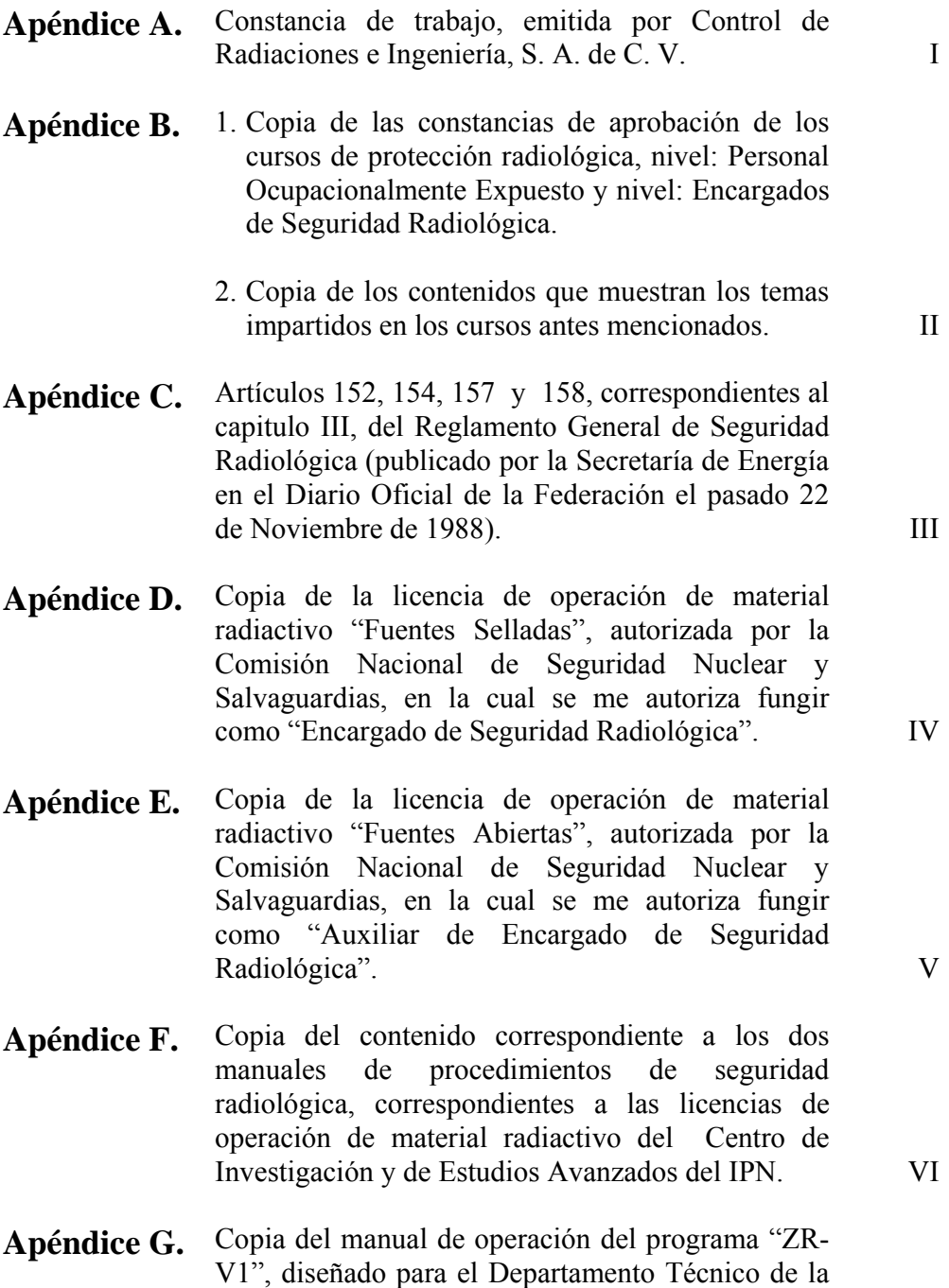

Empresa CRISA de C.V. VII

- 37 -

# Apéndice A

Constancia de trabajo, emitida por Control de Radiaciones e Ingeniería, S. A. de C. V.

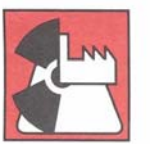

# CONTROL DE RADIACIONES E INGENIERIA S.A. DE C.V.

México, D. F., a 9 de Abril de 2008

#### A QUIEN CORRESPONDA:

Por medio de la presente, envío a Usted un cordial saludo y al mismo tiempo me permito hacer constar que el C. Zeus Rodríguez Salazar, se encuentra laborando en nuestro Departamento Técnico desde Enero de 2005 a la fecha, desempeñando el cargo de "Supervisor en Seguridad Radiológica"; cabe mencionar que dentro de las actividades que desarrolla dentro de la Empresa, se encuentran las siguientes:

- · Responsabilidad del servicio de Asesoría Continua en materia de Seguridad Radiológica a la Unidad de Protección Radiológica del Centro de Investigación y de Estudios Avanzados del IPN - Unidad Zacatenco, misma que consiste en la asistencia técnica de forma continua en la ejecución de las actividades de Seguridad Radiológica relacionadas con la operación de material radiactivo utilizado para investigación, siguiendo con los lineamientos de la Comisión Nacional de Seguridad Nuclear y Salvaguardias y con las licencias de operación vigentes
- · Asesoría y elaboración de trámites legales en lo que se refiere a Informes de Seguridad Radiológica, Manuales de Procedimientos de Seguridad Radiológica, Memorias de Calculo, Permisos, Autorizaciones y Licencias de Operación de materiales radiactivos o equipos generadores de radiación ionizante, ante la Comisión Nacional de Seguridad Nuclear y Salvaguardias.
- $\bullet$ Atención de servicios técnicos en sitio a usuarios de radiaciones ionizantes.
- · Diseño y mantenimiento del programa "ZR-V1" (Base de Datos del Departamento Técnico).

Se extiende la presente, para los fines que al interesado convengan.

**ATENTAMENTE** 

ING. GERARDO RODRÍGUEZ ARANDA

**DIRECTOR GENERAL** CONTROL DE RADIACIONES É INGENIARÍA, S. A. DE C. V.

c.c.p.- Expediente CRISA de C.V.

ASESORIA INTEGRAL PROTECCION RADIOLOGICA APLICACIONES INDUSTRIALES Chicle No. 268, Col. Granjas México C.P. 08400 México, D.F. Tel./Fax: (55) 5654-4726; (55) 5657-1862; (55) 5650-8422 www.inetcorp.net.mx/crisa E-mail: crisamexx@prodigy.net.mx crisamex@yahoo.com

# Apéndice B

- 1. Copia de las constancias de aprobación de los cursos de protección radiológica, nivel: Personal Ocupacionalmete Expuesto y nivel: Encargados de Seguridad Radiológica.
- 2. Copia de los contenidos que muestran los temas impartidos en los cursos antes mencionados.

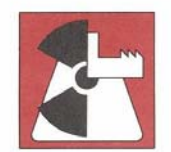

# CONTROL DE RADIACIONES E INGENIERIA S.A. DE C.V.

### CONTROL DE RADIACIONES E INGENIERIA, S.A. DE C.V.

Otorga la presente

# CONSTANCIA

## A ZEUS RODRIGUEZ SALAZAR

En virtud de haber asistido y aprobado el curso de:

### "PROTECCION RADIOLOGICA, NIVEL: PERSONAL OCUPACIONALMENTE EXPUESTO."

Autorizado por la Comisión Nacional de Seguridad Nuclear y Salvaguardias Según oficio AOO.214/1924/2001, Exp.: 1289.61

> Impartido del 11 al 15 de marzo de 2002, en la Cd. de Nuevo Laredo, Tamps., con una duración de 40 horas.

> > Nuevo Laredo, Tamps, a 15 de marzo de 2002

TAMENTE ATEN

M. en C. Gerardo Rodríguez Aranda Director General CONTROL DE RADIACIONES E INGENIERÍA, S.A. DE C.V

**INDUSTRIALES ASESORIA INTEGRAL** PROTECCION RADIOLOGICA **APLICACIONES** Chicle No. 268, Col. Granjas México, C.P. 08400 México, D.F. Tel. (5)654\*4726 y Tel./Fax: (5)657\*1862 www.inetcorp.net.mx/crisa

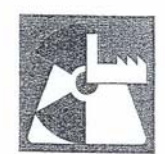

Indice de Temas

## CONTROL DE RADIACIONES E INGENIERIA S.A. DE C.V.

CURSO DE SEGURIDAD RADIOLÓGICA PARA PERSONAL OCUPACIONALMENTE EXPUESTO

#### CONTENIDO

Objetivos Generales Reglamento del Curso Exámenes Lista de Prácticas TEMA PÁGINA I. INTRODUCCIÓN A LA FÍSICA NUCLEAR  $\overline{1}$ - Estructura Atómica - Desintegración Radiactiva - Ley del Decaimiento Radiactivo II. INTERACCIÓN DE LA RADIACIÓN CON LA MATERIA  $10$ III. DETECCIÓN DE LA RADIACIÓN 18 - Detectores Gaseosos - Detectores de Centelleo<br>- Monitores Portátiles IV. SEGURIDAD Y PROTECCIÓN RADIOLÓGICA  $34$ IV.1 CONCEPTOS BÁSICOS -<br>34 - Conceptos Básicos de Contaminación e Irradiación - Contaminación - Irradiación - Radiotoxicidad, y Clasificación de Laboratorios - Control de Contaminación<br>- Control de Contaminación<br>- Procedimiento para tratar salpicaduras Menores y Contaminación de Personal IV.2. MAGNITUDES Y UNIDADES USADAS EN PROTECCIÓN 43 RADIOLÓGICA - Exposición - Dosis Absorbida<br>- Dosis Equivalente IV.3. EFECTOS BIOLÓGICOS DE LA RADIACIÓN 49 - Efectos Biológicos de la Radiación - Interacción de la Radiación con la célula produciendo Electrones - Factores que influyen en los Efectos Biológicos causados por la Radiación Ionizante - Clasificación de los Efectos Biológicos de la Radiación Ionizante APLICACIONES INDUSTRIALES ASESORIA INTEGRAL PROTECCION RADIOLOGICA Chicle 268, Col. Granjas México, C.P. 08400 México, D.F.<br>Tel/Fax: (01-5) 56 57 18 62 y 56 54 47 26

Correo-e: crisamexx@prodigy.net.mx y crisamex@yahoo.com

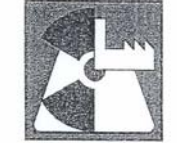

# CONTROL DE RADIACIONES E INGENIERIA S.A. DE C.V.

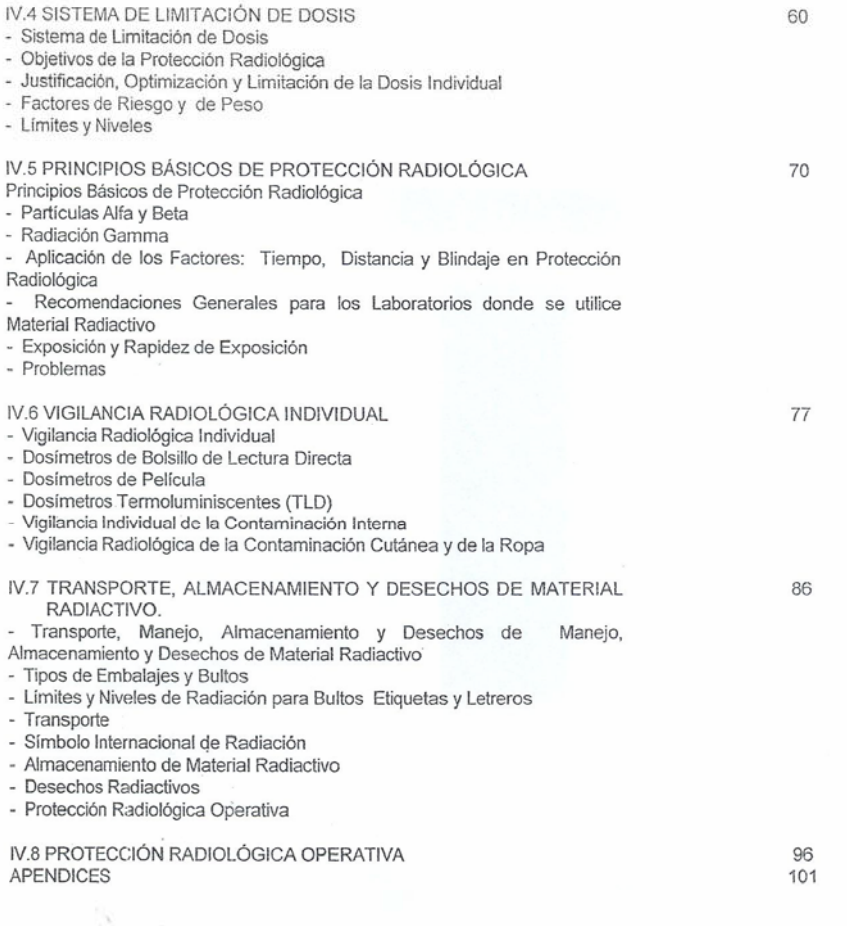

ASESORIA INTEGRAL

- PROTECCION RADIOLOGICA - APLICACIONES INDUSTRIALES<br>Chicle 268, Col. Granjas México, C.P. 08400 México, D.F.<br>Tel/Fax: (01-5) 56 57 18 62 y 56 54 47 26<br>Correo-e: crisamexx@prodigy.net.mx y crisamex@yahoo.com  $\sim$ 

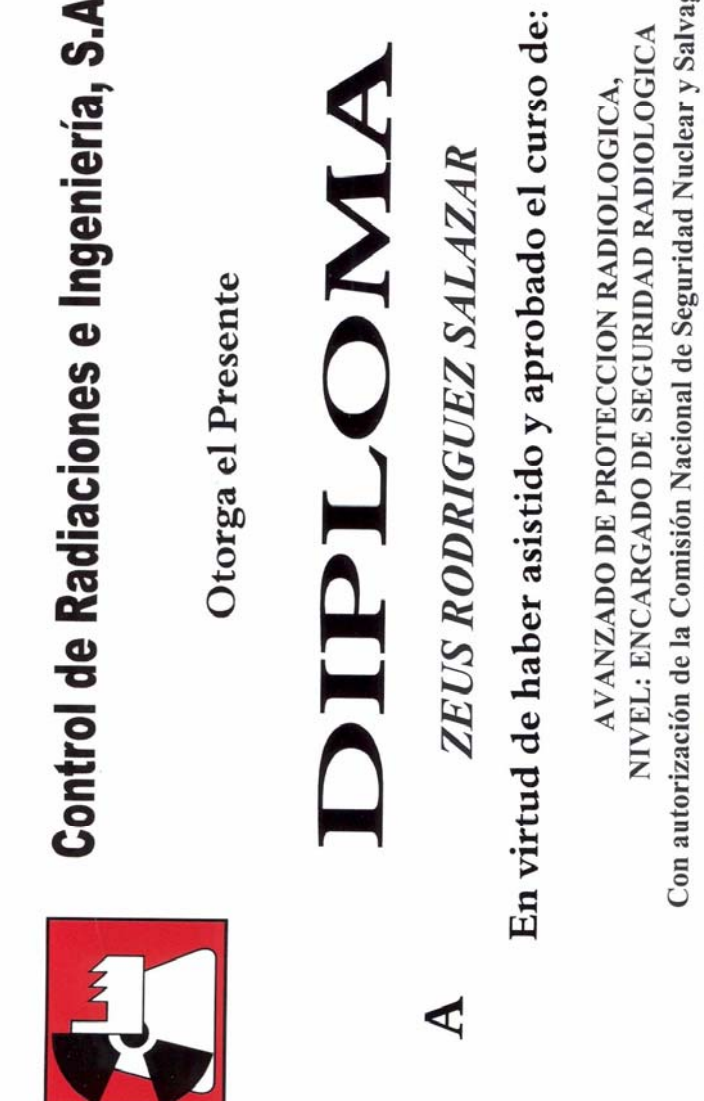

Control de Radiaciones e Ingeniería, S.A. de C.V.

Con autorización de la Comisión Nacional de Seguridad Nuclear y Salvaguardias NIVEL: ENCARGADO DE SEGURIDAD RADIOLOGICA AOO.213/1138/2005. Exp.: 1702.

Impartido del 08 al 27 Agosto de 2005 y con una duración de 144 horas, en la Cd. de México, D.F.

M. EN C. GERARDO RODRIGUEZ ARANDA DIRECTOR GENERAL

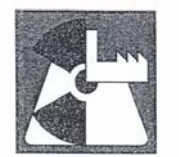

# CONTROL DE RADIACIONES E INGENIERIA S.A. DE C.V.

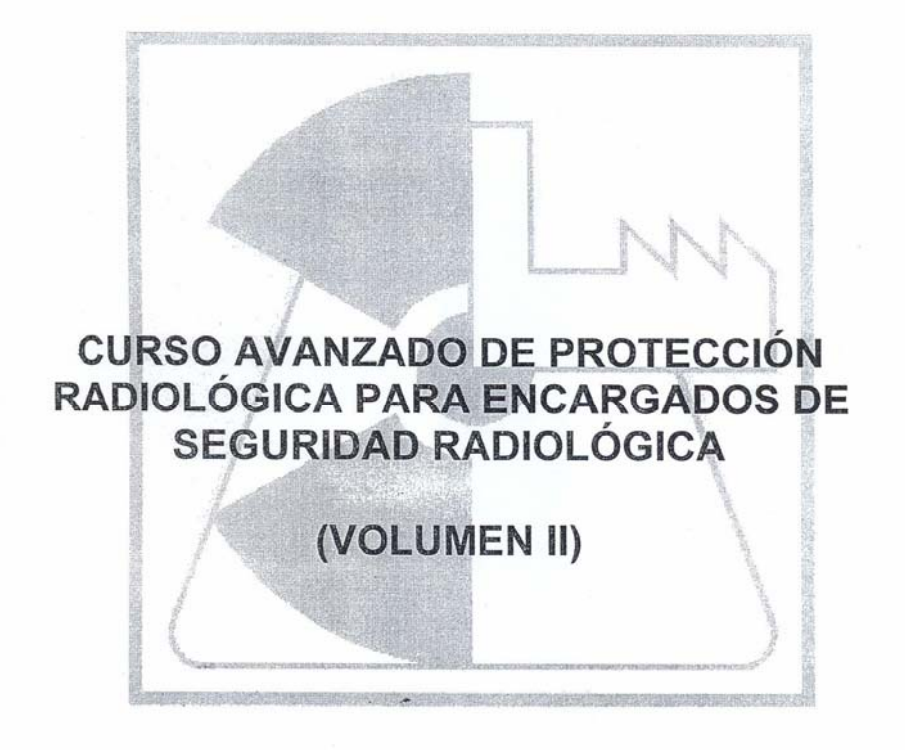

# **AGOSTO DE 2005**

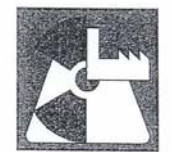

## CONTROL DE RADIACIONES E INGENIERÍA S.A. DE C.V.

### CURSO AVANZADO DE PROTECCIÓN RADIOLÓGICA PARA ENCARGADOS DE SEGURIDAD RADIOLÓGICA (VOLUMEN II)

CONTENIDO

**DESCRIPCIÓN DE OBJETIVOS PARTICULARES** 

PROGRAMA DE CURSO

- $\mathbf{1}$ CONFERENCIA/COMISIÓN NACIONAL DE SEGURIDAD NUCLEAR Y SALVAGUARDIAS.
- 2. **MÁTEMATICAS BÁSICAS.**
- INTRODUCCIÓN A LA FÍSICA NUCLEAR. REACCIONES NUCLEARES. 3. **FISIÓN NUCLEAR**
- **FÍSICA DE LAS RADIACIONES** 4.
- 5. INTERACCIÓN DE LA RADIACIÓN CON LA MATERIA. CÁLCULO DE BLINDAJES.
- $7.$ MAGNITUDES Y UNIDADES UTILIZADAS EN PROTECCIÓN RADIOLOGICA
- DETECCIÓN Y MEDIDA DE LA RADIACIÓN. 8.
- 11. RIESGOS RADIOLÓGICOS ASOCIADOS A LAS DIFERENTES PRACTICAS
- DOSIMETRÍA DE LA RADIACIÓN, DOSIMETRÍA EXTERNA, DOSIMETRIA<br>PERSONAL, DOSIMETRÍA INTERNA, DETERMINACIÓN DE LA<br>CONTAMINACIÓN INTERNA, ESTIMACIÓN DE DOSIS (INTERNA Y EXTERNA).  $12.$

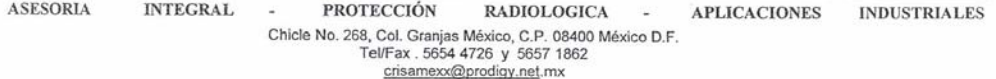

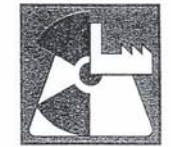

## CONTROL DE RADIACIONES E INGENIERÍA S.A. DE C.V.

PROTECCIÓN RADIOLÓGICA. 13.

13.3) PROTECCIÓN RADIOLÓGICA PARA EL PÚBLICO

13.4) PROTECCIÓN RADIOLÓGICA OPERATIVA

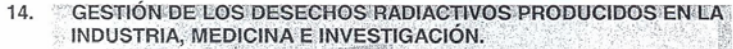

- 15. REGLAMENTACIÓN Y NORMATIVA NACIONAL E INTERNACIONAL. (RGSR y normas oficiales mexicanas. ICRP 26 y 60).
- OBJETIVOS DE LOS INFORMES DE SEGURIDAD RADIOLÓGICA Y MANUAL<br>DE PROCEDIMIENTOS /AUDITORIAS) 16.
- TRANSPORTE DE MATERIALES RADIACTIVOS. 17.
- DIFERENTES TIPOS DE INSTALACIONES RADIACTIVAS: 18. FUENTES DE RADIACIÓN COMÚNMENTE UTILIZADAS Y CARACTERÍSTICAS DEL DISEÑO DE LAS INSTALACIONES.
- EMERGENCIAS. ACCIDENTE RADIOLÓGICO. ACCIONES DE 19. PROTECCIÓN Y MITIGACIÓN.
- 21. NORMATIVA NACIONAL E INTERNACIONAL (CONFERENCIA)

**BIBLIOGRAFIA** 

ASESORIA **INTEGRAL** PROTECCIÓN  ${\bf RADIOLOGICA}$ APLICACIONES **INDUSTRIALES** Chicle No. 268, Col. Granjas México, C.P. 08400 México D.F.<br>TeVFax. 5654 4726 y 5657 1862<br>Crisamexx@prodigy.net.mx

# Apéndice C

Artículos 152, 154, 157 y 158, correspondientes al capitulo III, del Reglamento General de Seguridad Radiológica (publicado por la Secretaría de Energía en el Diario Oficial de la Federación el pasado 22 de Noviembre de 1988).

**Artículo 152**.- Para ser encargado de seguridad radiológica clase C se requiere:

I.- Título profesional y cédula en los términos de la fracción I del Artículo 150 o carta de pasante en las áreas de físico-matemáticas o químico-biológicas, y

II.- Constancia de adiestramiento sobre seguridad radiológica en el uso que el permisionario dé a las fuentes de radiación ionizante reconocido por la Comisión.

**Artículo 154**.- Son obligaciones de los encargados de seguridad radiológica:

I.- Establecer los procedimientos de seguridad radiológica y física aplicables a la adquisición, importación, exportación, producción, posesión, uso, transferencia, transporte, almacenamiento y destino o disposición final de los materiales radiactivos y dispositivos generadores de radiación ionizante; para revisión y aprobación en su caso de la Comisión;

II.- Adiestrar y calificar al personal ocupacionalmente expuesto en la aplicación correcta de las normas y procedimientos de seguridad radiológica y física, así como vigilar su cumplimiento durante las operaciones que se realicen con las fuentes de radiación ionizante;

III.- Establecer el programa de vigilancia radiológica para la determinación, registro, análisis y evaluación de los equivalentes de dosis recibidos por el personal ocupacionalmente expuesto;

IV.- Vigilar que al personal ocupacionalmente expuesto se le proporcione el vestuario, equipo, accesorios y dispositivos de protección radiológica apropiados y asegurarse de que los use adecuadamente;

V.- Identificar las zonas, lugares, operaciones y condiciones que potencialmente puedan causar exposición a la radiación;

VI.- Comunicar de inmediato al permisionario cualquier hecho que a su juicio pueda implicar un aumento en el riesgo de exposición a la radiación durante el manejo de las fuentes de radiación ionizante a fin de aplicar las medidas correctivas pertinentes;

VII.- Notificar de inmediato a la Comisión cualquier robo o extravío de fuentes de radiación ionizante;

VIII.- Desarrollar proyectos, procedimientos y métodos para mantener la exposición a la radiación del personal ocupacionalmente expuesto y del público, tan baja como razonablemente pueda lograrse, pero inferior a los límites de equivalente de dosis establecidos en este Reglamento;

IX.- Elaborar y supervisar el programa de pruebas de buen funcionamiento y calibración de todo el equipo detector y medidor de radiación ionizante;

X.- Elaborar, supervisar y participar en los programas de entrenamiento del personal ocupacionalmente expuesto;

XI.- Llevar registro de los equivalentes de dosis recibidos por el personal ocupacionalmente expuesto, anexando el equivalente de dosis recibido en empleos anteriores cuando hayan sido presentadas las constancias respectivas;

XII.- Vigilar que el manejo y la eliminación de los desechos radiactivos se realicen conforme a las normas de seguridad radiológica aplicables;

XIII.- Efectuar pruebas de fuga a las fuentes de radiación ionizante al momento de su recepción y en los períodos establecidos en las condiciones de la licencia, autorización o permiso, así como después de ocurrido algún accidente radiológico;

XIV.- Llevar registro de las pruebas de fuga, calibración y buen funcionamiento de las fuentes de radiación ionizante y de los equipos detectores y medidores de dicha radiación, en los términos de este Reglamento;

XV.- Estar presente durante el desarrollo de las inspecciones, auditorías, verificaciones y reconocimientos que practique la Comisión al permisionario;

XVI.- Proporcionar la información solicitada por los inspectores en el curso de las diligencias señaladas en la fracción anterior;

XVII.- Corregir las deficiencias y anomalías detectadas en las inspecciones, auditorías, verificaciones y reconocimientos;

XVIII.- Elaborar y recabar la documentación necesaria para la obtención y renovación oportuna de las licencias, permisos y autorizaciones;

XIX.- Elaborar, actualizar, controlar y archivar los planos, informes, registros y escritos relacionados con el Informe de Seguridad Radiológica y con las inspecciones, auditorías, verificaciones o reconocimientos practicados por la Comisión;

XX.- Participar en la elaboración, actualización y aplicación del Manual de Seguridad Radiológica y del Plan de Emergencia de la instalación;

XXI.- Acudir de inmediato a la instalación en caso de accidente radiológico para coordinar y supervisar las operaciones que deban llevarse al cabo, avisando del hecho a la Comisión, de acuerdo a lo establecido en el Título Noveno, Capítulo I de este Reglamento;

XXII.- Elaborar un programa de entrenamiento para casos de emergencia, que comprenda tanto los accidentes radiológicos potenciales durante operaciones rutinarias, como aquellos que pudieran ocurrir como consecuencia de un incendio, explosión, inundación, derrumbe u otros siniestros, que incluya simulacros periódicos con el personal ocupacionalmente expuesto;

XXIII.- Proporcionar la información o documentación que requiera la Comisión, dentro de los plazos que ésta fije al respecto, y

XXIV.- Cumplir las demás obligaciones que le señale este Reglamento.

**Artículo 157**.- Para ser auxiliar del encargado de seguridad radiológica, clase B, se requiere:

I.- Poseer título profesional y cédula en los términos de la fracción I del Artículo 150, o carta de pasante en las áreas de físico-matemáticas o químicobiológicas;

II.- Acreditar la aprobación de un curso de seguridad radiológica reconocido por la Comisión o demostrar seis meses de experiencia en el uso específico que el permisionario dé a las fuentes de radiación ionizante, y

III.- Contar con autorización de la Comisión respecto a su capacitación y adiestramiento.

**Artículo 158**.- Es obligación de los auxiliares del encargado de seguridad radiológica remitir al permisionario toda la documentación relativa a las inspecciones, auditorías, verificaciones y reconocimientos que practique la Comisión, y en las que intervengan en sustitución del encargado de seguridad radiológica.

# Apéndice D

Copia de la licencia de operación de material radiactivo "Fuentes Selladas", autorizada por la Comisión Nacional de Seguridad Nuclear y Salvaguardias, en la cual se me autoriza fungir como "Encargado de Seguridad Radiológica".

#### 0011951 "2006, Año del Bicentenario del natalicio del Benemérito de las Américas, Don Benito Juárez García TITULAR: CENTRO DE INVESTIGACION Y DE ESTUDIOS **AVANZADOS DEL IPN** SECRETARIA DE ENERGIA Av. Inst. Politécnico Nal. 2508, **COMISION NACIONAL** San Pedro Zacatenco, DE SEGURIDAD NUCLEAR Gustavo A. Madero, D.F., Y SALVAGUARDIAS 07360 - México. **LICENCIA DE OPERACIÓN** NÚMERO: AOO.200/1063/2006 **EXPEDIENTE:** 62 FECHA DE EXPEDICIÓN: 24 de Octubre de 2006. FECHA DE VENCIMIENTO: 24 de Octubre de 2011. Con base en el dictamen técnico correspondiente y con fundamento en el Artículo 50, fracciones I, II, III, V y XIII de la Ley Reglamentaria del Artículo 27 Constitucional en Materia Nuclear, la Comisión Nacional de Seguridad Nuclear y Salvaguardias autoriza que el material radiactivo sea utilizado para: INVESTIGACIÓN CON CROMATÓGRAFO DE GASES en el Departamento de Biotecnología y Bioingeniería, Toxicológica y Biotecnología Física, sito en el domicilio del titular. El permisionario debe observar el cumplimiento de lo conducente y aplicable de la mencionada ley, así como lo establecido en el anexo a la presente licencia, en el Reglamento General de Seguridad Radiológica, las Normas Oficiales Mexicanas y demás que aplique la CNSNS. DESCRIPCIÓN DEL MATERIAL AUTORIZADO (FUENTES SELLADAS) ACTIVIDAD MÁXIMA PERMITIDA MATERIAL RADIACTIVO NIQUEL-63 555.00000  $MBq$ MARCA: PERKIN ELMER; MODELO: N161-9000; No. DE SERIE: MSA14046 NIQUEL-63 185.00000  $MBq$ MARCA: VARIAN; MODELO: 1400; No. DE SERIE: MA2294 **CESIO-137**  $MBq$ 1.11000 MARCA: BECKMAN; MODELO: LS5801; No. DE SERIE: 8048542 CESIO-137 1.11000 MBa MARCA: BECKMAN; MODELO: 6000TA; No. DE SERIE: 7069716 **CESIO-137**  $MR<sub>0</sub>$ 1,11000 MARCA: BECKMAN; MODELO: LS6500; No. DE SERIE: 7067844 **CESIO-137** 1.11000 MBg MARCA: BECKMAN; MODELO: LS6500; No. DE SERIE: 7067630

## 0011952

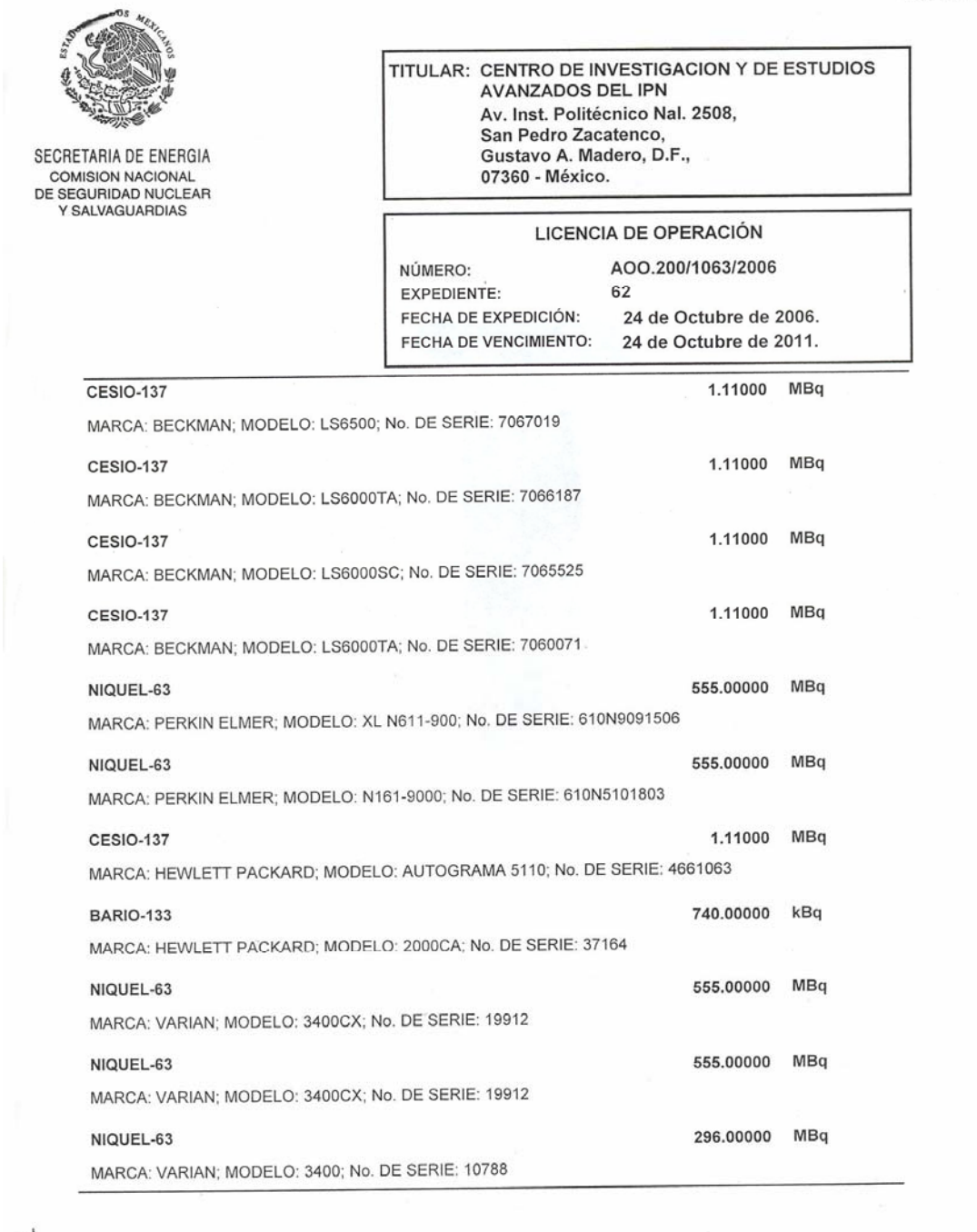

of point

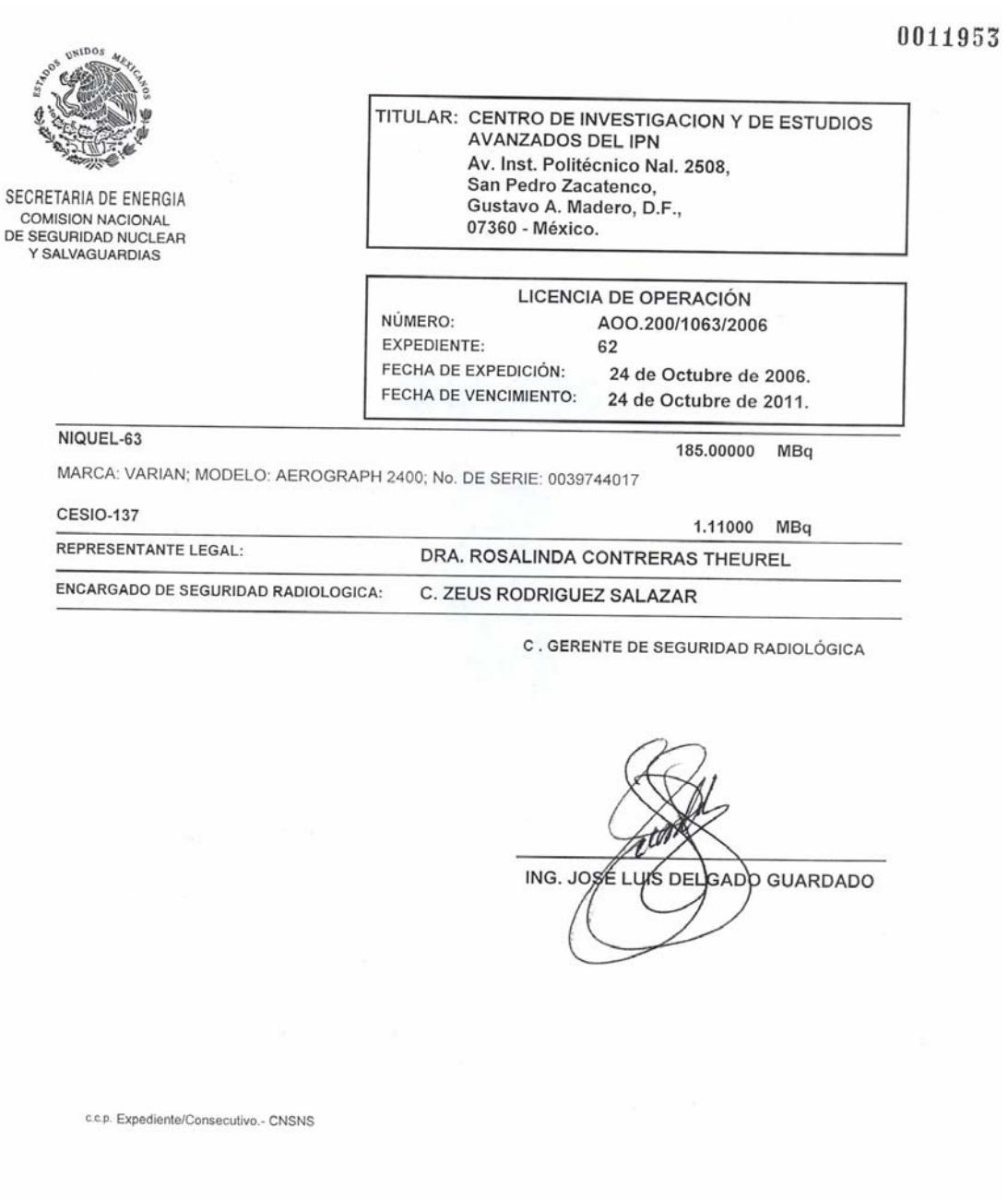

1 Den

HOJA: 1

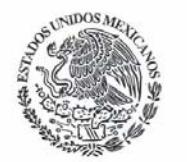

SECRETARIA DE ENERGIA COMISION NACIONAL DE SEGURIDAD NUCLEAR Y SALVAGUARDIAS

 $\mathbb{R}$  $14.2$ 

ANEXO DE LA LICENCIA: A00.200/1063/2006 24 de Octubre de 2006. DE FECHA: CENTRO DE INVESTIGACION Y DE ESTUDIOS A FAVOR DE: **AVANZADOS DEL IPN** 

#### **DISPOSICIONES GENERALES**

- El cumplimiento de las siguientes condiciones no excluye ni limita de manera alguna las obligaciones  $1.$ contraidas por el titular en el Informe de Seguridad, en el Manual de Procedimientos de Seguridad Radiológica, en la solicitud y en los documentos presentados ante la CNSNS los días 11 de Mayo y 26 de Junio del 2006.
- La presente licencia se basa en la evaluación realizada por la Comisión Nacional de Seguridad Nuclear y  $2.$ Salvaguardias (CNSNS) de la información contenida en la solicitud y documentación de apoyo; cualquier cambio o modificación a la misma, debe ser autorizada previamente por la CNSNS.
- Esta Comisión podrá suspender o cancelar la licencia concedida cuando descubra que los datos e 3. información proporcionados por el permisionario sean falsos o contradictorios.

#### DE LAS FUENTES SELLADAS

El (los) equipo(s) donde se utilizará el material radiactivo autorizado es (son):  $\overline{4}$ .

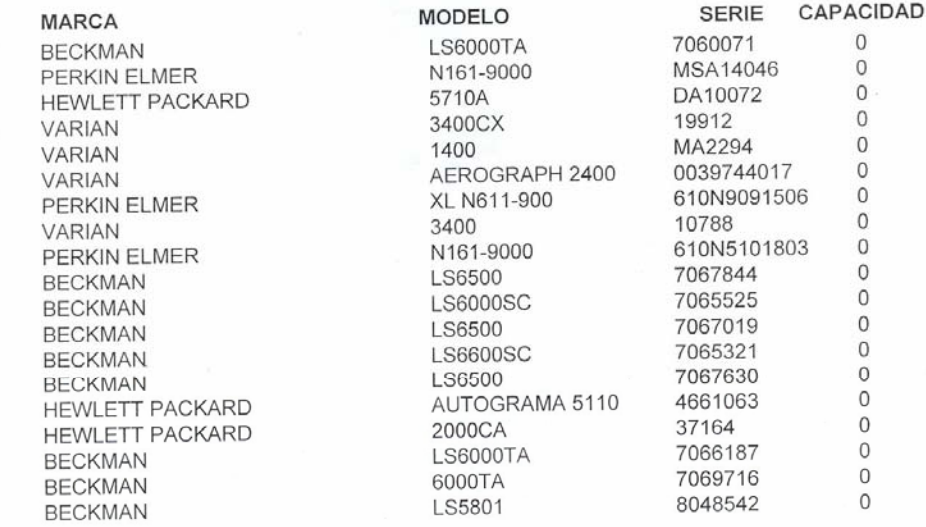

El permisionario es responsable de que se efectúen pruebas de fuga al material radiactivo al recibir la(s) 5. Li pormalistante co responsable de que se electioni proceso de luga al material radiactivo al recibilitate).<br>fuente(s) y posteriormente cada tres años en forma rutinaria. Estas pruebas también deberán ser efectuadas en caso de que la(s) fuente(s) o equipo(s) que la(s) contiene(n) se vea(n) involucrado(s) en algún accidente que las pusiera en riesgo su integridad. El análisis cuantitativo de las muestras deberá ser efectuado únicamente por personas con autorización expedida por esta Comisión para tal efecto. Los resultados de las pruebas de fuga serán anotados en un registro ex profeso y reportados a esta Comisión

HOJA: 2

TGN

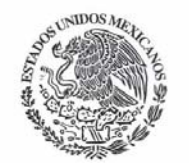

DE FECHA: 24 de Octubre de 2006. A FAVOR DE: CENTRO DE INVESTIGACION Y DE ESTUDIOS **AVANZADOS DEL IPN** 

ANEXO DE LA LICENCIA: A00.200/1063/2006

SECRETARIA DE ENERGIA COMISION NACIONAL DE SEGURIDAD NUCLEAR Y SALVAGUARDIAS

> $6.$ Las características de la(s) fuente(s) radiactiva(s) autorizadas en esta licencia son:

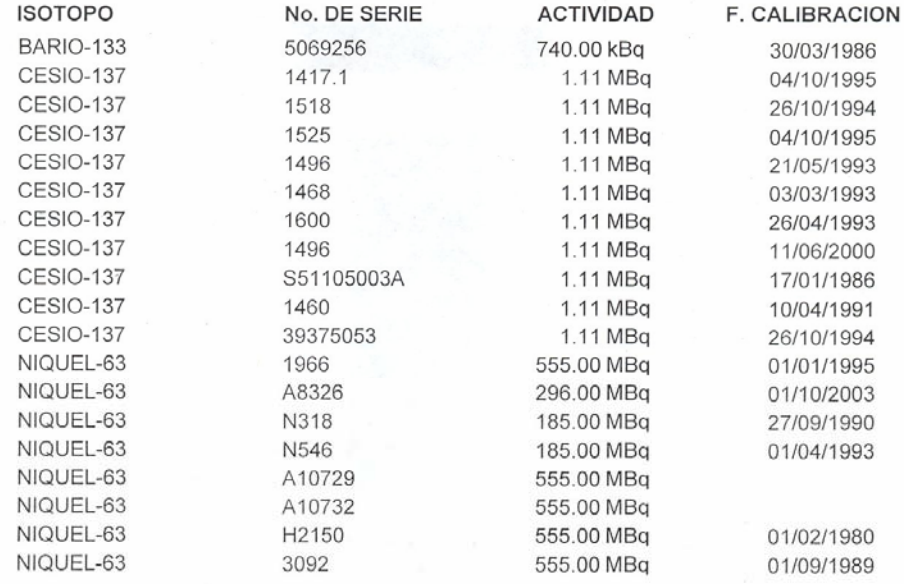

#### **DEL PERMISIONARIO**

El permisionario deberá presentar el Informe Anual de Actividades Relevantes en Protección 7. Radiológica correspondiente a la presente autorización en el mes de: Septiembre de cada año.

#### DEL ENCARGADO DE SEGURIDAD RADIOLÓGICA (ESR)

El Encargado de Seguridad Radiológica deberá notificar de inmediato a la CNSNS cuando deje de 8. fungir como tal, independientemente de que el permisionario también lo comunique. Al momento de su renuncia, el encargado de seguridad radiológica debe hacer entrega al permisionario de todos los registros generados relaci

### DEL PERSONAL OCUPACIONALMENTE EXPUESTO (POE)

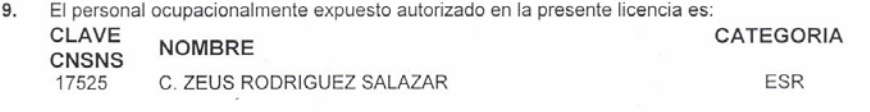

10. El permisionario será responsable de que se practiquen al personal ocupacionalmente expuesto los exámenes médicos, conforme a la Norma Oficial Mexicana NOM-026-NUCL-1999 "Vigilancia Médica del Personal Ocupacionalmente Expuesto a Radiaciones Ionizantes", publicada en el Diario Oficial de la Federación el día 5 de julio de 1999.

**JSG/JAJG** 

# Apéndice E

Copia de la licencia de operación de material radiactivo "Fuentes Abiertas", autorizada por la Comisión Nacional de Seguridad Nuclear y Salvaguardias, en la cual se me autoriza fungir como "Auxiliar de Encargado de Seguridad Radiológica".

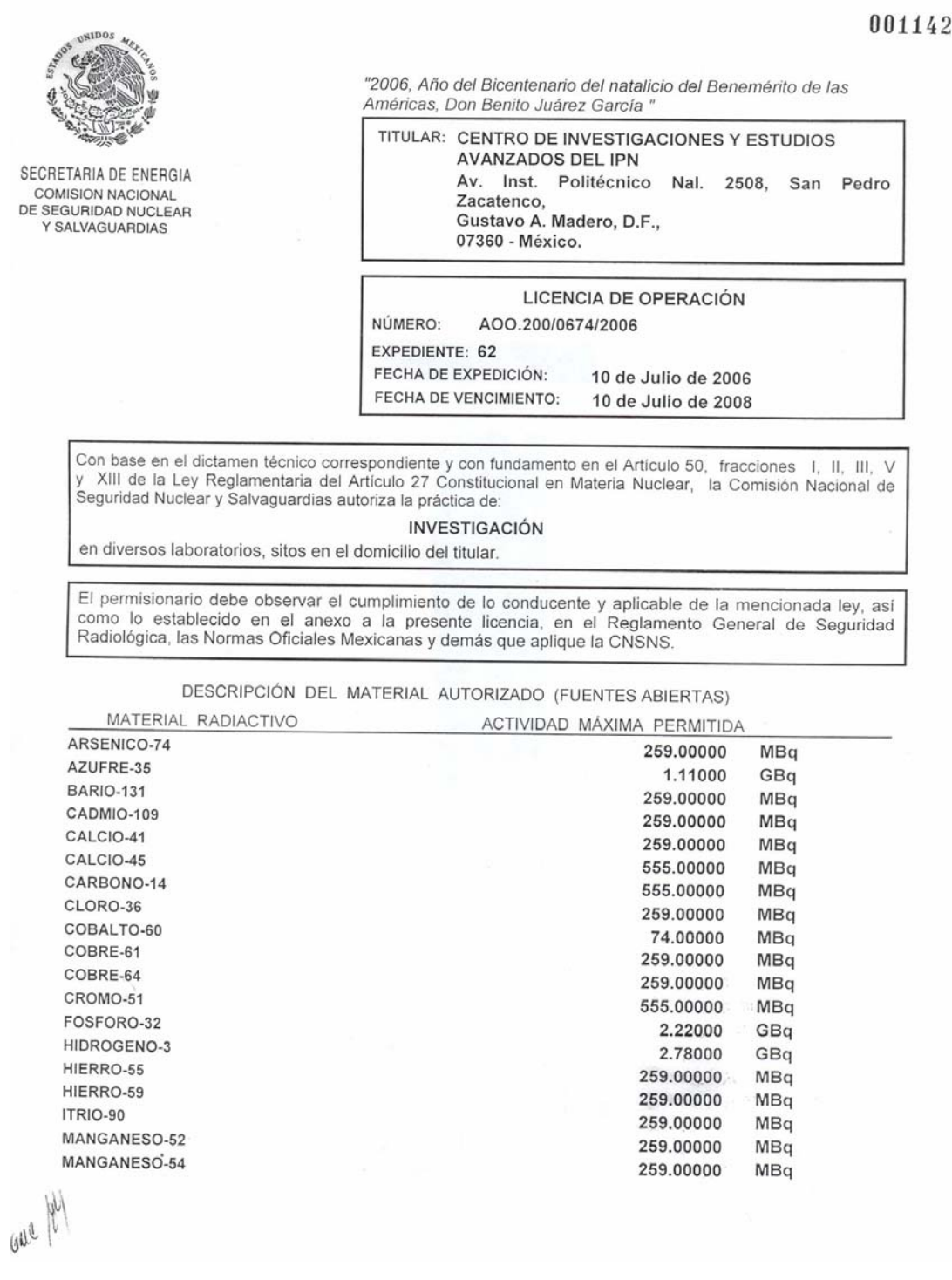

#### 0011427

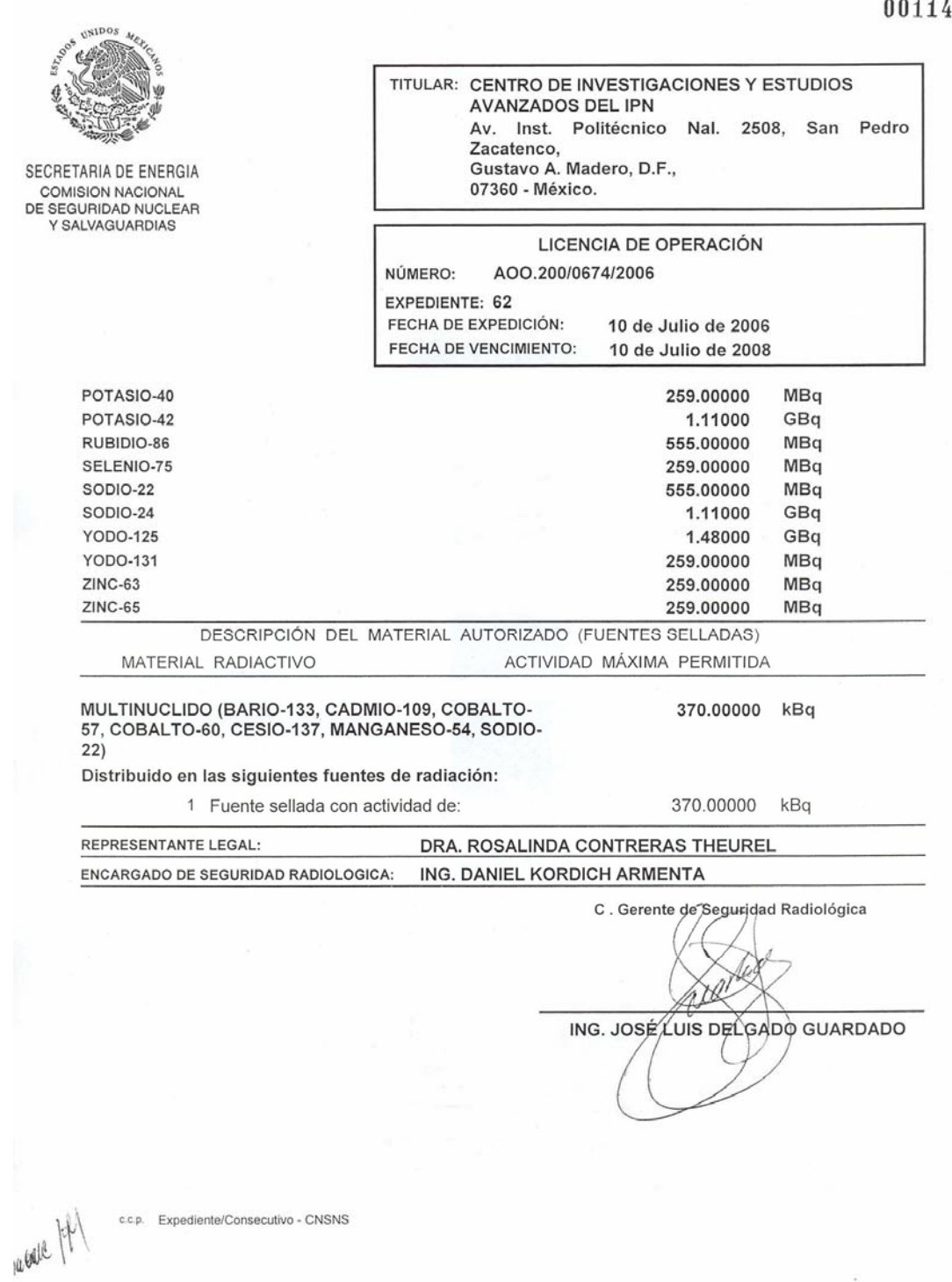

 $\overline{1}$  $28$ 

HOJA: 1

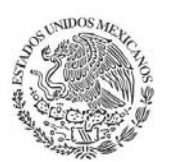

SECRETARIA DE ENERGIA COMISION NACIONAL DE SEGURIDAD NUCLEAR Y SALVAGUARDIAS

ne pf

ANEXO DE LA LICENCIA: AOO.200/0674/2006 10 de Julio de 2006. DE FECHA: A FAVOR DE: CENTRO DE INVESTIGACIONES Y ESTUDIOS **AVANZADOS DEL IPN** 

#### **DISPOSICIONES GENERALES**

- 1. El cumplimiento de las siguientes condiciones no excluye ni limita de manera alguna las obligaciones contraídas por el titular de la licencia en el Informe de Seguridad, en el Manual de Procedimientos de Seguridad Radiológica, en la solicitud y en los documentos presentados ante la CNSNS el día 29 de mayo de 2006
- 2. La presente licencia se basa en la evaluación realizada por la Comisión Nacional de Seguridad Nuclear y salvaguardias (CNSNS) de la información contenida en la solicitud y documentación de apoyo; cualquier cambio o modificación a la misma, debe ser autorizada previamente por la CNSNS.
- 3. Esta Comisión podrá suspender o cancelar la licencia concedida cuando descubra que los datos e información proporcionados por el permisionario sean falsos o contradictorios.
- 4. Las instalaciones del permisionario deberán reunir las características de un Laboratorio Tipo B

#### DE LAS FUENTES SELLADAS

5. El permisionario es responsable de que se efectúen pruebas de fuga al material radiactivo al recibir la(s) fuente(s) y posteriormente cada doce meses en forma rutinaria. Estas pruebas también deberán ser efectuadas en caso de que la(s) fuente(s) o equipo(s) que la(s) contiene(n) se vea(n) involucrado(s) en algún accidente que pusiera en riesgo su integridad. El análisis cuantitativo de las muestras deberá ser efectuado únicamente por personas con autorización expedida por esta Comisión para tal efecto. Los resultados de las pruebas de fuga serán anotados en un registro exprofeso, reportados a esta Comisión<br>y presentados al personal de la CNSNS cuando los requiera durante una auditoria.

#### DE LAS FUENTES ABIERTAS

- 6. El permisionario debe llevar la contabilidad del material radiactivo recibido, utilizado y desechado, conforme a lo establecido en el Informe Anual de Actividades Relevantes mediante registros de entradas y salidas del material y de las descargas al drenaje, copia de dicho registro debe ser enviado a esta Comisión.
- 7. El manejo de los desechos radiactivos generados durante la operación de la instalación, así como los registros generados, deberán cumplir con lo establecido en la NOM-028-NUCL-1996 "Manejo de Desechos Radiactivos en instalaciones radiactivas que utilizan fuentes abiertas", publicado en el DOF el 22 de diciembre de 1998.
- 8. Se debe hacer un programa de muestreo que al menos dos veces al mes verifique que la descarga al de de la marie cumpla con lo establecido en la NOM-006-NUCL-1994 "Criterios para la aplicación de los límites<br>anuales de incorporación para grupos críticos del público", publicada en el DOF el día 20 de febrero de 1996. Los resultados del muestreo deben estar contenidos en un registro exprofeso. Este registro debe anexarse en el informe anual de actividades relevantes de seguridad radiológica.
- 9. El permisionario debe enviar al ININ, todos los desechos radiactivos sólidos y líquidos que no pueda desechar en los términos que se señalan en las normas correspondientes.

 $HA:2$ 

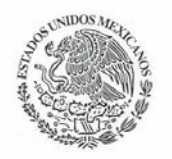

SECRETARIA DE ENERGIA COMISION NACIONAL DE SEGURIDAD NUCLEAR Y SALVAGUARDIAS

 $n$  foll  $\hat{l}$ .

ANEXO DE LA LICENCIA: AOO.200/0674/2006 10 de Julio de 2006. DE FECHA: A FAVOR DE: CENTRO DE INVESTIGACIONES Y ESTUDIOS **AVANZADOS DEL IPN** 

#### DE LOS EQUIPOS MONITORES DE RADIACIÓN IONIZANTE

10. El permisionario es responsable de que cada doce meses se efectúe la calibración y el mantenimiento del equipo medidor de radiación. Esta calibración deberá ser efectuada únicamente por personas con autorización expedida por esta Comisión para tal efecto. Los resultados de las pruebas serán anotados en un registro ex profeso y reportados a esta Comisión como parte del Informe Anual de Actividades Relevantes en Protección Radiológica.

#### DEL PERMISIONARIO

- 11. El permisionario deberá presentar el Informe Anual de Actividades Relevantes en Protección Radiológica correspondiente a la presente autorización en el mes de: Junio de cada año.
- 12. El permisionario no podrá transferir material radiactivo a terceras personas sin previa autorización de la CNSNS.

#### DEL ENCARGADO DE SEGURIDAD RADIOLÓGICA (ESR)

- 13. El Encargado de Seguridad Radiológica deberá notificar de inmediato a la CNSNS cuando deje de fungir como tal, independientemente de que el permisionario también lo comunique. Al momento de su renuncia, el encargado de registros generados relacionados con el programa de seguridad radiológica.
- 14. El Encargado de Seguridad Radiológica será el responsable de implantar y ejecutar el programa de seguridad radiológica aplicable a la instalación, además de cumplir con las disposiciones que en materia de seguridad radiológica dicte la CNSNS.
- 15. El Encargado de Seguridad Radiológica debe verificar que, al término de cada actividad amparada por esta autorización, no exista contaminación radiactiva superficial por arriba de los límites establecidos en la Norma Oficial Mexicana NOM-008-NUCL-2003 "Control de la Contaminación Radiactiva", publicada en el DOF del día 29 de diciembre de 2003.
- 16. El encargado de seguridad radiológica deberá efectuar al menos cada doce meses el levantamiento de niveles de radiación a contacto y a un metro del contenedor de almacenamiento de las fuentes radiactivas y en las áreas que colindan con el techo y con el piso si fuera necesario, también deberá verificar los blindajes con Comisión

#### DEL PERSONAL OCUPACIONALMENTE EXPUESTO (POE)

17. El personal ocupacionalmente expuesto autorizado en la presente licencia es:

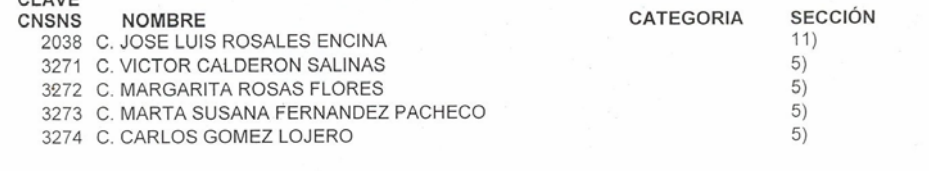

HOJA: 3

 $\sqrt{100S}$ A ANEXO DE LA LICENCIA: AOO.200/0674/2006 10 de Julio de 2006. DE FECHA: A FAVOR DE: CENTRO DE INVESTIGACIONES Y ESTUDIOS **AVANZADOS DEL IPN** SECRETARIA DE ENERGIA **COMISION NACIONAL** DE SEGURIDAD NUCLEAR Y SALVAGUARDIAS  $5)$ 3275 C. LUCIA GARCIA ROMERO  $5)$ 3276 C. BERTHA PEREZ GOMEZ 3277 C. MA, GUADALUPE DELGADILLO CERON  $5)$  $5<sup>1</sup>$ 3278 C. TERESA OLGUIN TREJO 3280 C. ESPERANZA JIMENEZ BARRON  $5)$  $(5)$ 3284 C. JORGE MARTINEZ ALVARADO 3289 C. GONZALO LIMON RAMIREZ  $5)$ 3290 C. JORGE CERBON SOLORZANO  $5)$ 3296 C. JOSE DE JESUS SERRANO LUNA  $6)$ 3297 C. MA. LUISA LABRA BARRIOS  $6)$  $6)$ 3302 C. FEDERICO CASTRO MUÑOZ LEDO 3311 C. MA. DEL CARMEN DOMINGUEZ ROBLES  $4)$ 3317 C. SILVIA CECILIA IRENE MONTAÑEZ OJEDA  $\mathbf{Q}$ 3318 C. MA. GUADALUPE ORTEGA PIERRES 9) 3321 C. MA. MATILDE CORONA REYES  $9)$  $91$ 3322 C. ALEJANDRA SANCHEZ TRUJILLO 3326 C. ESTHER IVONNE LOPEZ BAYGHEN PATIÑO  $9)$ 3328 C. SARA ROCIO FONSECA LIÑAN  $\mathcal{Q}$ 3329 C. JAIME GARCIA MENA  $9)$  $9)$ 3330 C. ADALBERTO HERRERA RAMIREZ 3332 C. RENE LOPEZ BOLAÑOS  $9)$ 3334 C. JOSE ISABEL TAPIA RAMIREZ  $9)$  $9)$ 3336 C RAUL ARGÜELLO GARCIA 3337 C. BULMARO CISNEROS VEGA  $9)$ 3341 C. LUIS MARAT ALVAREZ SALAS  $9)$ 3342 C. PATRICIO GARIGLIO VIDAL  $9)$ 3343 C. GABRIEL GUARNEROS PEÑA  $9)$ 3346 C. PATRICIA TALAMAS ROHANA  $11)$ 3347 C. ROSA MARIA DEL ANGEL NUÑEZ  $11)$ 3348 C. VERONICA IVONNE HERNANDEZ RAMIREZ  $11)$ 3350 C LIDIA BAYLON PACHECO  $11)$ 3351 C. FERNANDO JOSE MEDINA RAMIREZ  $11)$ 3352 C. GUILLERMINA GARCIA RIVERA  $11)$ 3353 C. ALEJANDRINA REYES VIVAR  $11)$ 3355 C. MARIO ALBERTO RODRIGUEZ RODRIGUEZ  $11)$ 3359 C. DAVID GONZALEZ ARCHUNDIA  $11)$ 3360 C. MARTHA MERCADO MORALES  $5)$ 3366 C. MA. ESTHER OROZCO OROZCO  $11)$ 3367 C. ASCENCION HERNANDEZ PEREZ  $7)$ 3368 C. MA. DE LOURDES LOPEZ GONZALEZ  $12)$ 3369 C. JOSE MANUEL ARCEO RODRIGUEZ  $\Delta$ 3678 C. JOSE ANTONIO TERRON SIERRA  $7)$ 3381 C. MARTHA ROMANO PRADO  $\{8\}$ 3382 C. CAROLINA MIRANDA BRITO 8)

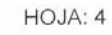

**YG** 

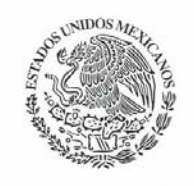

## ANEXO DE LA LICENCIA: AOO.200/0674/2006 DE FECHA: 10 de Julio de 2006.<br>A FAVOR DE: CENTRO DE INVESTIGACIONES Y ESTUDIOS AVANZADOS DEL IPN

SECRETARIA DE ENERGIA<br>COMISION NACIONAL<br>DE SEGURIDAD NUCLEAR Y SALVAGUARDIAS

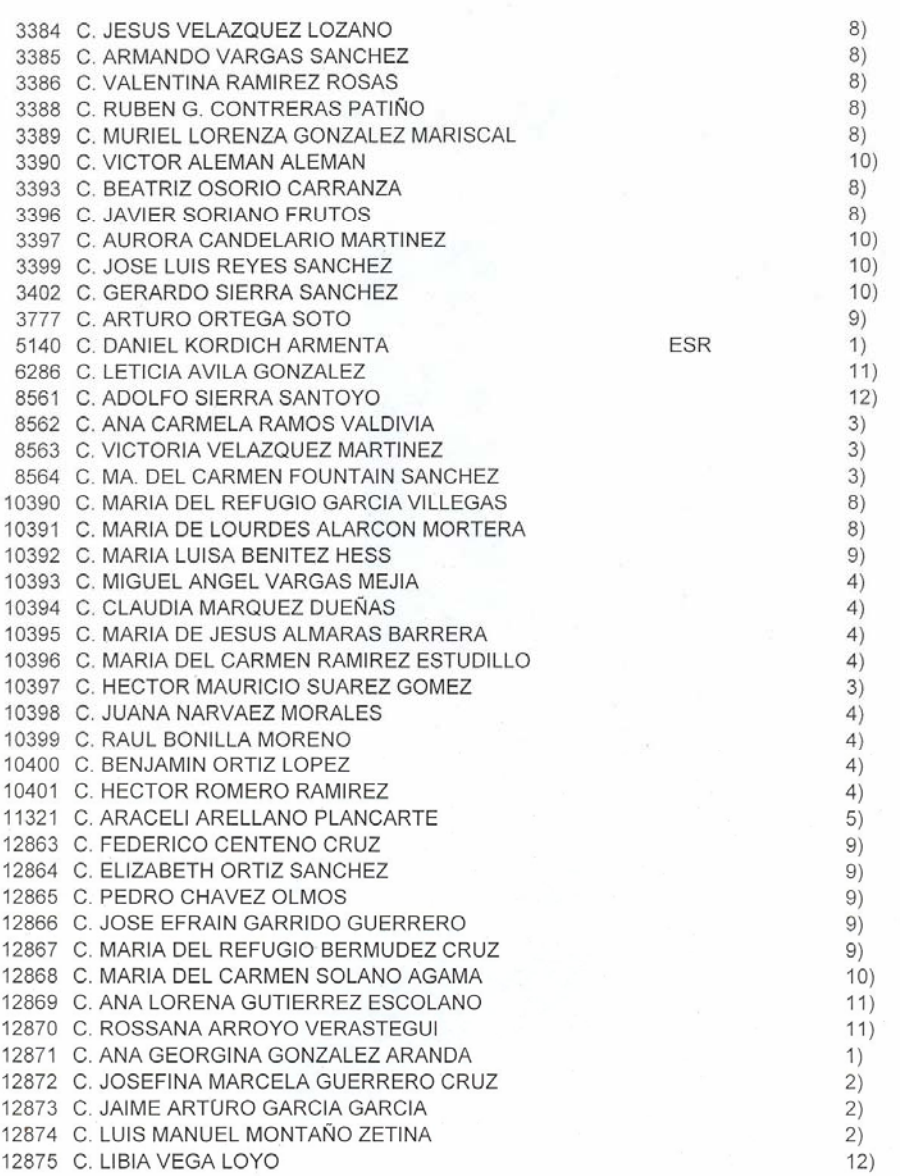

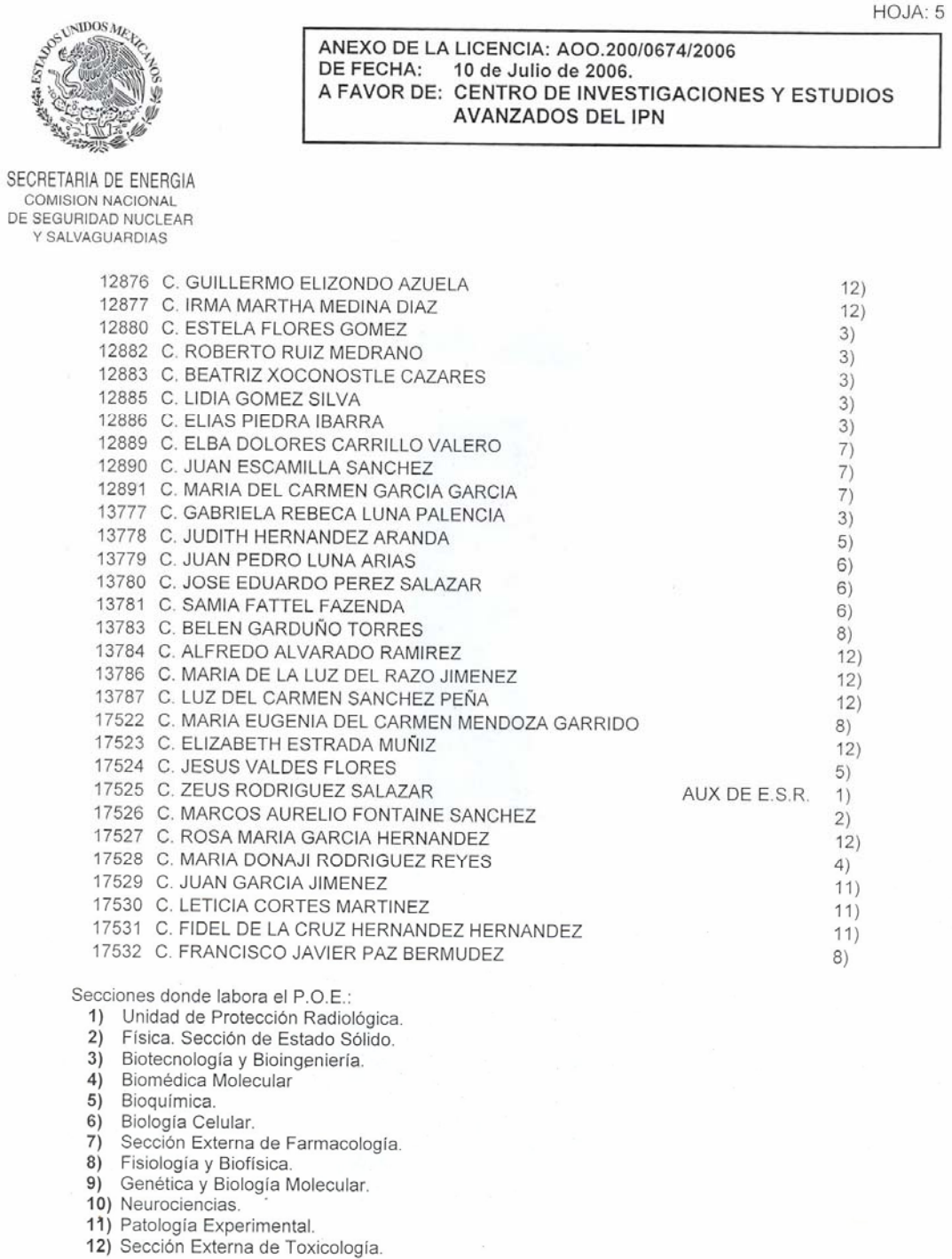

HOJA: 6

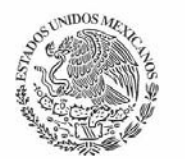

ANEXO DE LA LICENCIA: AOO.200/0674/2006 DE FECHA: 10 de Julio de 2006. A FAVOR DE: CENTRO DE INVESTIGACIONES Y ESTUDIOS **AVANZADOS DEL IPN** 

SECRETARIA DE ENERGIA **COMISION NACIONAL** DE SEGURIDAD NUCLEAR Y SALVAGUARDIAS

- 18. El permisionario será responsable de capacitar al personal ocupacionalmente expuesto, conforme a la Normal Oficial Mexicana NOM-031-NUCL-1999 "Requerimientos para la calificación y entrenamiento del<br>personal ocupacionalmente expuesto a radiaciones ionizantes", publicada en el Diario Oficial de la Federación el día 28 de diciembre de 1999.
- 19. El permisionario tendrá un ejemplar del Manual de Procedimientos en Seguridad Radiológica, el cual estará a disposición del personal en un lugar visible y accesible, en cada área de trabajo con material radiactivo. Así mismo tiene la obligación de hacer del conocimiento del personal ocupacionalmente expuesto el contenido del mismo
- 20. El personal ocupacionalmente expuesto, debe portar durante el desempeño de sus labores, un dosimetro personal de película o termoluminiscente de cuerpo entero, para medir el tipo de radiación a que esta expuesto.
- 21. El permisionario debe tener un registro de la dosis mensual, anual y total acumulada por cada una de las personas que laboran con material radiactivo. Este registro debe estar a disposición del trabajador en presentar constancia de dos acumulada durante las 52 semanas anteriores. El reporte de la dosis recibida por constancia de dosis acumulada durante las 52 semanas anteriores. El reporte de la dosis recibida por cada persona ocupacionalmente expuesta debe ser incluido en el Informe Anual de Actividades Relevantes en Protección Radiológica que el titular debe enviar a esta CNSNS.
- 22. El permisionario será responsable de que se practiquen al personal ocupacionalmente expuesto los exámenes médicos, conforme a la Norma Oficial Mexicana NOM-026-NUCL-1999 "Vigilancia Médica del Personal Ocupacionalmente Expuesto a Radiaciones Ionizantes", publicada en el Diario Oficial de la Federación el día 5 de julio de 1999.

CTR.I/VON
# Apéndice F

Copia del contenido correspondiente a los dos manuales de procedimientos de seguridad radiológica, correspondientes a las licencias de operación de material radiactivo del Centro de Investigación y de Estudios Avanzados del IPN.

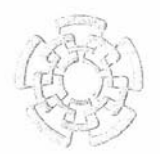

CENTRO DE INVESTIGACION Y DE ESTUDIOS AVANZADOS DEL I.P.N.

#### MANUAL DE PROCEDIMIENTOS DE SEGURIDAD RADIOLOGICA PARA LA POSESION Y USO DE EQUIPOS DE CROMATOGRAFIA DE GASES CON FUENTE RADIACTIVA DE 63Ni

(Versión 01)

SEPTIEMBRE 2007

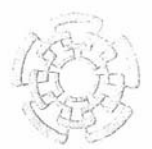

# CENTRO DE INVESTIGACION Y DE ESTUDIOS AVANZADOS DEL I.P.N.

#### CONTENIDO

- $\mathbb{L}^2$ OBJETIVO
- $H -$ **INTRODUCCION**
- III.- PROCEDIMIENTOS DE OPERACIÓN

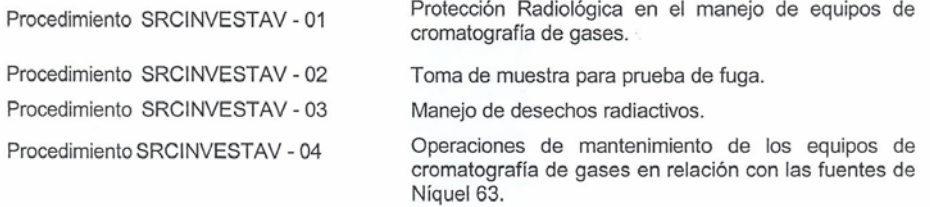

#### IV.- PROCEDIMIENTOS ADMINISTRATIVOS

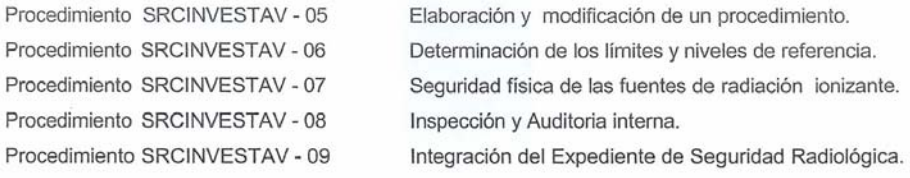

#### $V -$ PROCEDIMIENTOS DE EMERGENCIA

Procedimiento SRCINVESTAV - 10

Respuesta a incidentes y/o accidentes relacionados con las fuentes radiactivas.

Procedimiento SRCINVESTAV - 11

Avisos e informes a la CNSNS de los accidentes<br>radiológicos.

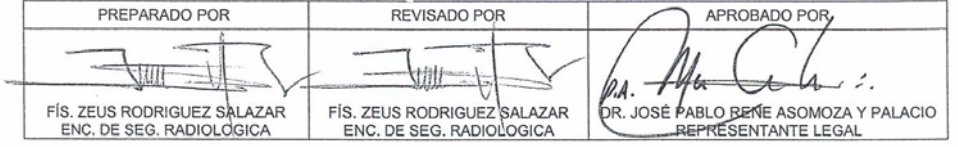

Con Asesoría del M. en C. Gerardo Rodríguez Aranda.

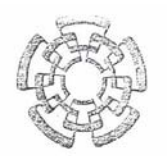

# CENTRO DE INVESTIGACION Y DE ESTUDIOS AVANZADOS DEL I.P.N.

#### MANUAL DE PROCEDIMIENTOS DE **SEGURIDAD RADIOLOGICA**

(Versión 02)

**ABRIL DE 2007** 

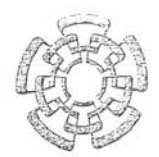

# CENTRO DE INVESTIGACION Y DE ESTUDIOS AVANZADOS DEL I.P.N.

#### CONTENIDO

- I.- OBJETIVO
- $||. -$ **INTRODUCCION**
- III.- PROCEDIMIENTOS DE OPERACIÓN

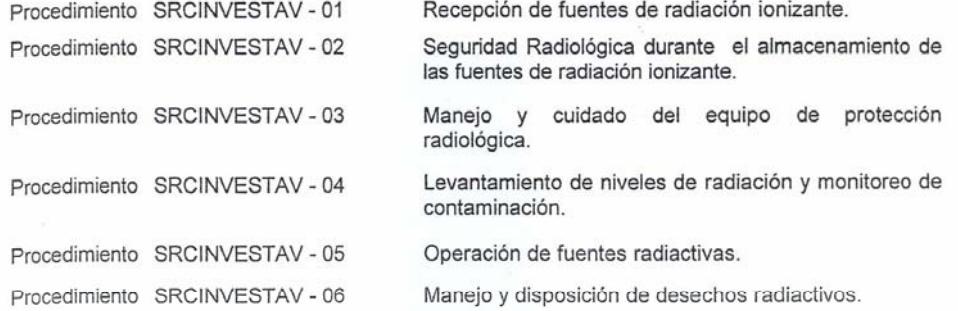

#### IV.- PROCEDIMIENTOS ADMINISTRATIVOS

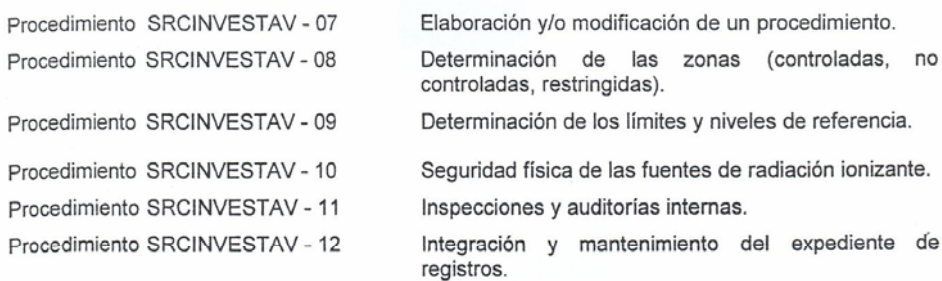

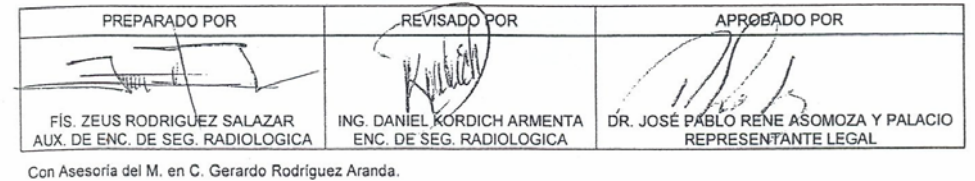

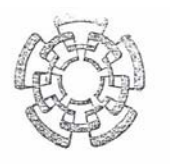

# CENTRO DE INVESTIGACION Y DE ESTUDIOS AVANZADOS DEL I.P.N.

#### $V -$ PROCEDIMIENTOS DE EMERGENCIA

Procedimiento SRCINVESTAV - 13 Procedimiento SRCINVESTAV - 14

Plan de emergencia.

Notificación al Encargado de Seguridad Radiológica,<br>al Coordinador y/o a los miembros del Comité de<br>Protección Radiológica del CINVESTAV-IPN, de la ocurrencia de un incidente o accidente.

Procedimiento SRCINVESTAV - 15

Notificación a la Comisión Nacional de Seguridad Nuclear y Salvaguardias (CNSNS) de los reportes del incidente o accidente

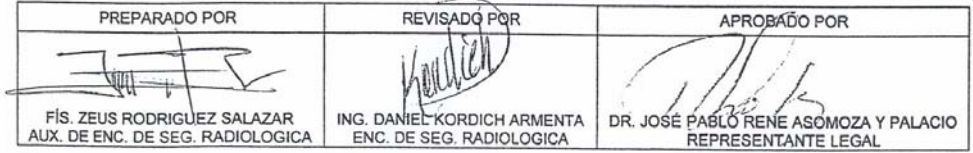

Con Asesoria del M. en C. Gerardo Rodríguez Aranda.

# Apéndice G

Copia del manual de operación del programa "ZR-V1", diseñado para el Departamento Técnico de la Empresa CRISA de C.V.

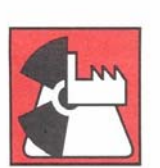

# CONTROL DE RADIACIONES E INGENIERIA S.A. DE C.V.

MANUAL DE OPERACIÓN DEL PROGRAMA "ZR-V1" (BASE DE DATOS DEL DEPARTAMENTO TÉCNICO)

AGOSTO 2006

ASESORIA INTEGRAL - PROTECCION RADIOLOGICA - APLICACIONES INDUSTRIALES Chicle No. 268, Col. Granjas México C.P. 08400 México, D.F.<br>Tel./Fax: (55) 5654-4726; (55) 5657-1862; (55) 5650-8422 www.inetcorp.net.mx/crisa E-mail: crisamexx@prodigy.net.mx crisamex@yahoo.com

## MANUAL DE OPERACIÓN DEL PROGRAMA "ZR-V1" DEPARTAMENTO TÉCNICO

# **CONTENIDO**

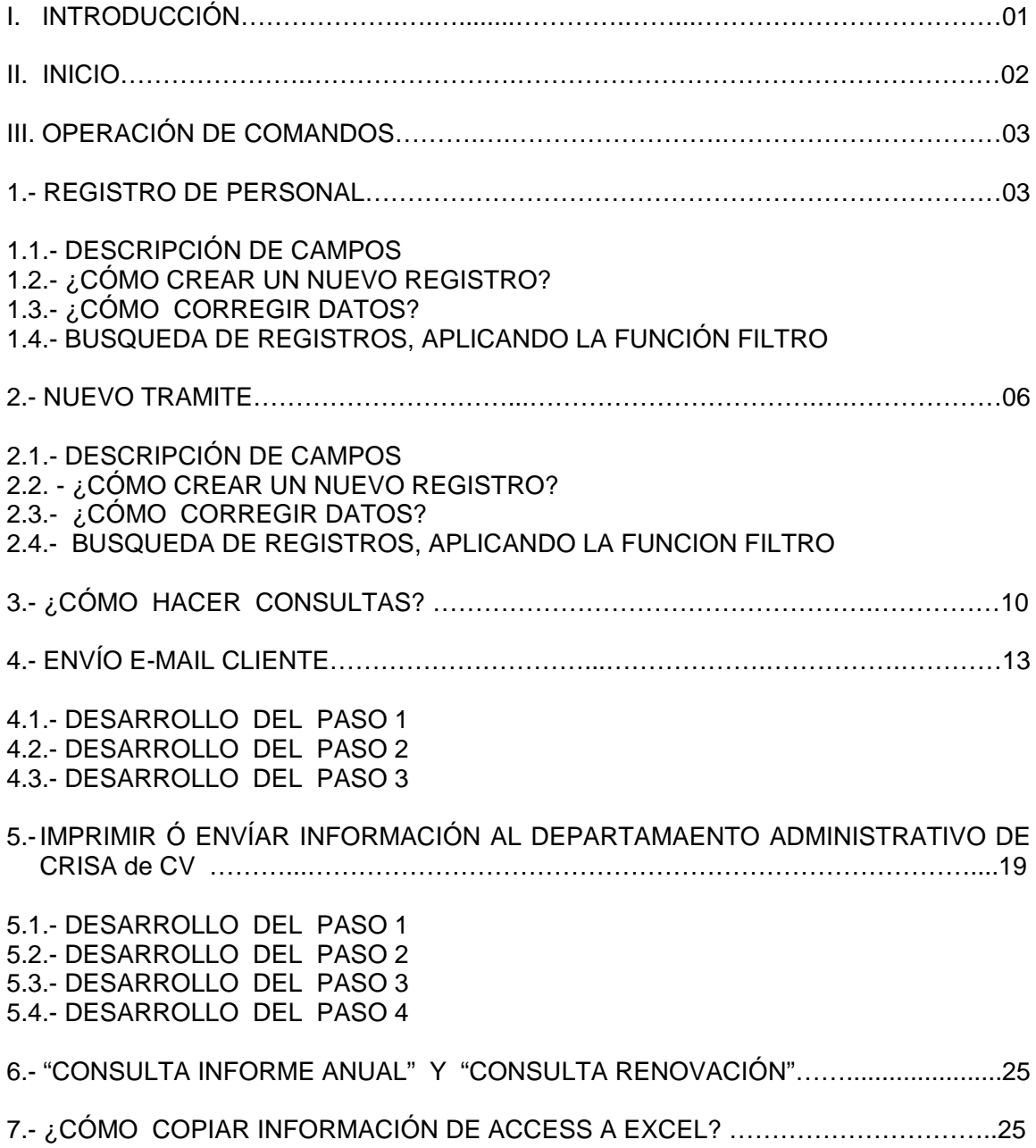

#### **I. INTRODUCCIÓN**

ZR-V1: Es un programa desarrollado en Access, diseñado para agilizar y optimizar los servicios en seguridad radiológica e ingeniería en general, que proporciona la empresa CRISA de C.V. a sus distintos clientes.

Las funciones que se pueden realizar con este programa son:

- Este programa muestra los servicios a realizar por quincena y la información requerida para estos servicios, tal como la relación del personal registrado en la C.N.S.N.S.; la relación del personal registrado en planta del último servicio que proporcionó CRISA al cliente en cuestión, etc.)
- Permite llevar un seguimiento de cada uno de los distintos servicios, desde que inician hasta que son concluidos por el asesor responsable de CRISA, así como la facilidad del envío de esta información por correo electrónico al cliente ó a cualquier cuenta de correo electrónico, en una presentación formal.
- Por medio de una cuenta de correo electrónico, a la cual únicamente tiene acceso el Gerente del Departamento Técnico, la información mencionada en el punto anterior se envía diariamente a esta cuenta, de tal manera que el Gerente, desde cualquier computadora con acceso a internet puede saber en que estado se encuentra cada servicio que se ha realizado ó que está en proceso de realización por CRISA de C. V.
- El programa cuenta con un apartado que nos desglosa parte de la información necesaria para que el Departamento Administrativo, emita una cotización a clientes que tienen un servicio próximo a vencer.
- El programa fue instalado en red, de tal manera que puede ser utilizado al mismo tiempo por todos los usuarios del Departamento Técnico (CRISA - MEXICO).
- Cabe mencionar que la empresa CRISA de C. V., tiene una sucursal en la ciudad de Querétaro, por lo que este programa ya fue instalado en dicha sucursal y toda la información correspondiente es enviada a la cuenta de correo electrónico antes mencionada, de tal forma que se puede saber en cualquier momento el estado en que se encuentra cada servicio que se ha realizado o que está en proceso de realización por CRISA - QUERETARO.

#### **II. INICIO**

Para tener acceso al programa, hacer doble clic en el archivo de acceso directo que se encuentra en el escritorio, a lo cual aparecerá la siguiente ventana:

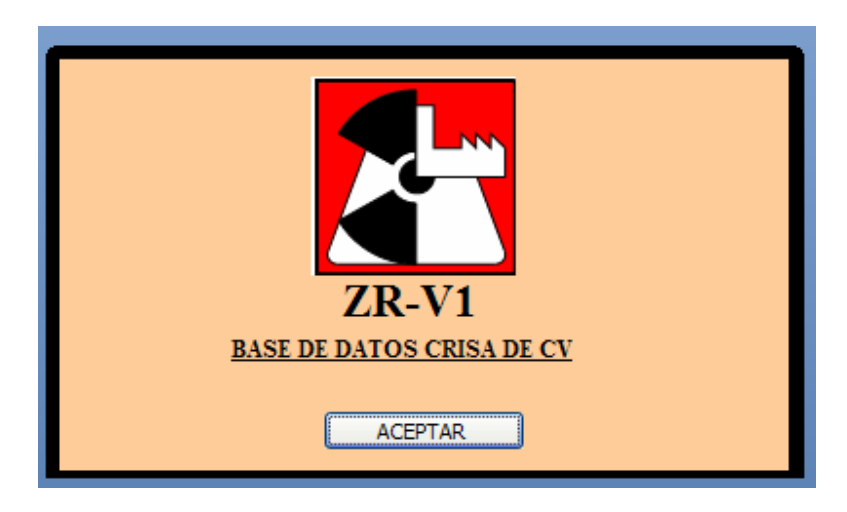

Hacer clic en aceptar, posteriormente aparecerá el **menú principal**:

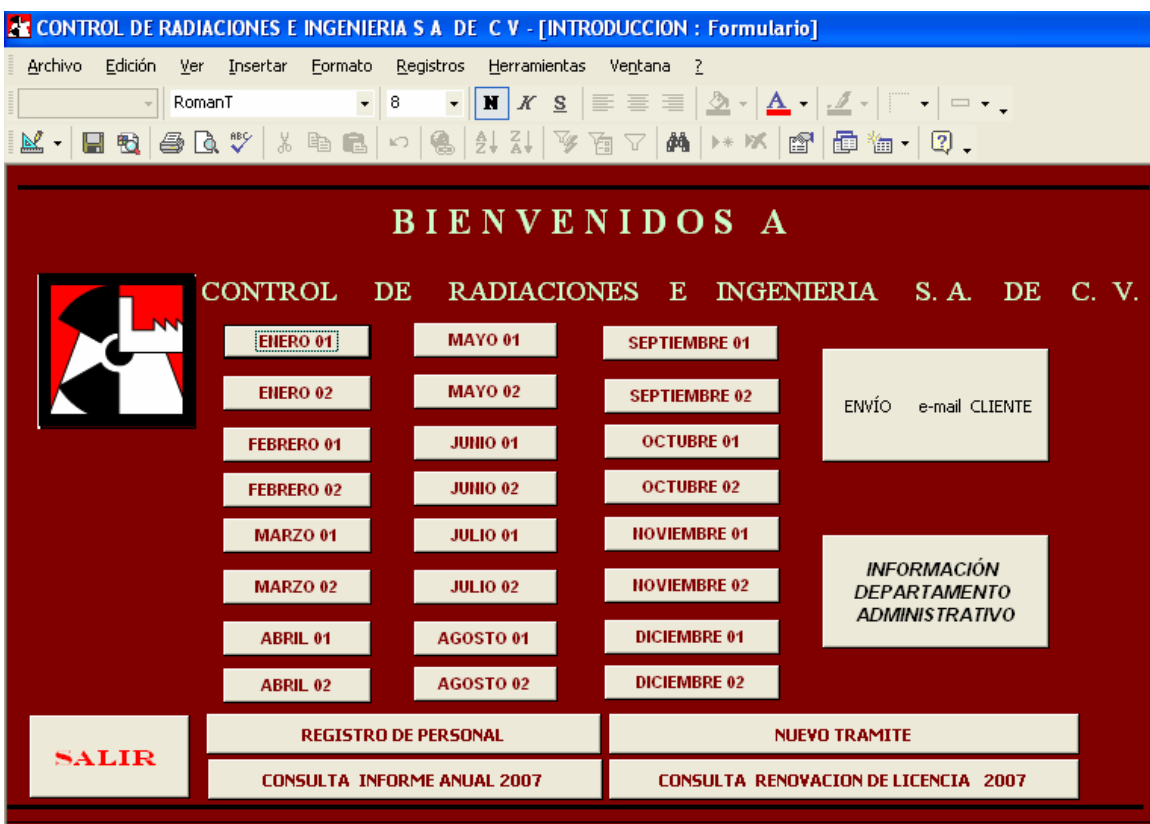

#### **III. OPERACIÓN DE COMANDOS**

#### **1.- REGISTRO DE PERSONAL**

Al hacer clic en el botón "REGISTRO DE PERSONAL" mostrado en el menú principal, se aparecerá el formulario que contiene los registros en donde se encuentra capturada la información del personal registrado en todas las empresas, no importando de que empresa sean, ya que a cada registro se le asignará una clave llamada "CLAVE DE REGISTRO", misma que determinará a que empresa corresponde la información contenida en cada registro.

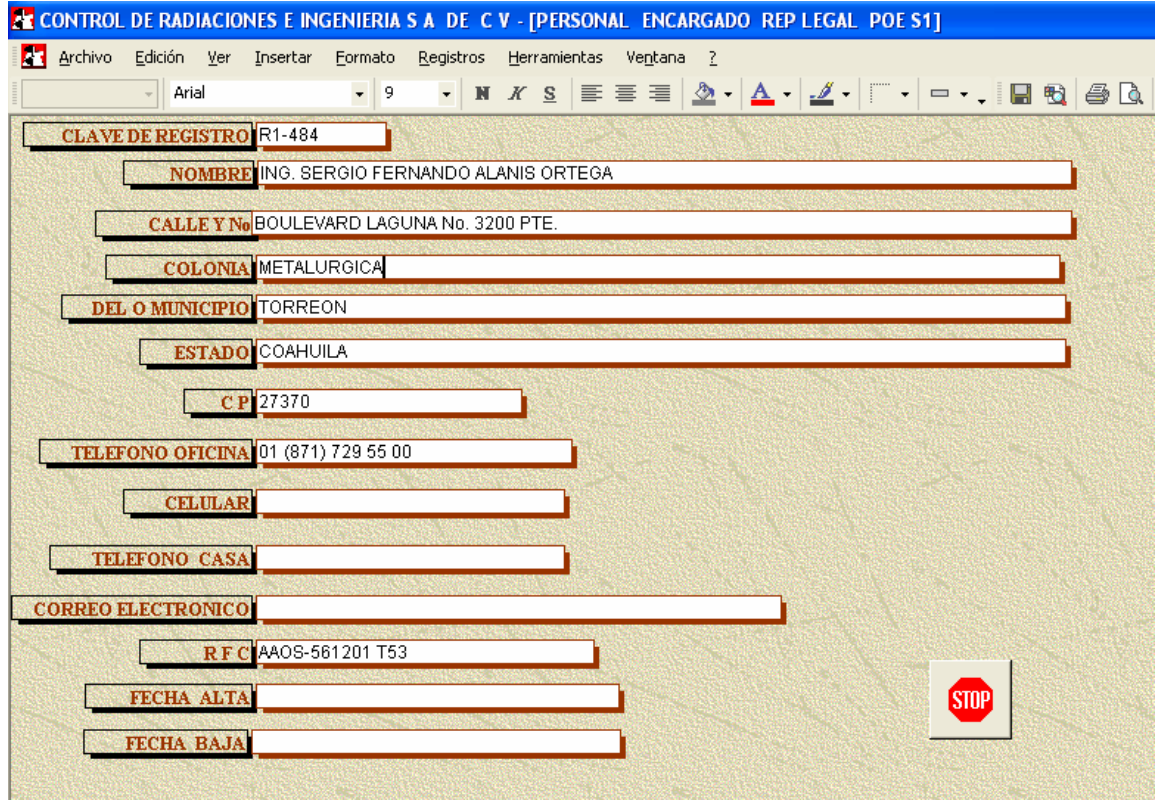

#### 1.1. - DESCRIPCIÓN DE CAMPOS

Por ejemplo:

Las claves de registro del siguiente personal, corresponden a la empresa que tiene como clave de la empresa 484 (clave proporcionada por la administración, que corresponde a la empresa Met Mex Peñoles, S.A. De C.V.)

Para este caso, las únicas claves de registro son las siguientes:

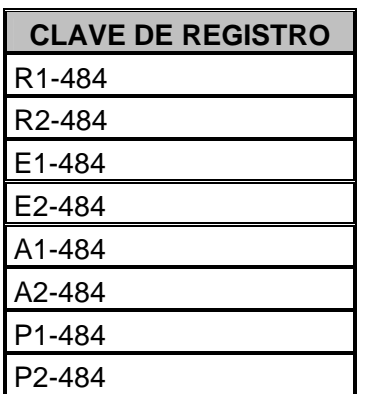

Donde:

- El primer caracter corresponde a la inicial del cargo que tenga el personal a registrar como son:
	- R Representante Legal.
	- E Encargado de Seguridad Radiológica
	- A Auxiliar del Encargado de Seguridad Radiológica.
	- P POE´s
- El segundo carácter corresponde a un número que significa a que tabla de datos va almacenar la información de esa persona.
	- 1. Almacena la información en los registros correspondientes a la C.N. S.N.S.
	- 2. Almacena la información en los registros correspondientes a la Empresa.
- El tercer carácter es usado para fines prácticos (guión medio "-"), no significa nada.
- Los últimos caracteres forman un número que corresponde a la clave de la empresa registrado en CRISA, este numero corre desde 1 a 1500 (En este ejemplo es 484).

Nota: Para cada Licencia de Operación, debe de existir una y solo una "clave de la empresa" (para empresas que tienen más de una licencia en C.N.S.N.S., sólo a una de ellas se le asignará la clave que coincide con la del departamento administrativo, para las demás, se le asignará una clave consecutiva a partir de la clave 1300, se contará con un archivo en Excel "CATALOGO DE CLAVES" para el control de las claves generadas).

#### 1.2.- ¿CÓMO CREAR UN NUEVO REGISTRO?

Para capturar por primera vez los datos correspondientes a una persona (Representante Legal, Encargado de Seguridad Radiológica, POE ó Auxiliar de ESR), necesitamos saber antes la clave que corresponde a la Empresa a la cual pertenece el personal en cuestión, esta clave la consultaremos en el catálogo de claves (emitido por el departamento administrativo, esta clave también es proporcionada en la Requisición). Posteriormente creamos un nuevo registro, haciendo clic en el botón con asterisco, mostrado en la barra de control de registros que se muestra en la parte inferior de la ventana, como se muestra en la figura siguiente:

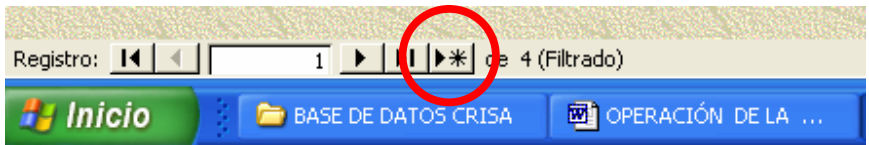

Posteriormente obtenemos un registro con los campos en blanco, mismos que se capturarán con los datos correspondientes al personal en cuestión, teniendo en cuenta las instrucciones mencionadas en el punto 1.1 para capturar la CLAVE REGISTRO.

#### 1.3.- ¿CÓMO CORREGIR DATOS?

Para corregir algún dato de cualquier campo, sólo bastará con posicionarnos en dicho campo y corregir directamente (el sistema guardará automáticamente las correcciones en ese mismo instante).

Es importante mencionar que una ventaja del programa ZR-V1, es que los datos son gravados en el mismo instante en que son escritos ó corregidos.

#### 1.4.- BUSQUEDA DE REGISTROS, APLICANDO LA FUNCION FILTRO

Para buscar un registro, existen dos formas, una de ellas es utilizar las flechas ó cursores que se encuentran en la barra de control de registros que se encuentra en la parte inferior de la ventana (ver figura mostrada en el punto 1.2).

La otra es utilizando la Función Filtro, que funciona de la manera siguiente:

1.4.1.- Nos posicionamos en cualquier campo del registro (de preferencia en uno de los cuales tengamos información ó pista de la información que estamos buscando).

1.4.2.- Hacemos clic con el botón derecho (en el mouse), aparecerá una ventana pequeña, hacemos clic en "Filtrar por", escribimos en el recuadro en blanco parte de la información que estamos buscando y presionamos la tecla enter (ver el siguiente ejemplo).

Nota: Al escribir parte de la información, utilizaremos el asterisco para indicarle al sistema que nos filtre los registros, cuyo campo seleccionado termina con los últimos caracteres después del asterisco ó empiezan con los caracteres escritos antes del asterisco. La Función Filtro se puede utilizar varias veces.

Por ejemplo: si nuestra búsqueda es localizar al Representante Legal de la empresa que tiene como clave 18.

Posicionamos el cursor en el campo CLAVE DE REGISTRO y damos clic con el botón derecho (en el mouse), aparecerá una ventana pequeña, hacemos clic en "Filtrar por" y escribimos en el recuadro en blanco R1-18. Como resultado, el sistema nos mostrará todos los registros correspondientes a los Representantes Legales que se han capturado para la Empresa que tiene como clave 18.

Nota: Para el caso de que existan varios registros, aún después de haber aplicado la función filtro, podemos utilizar varias veces esta función hasta obtener la información deseada.

Para salir de cada ventana, hacemos clic en el botón de "STOP".

#### **2.- NUEVO TRÁMITE**

Al hacer clic en el botón "NUEVO TRAMITE" mostrado en el menú principal, se aparecerá el formulario que contiene los registros en donde se encuentra capturada la información de los servicios que se encuentran en proceso ó que ya fueron terminados por algún asesor de CRISA.

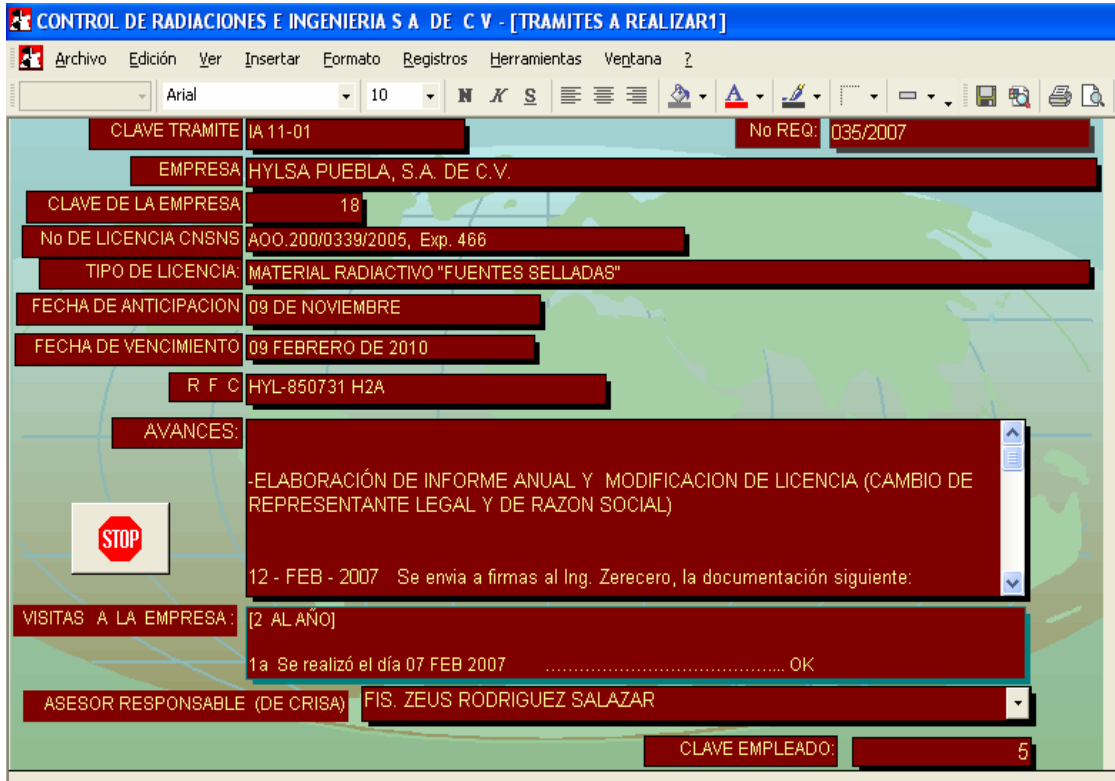

#### 2.1.- DESCRIPCIÓN DE CAMPOS

Por ejemplo:

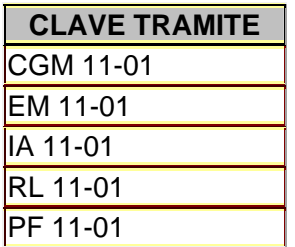

Donde:

Los tres o dos primeros caracteres, son las iniciales del trámite a realizar

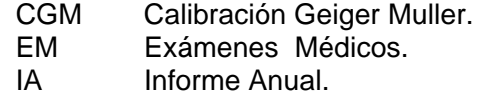

- RL Renovación de Licencia.
- PF Prueba de Fuga.
- Posteriormente a lo anterior se deja un espacio. (facilita la lectura de la clave)
- Los siguientes dos dígitos, nos indican el mes que el programa nos tiene que informar que se tiene que iniciar los procesos correspondientes para realizar tal trámite, estos dígitos corren desde 01 hasta 12.
- Posteriormente se captura un guión medio (-).
- Finalmente los últimos dos dígitos indican en qué quincena del mes antes seleccionado, se desea almacenar la información.
	- 01 Primera quincena.
	- 02 Segunda quincena.

**Nota**: Para el caso del ejemplo anterior, el programa nos va a informar en la primera quincena del mes de Noviembre que se tienen que realizar los cinco trámites descritos. También es muy importante notar que esta fecha siempre debe de coincidir con la "fecha de anticipación" (abajo descrita), para cada trámite.

#### CLAVE DE LA EMPRESA

Es un número que corresponde a la clave de la empresa registrado en CRISA, este número corre desde 1 a 1500. (Sin ceros a la izquierda)

**Nota:** Para cada Licencia de Operación, debe de existir una y solo una "clave de la empresa" (para empresas que tienen más de una licencia en C.N.S.N.S., sólo a una de ellas se le asignará la clave que coincide con la del departamento administrativo, para las demás, se le asignará una clave consecutiva a partir de la clave 1300, se contará con un archivo en Excel "CATALOGO DE CLAVES" para el control de las claves generadas).

#### FECHA DE ANTICIPACION

- Fecha que nos sirve para anticipar a los clientes que su trámite está próximo a vencer; esta se define de la manera siguiente:
	- Para Renovaciones é Informes Anuales: Se considerarán tres meses antes de que se tenga que presentar el trámite en C.N.S.N.S. y su formato bastará con solo escribir el día y mes, por ejemplo: 19 de Abril, corresponde a una fecha de anticipación para un cliente que posee una Licencia de Operación que se vence el día 19 de Mayo de 2008 (fecha de vencimiento que se explica a continuación)
	- Para los demás trámites, se considerará tres meses antes de la fecha normal de vencimiento según corresponda.

#### FECHA DE VENCIMIENTO

- Como se había mencionado anteriormente (la mayoría de los servicios son periódicos), Definimos la "Fecha de Vencimiento" de la manera siguiente:
	- Para Renovaciones é Informes Anuales: Fecha límite en la cual se tiene que presentar el trámite de Renovación de la Licencia de Operación en C.N.S.N.S. (un mes antes de lo indicado en la licencia, con un formato completo, por ejemplo: 19 DE Mayo de 2008)
	- Para los demás trámites, se considerará la fecha normal de vencimiento según corresponda.

R. F. C

El correspondiente a cada Empresa.

#### AVANCES

- En este campo se anotará, todo lo relacionado con el seguimiento a cada servicio que se ha realizado ó que está en proceso por CRISA; al llenar este campo se tiene que tomar en cuenta, que esta parte es la que en algún momento dado se le enviará al cliente por correo electrónico, por lo que se tiene que realizar una redacción concreta y formal; asimismo, esta es la información que verificará el Gerente del Departamento Técnico, para dar seguimiento a cada servicio.

#### VISITAS A LA EMPRESA

En este campo se anotará, el número de visitas y las fechas programadas para cada empresa (verificar esta información en cada requisición).

#### ASESOR RESPONSABLE DE CRISA

En este campo se seleccionará de la lista desplegable el nombre del asesor responsable del servicio en cuestión.

#### CLAVE EMPLEADO

En este campo, Se escribirá la clave que corresponda al asesor responsable. (Ver tabla siguiente)

CLAVES DE EMPLEADOS EN CRISA DE CV.

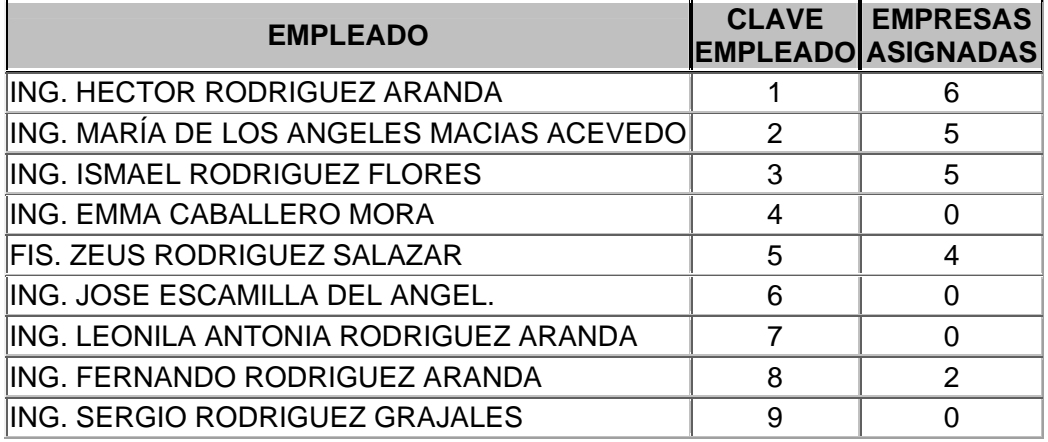

NOTA: Para las claves de las empresas se llevará un control en un archivo de excel.

#### 2.2. - ¿CÓMO CREAR UN NUEVO REGISTRO?

 $\mathbb{R}^n$ 

Para capturar por primera vez los datos correspondientes a un servicio (Calibración GM, Exámenes Médicos, Informe Anual, Renovación de Licencia ó Prueba de Fuga), creamos un nuevo registro, haciendo clic en el botón con asterisco, mostrado en la barra de control de registros que se muestra en la parte inferior de la ventana, como se muestra en la figura siguiente:

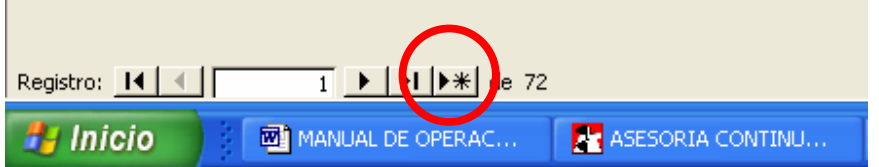

Posteriormente obtenemos un registro con los campos en blanco, mismos que se capturarán con los datos correspondientes a la Empresa en cuestión, teniendo en cuenta las instrucciones mencionadas en el punto 2.1.

### 2.3.- ¿CÓMO CORREGIR DATOS?

Para corregir algún dato de cualquier campo, bastará con posicionarnos en dicho campo y corregir directamente (el sistema guardará automáticamente las correcciones en ese mismo instante).

Es importante mencionar que una ventaja del programa ZR-V1, es que los datos son grabados en el mismo instante en que son escritos ó corregidos.

2.4.- BUSQUEDA DE REGISTROS, APLICANDO LA FUNCION FILTRO

El procedimiento es el mismo que se indica en el punto 1.4.

#### **3.- ¿CÓMO HACER CONSULTAS?**

3.1.- Hacemos clic en la quincena donde se desee obtener información. (Como ejemplo lo haremos en la primera quincena de junio y nos va a aparecer la siguiente ventana:)

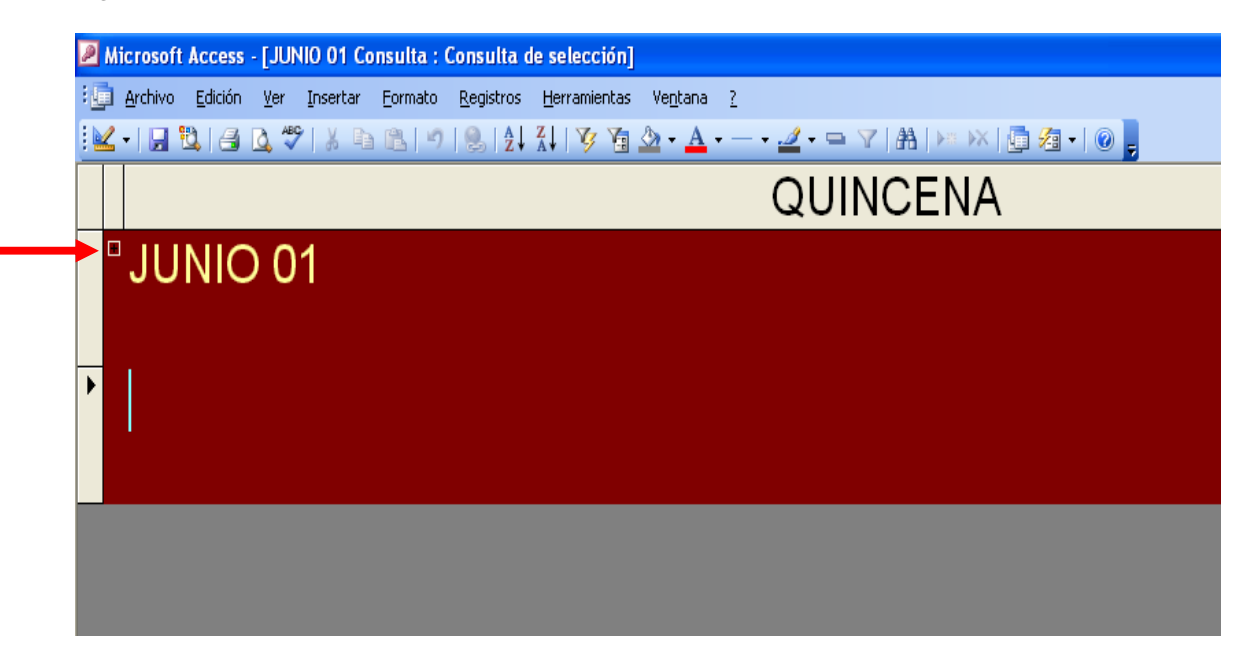

3.2.- Hacemos clic en el recuadro pequeño que se encuentra en la parte izquierda de "JUNIO 01", y nos va a desglosar la lista de los servicios.

**Nota:** Cada recuadro pequeño que se encuentre a la izquierda de cada registro nos va a desglosar más información de ese registro en particular.

(para cerrar la ventana pequeña, hacemos clic en el mismo cuadro pequeño o bien en el botón de salida "X" de la ventana grande para salir de esa quincena).

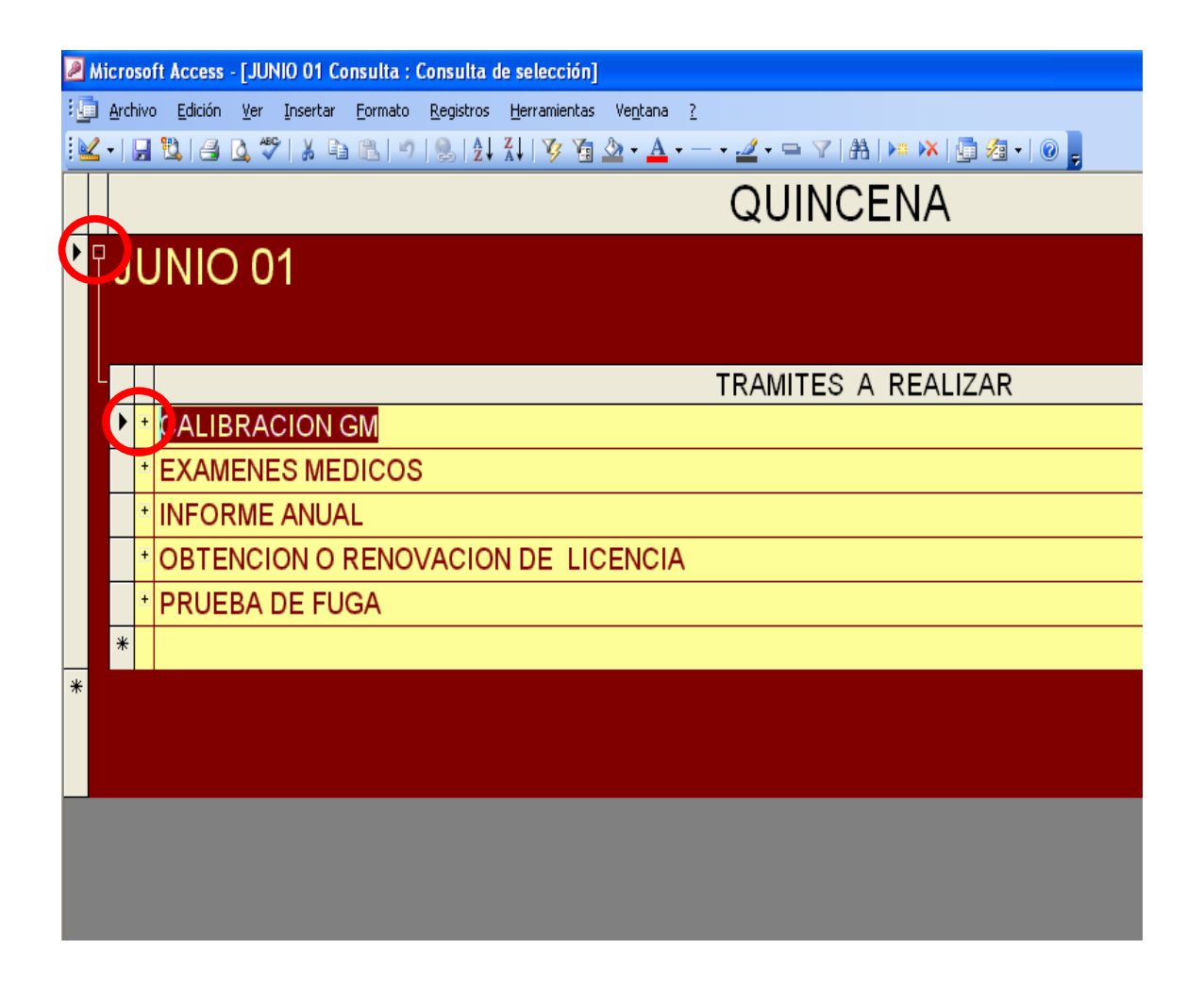

Para deslizarnos en los registros utilizamos las flechas del teclado.

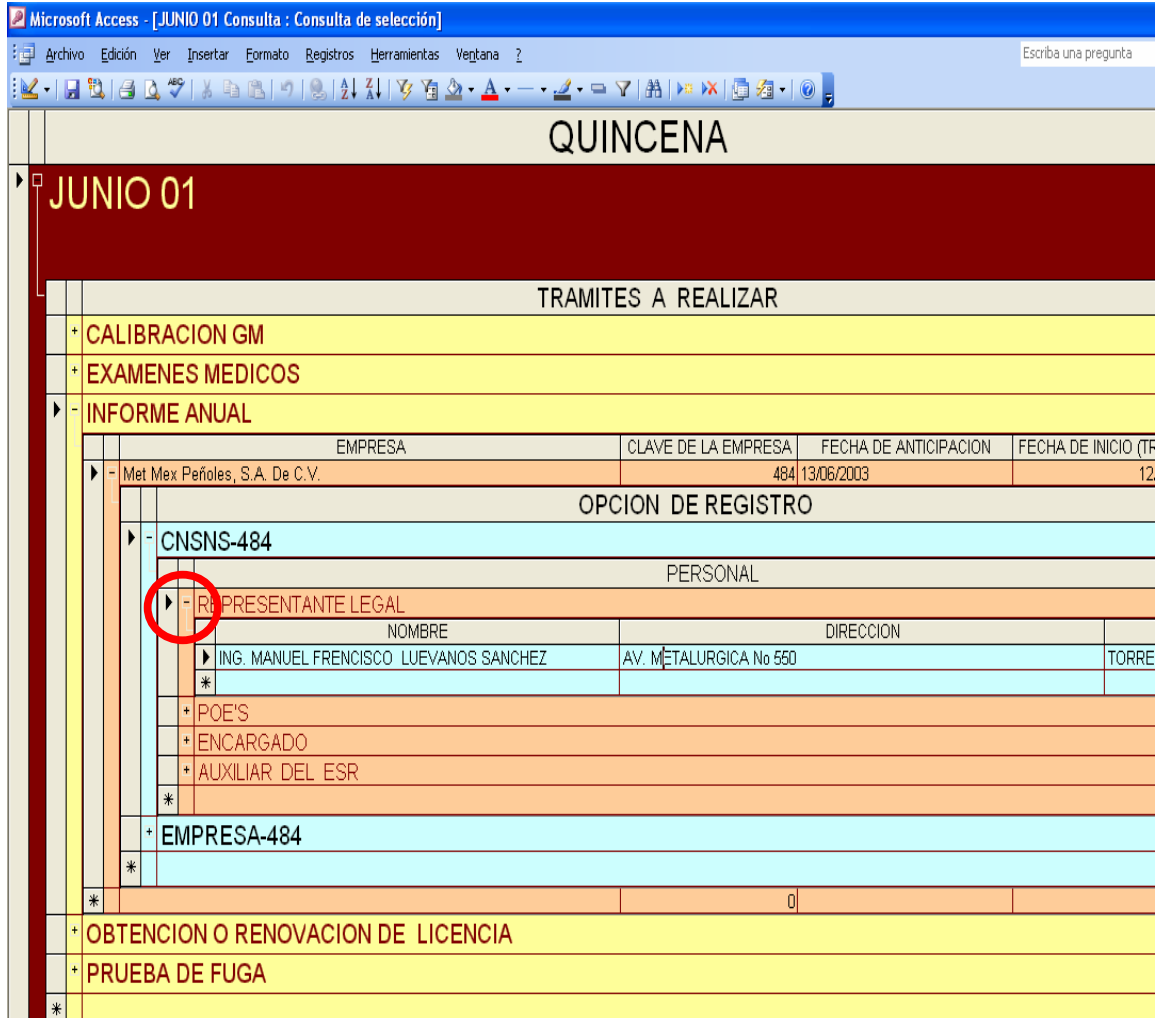

#### **4.- ENVÍO E-MAIL CLIENTE**

Al hacer clic en el botón "ENVÍO E- MAIL CLIENTE", mostrado en el menú principal, se aparecerá el menú que muestra los pasos a seguir para realizar el envío a cualquier cuenta de correo electrónico de la información correspondiente al seguimiento de cada servicio que se ha realizado ó que está en proceso por CRISA.

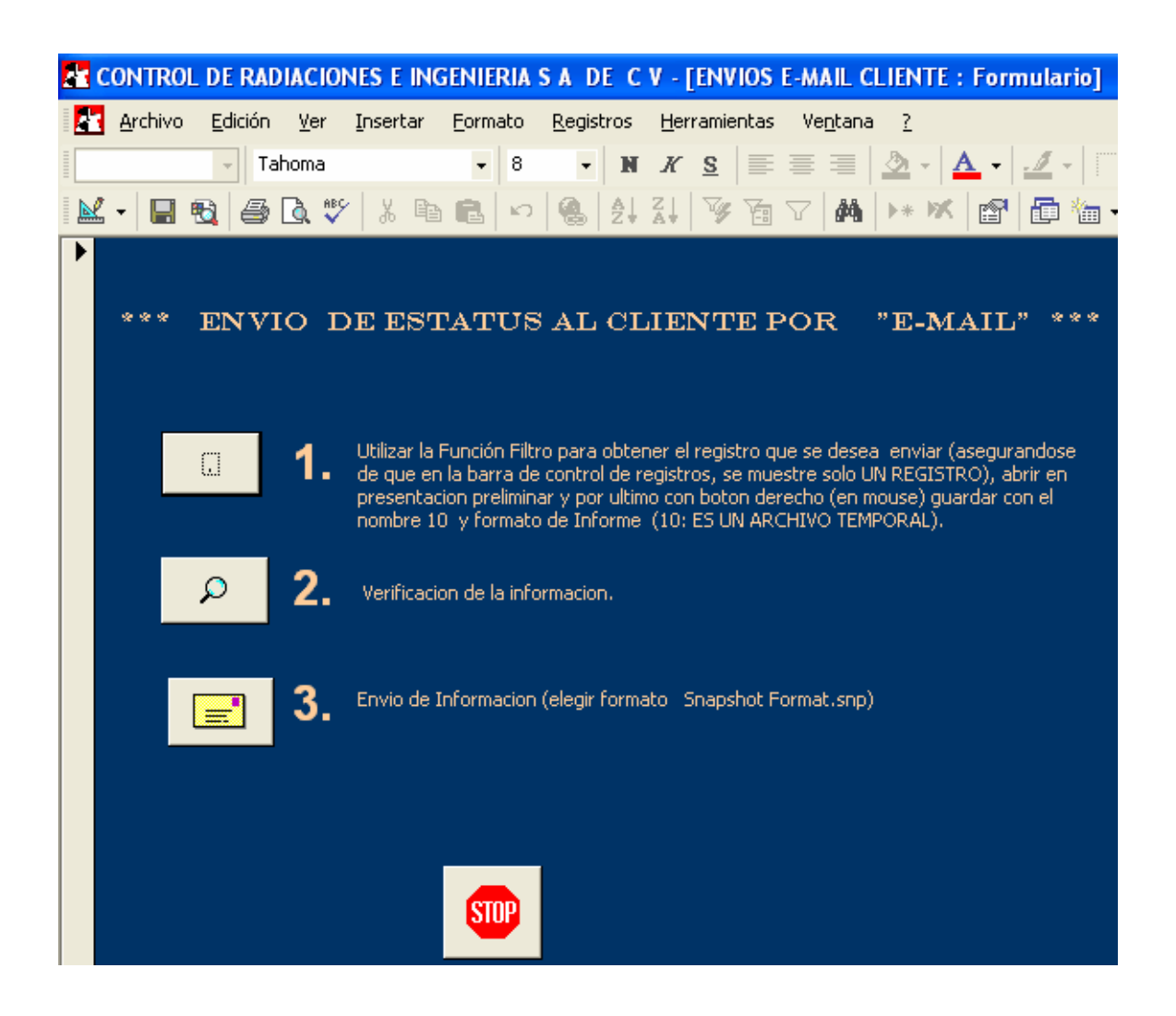

#### 4.1.- DESARROLLO DEL PASO 1

Para obtener el registro que se desea enviar, Utilizamos la Función Filtro, se recomienda filtrar primero en el campo "clave de la empresa", por ejemplo: realizaremos el envío del estatus ó seguimiento correspondiente al Informe Anual de la empresa que tiene como clave 18 y No de Req. 035/2007.

4.1.1.- Escribiremos en el recuadro que se encuentra a un lado de "Filtrar por": **18** (clave de la empresa a la cual pertenece el registro que se desea enviar, posteriormente aparecerán todos los registros que se han generado con respecto a la empresa con clave 18).

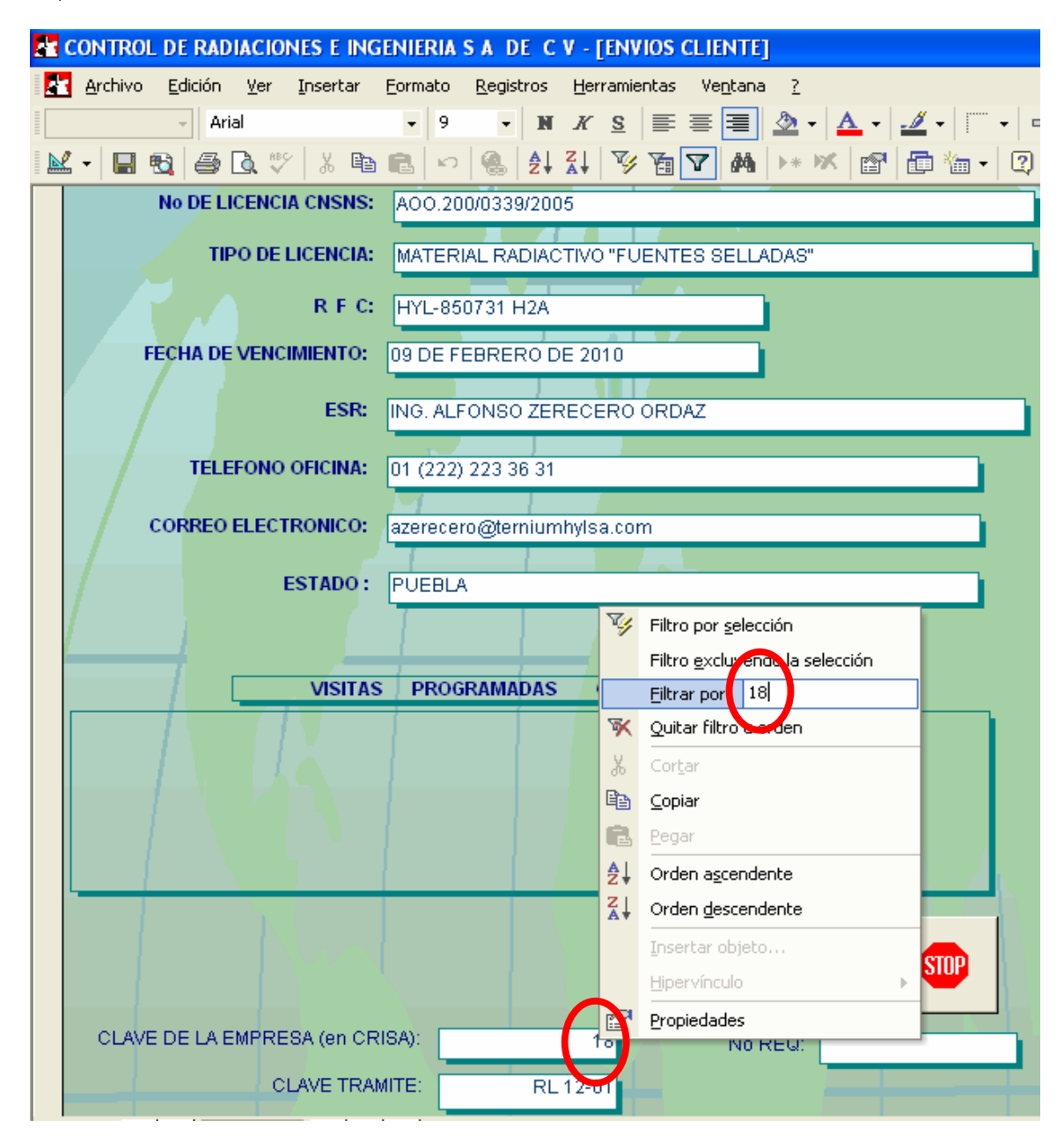

4.1.2.- Utilizaremos la Función Filtro las veces que sea necesario, por ejemplo: podemos filtrar después en el campo de "No Req", escribiendo en el recuadro que se encuentra a un lado de "Filtrar por": **\*07** (mostrará los registros correspondientes a las requisiciones generadas en 2007, en este caso sólo hay uno).

**Nota:** El objetivo de utilizar la función filtro es obtener en la barra de control de registros, UN SÓLO REGISTRO. Ver figura siguiente:

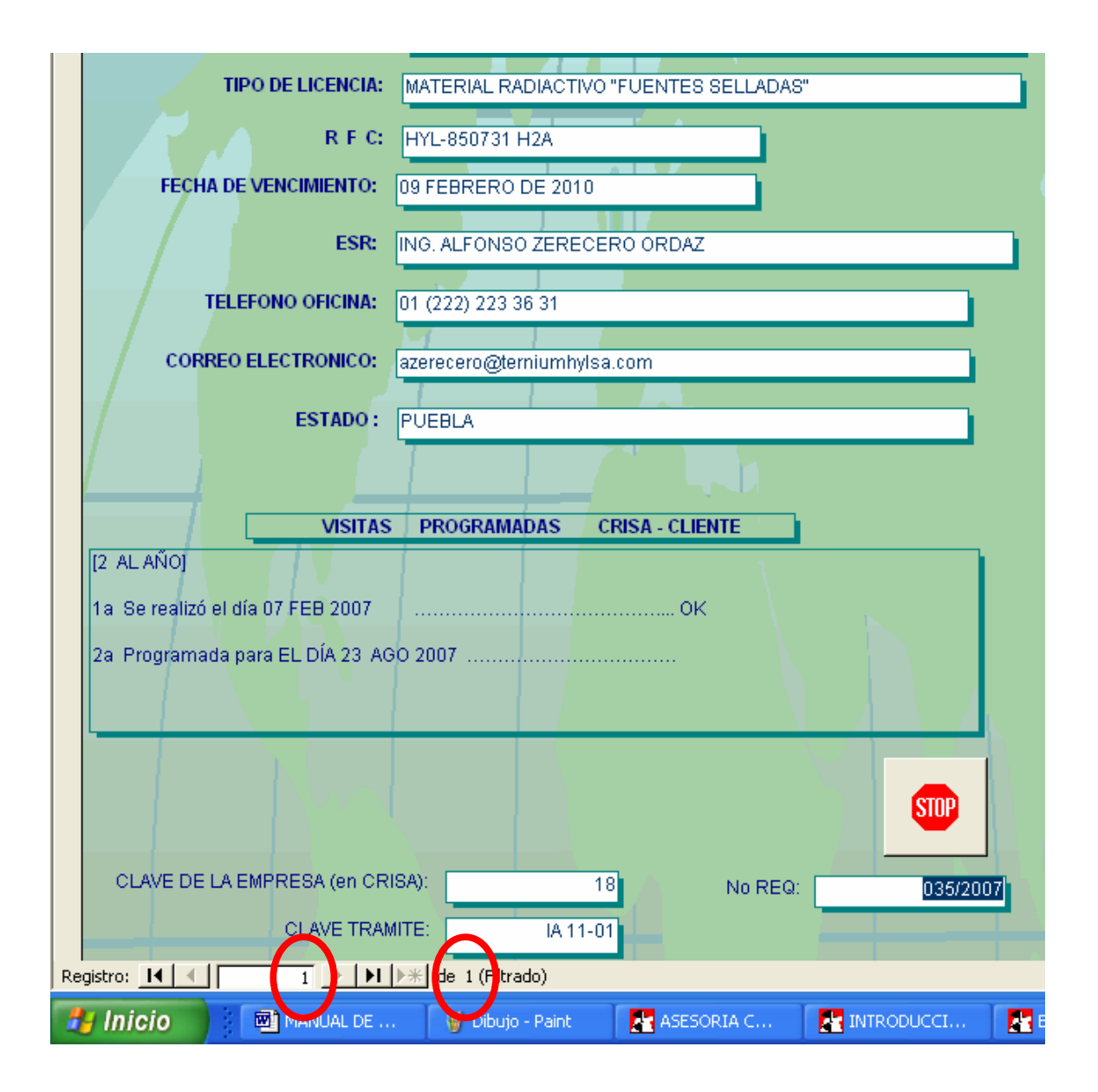

4.1.3.- El siguiente paso es abrir en presentación preliminar el registro y como resultado obtendremos la siguiente ventana:

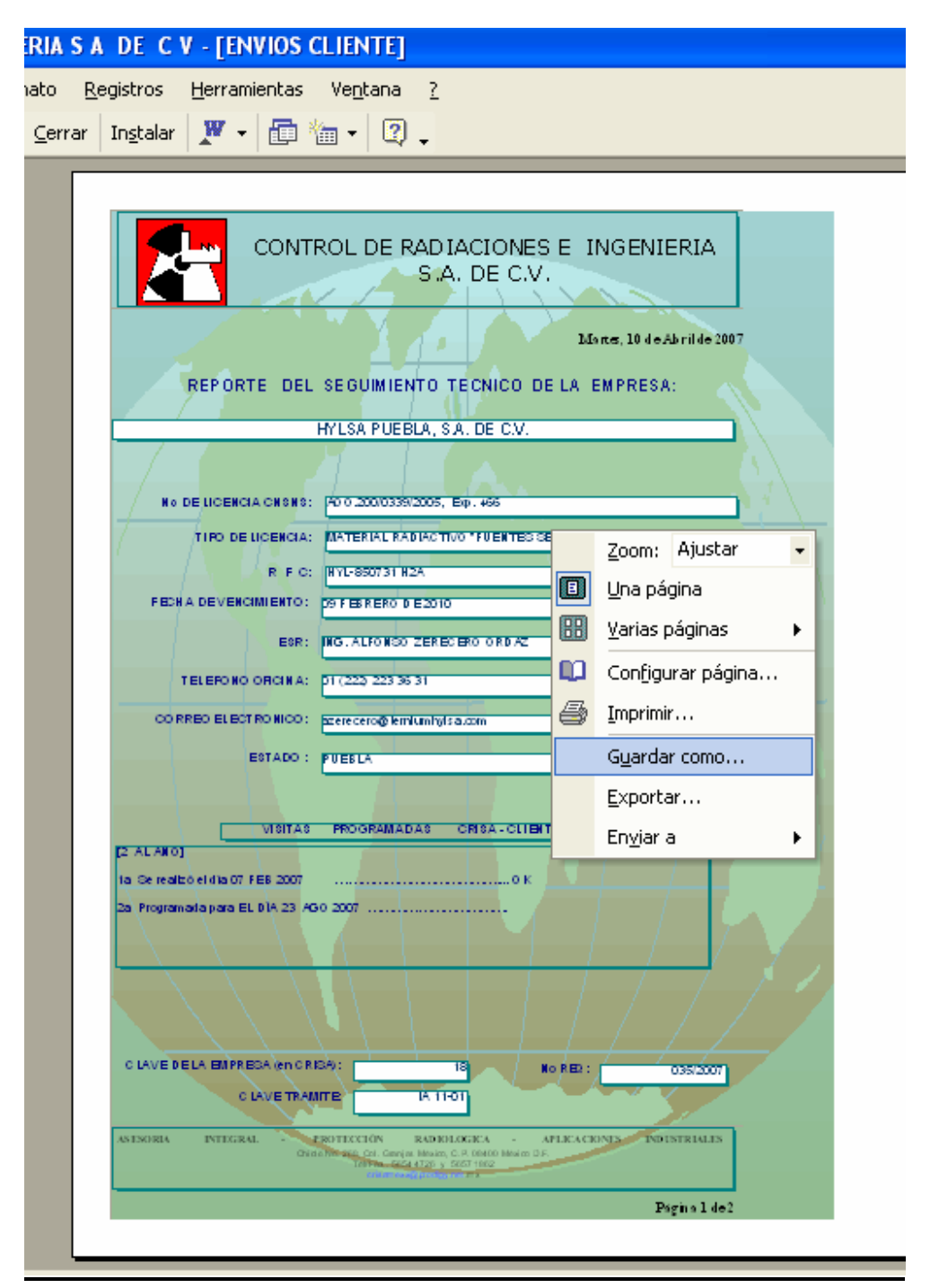

Posicionaremos el cursor dentro de la imagen y hacemos clic con botón derecho (en mouse) y seleccionamos "Guardar Como".

4.1.4.- Cambiamos el nombre "ENVIOS CLIENTE" por el de "**10**" (archivo temporal), asimismo elegimos que se guarde Como "Informe" y finalmente damos clic en aceptar.

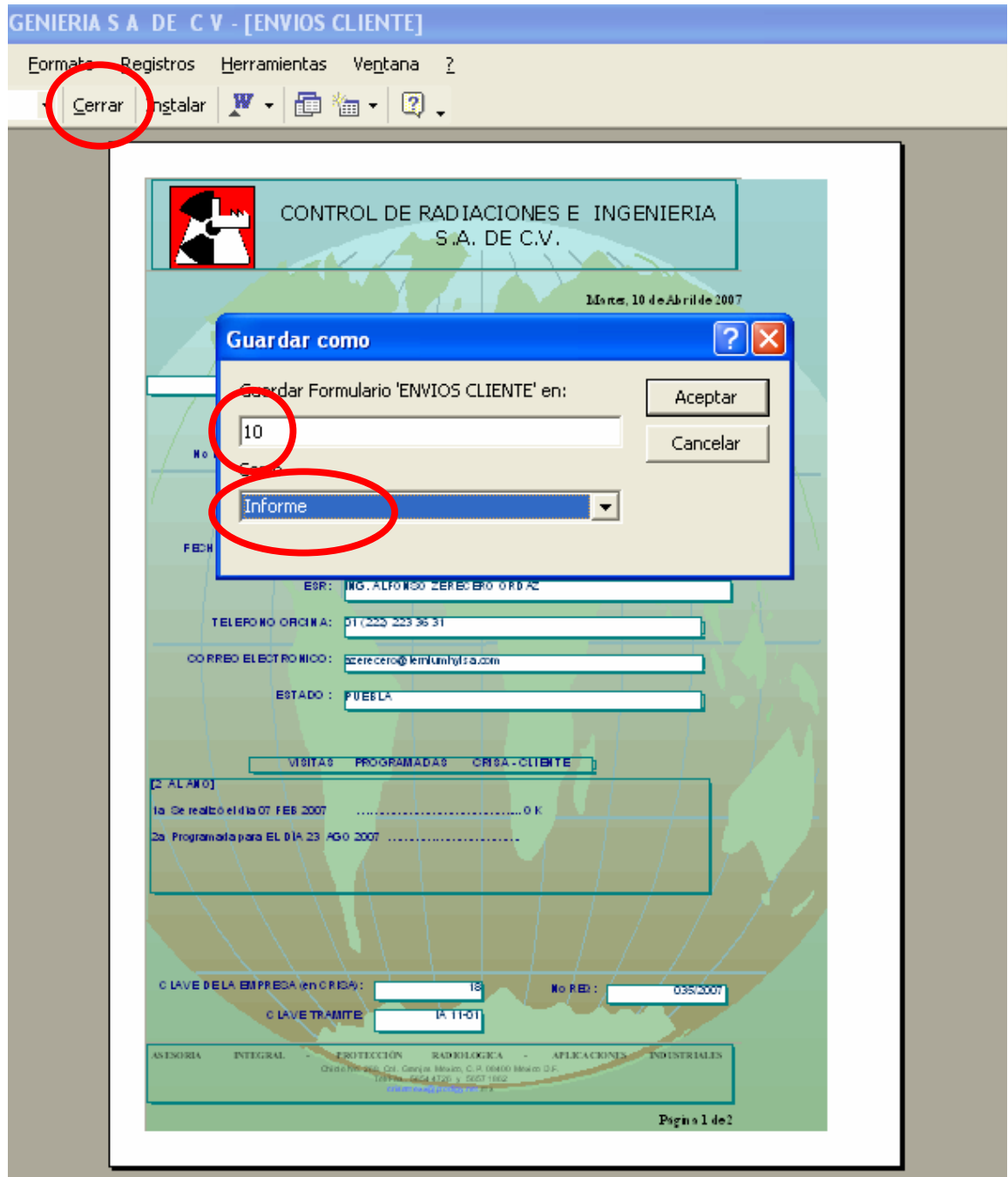

Posteriormente cerramos esta ventana, dando clic en el botón "cerrar", como se indica en la figura anterior (aparecerá la ventana en donde se muestran todos los registros, cerramos dando clic en el botón "STOP").

#### 4.2.- DESARROLLO DEL PASO 2

Este paso consiste, en verificar la información que se va a enviar por correo electrónico; para verificar el número de páginas que serán enviadas, damos clic en las flechas que se encuentran en la parte inferior de la ventana. Ver figura siguiente:

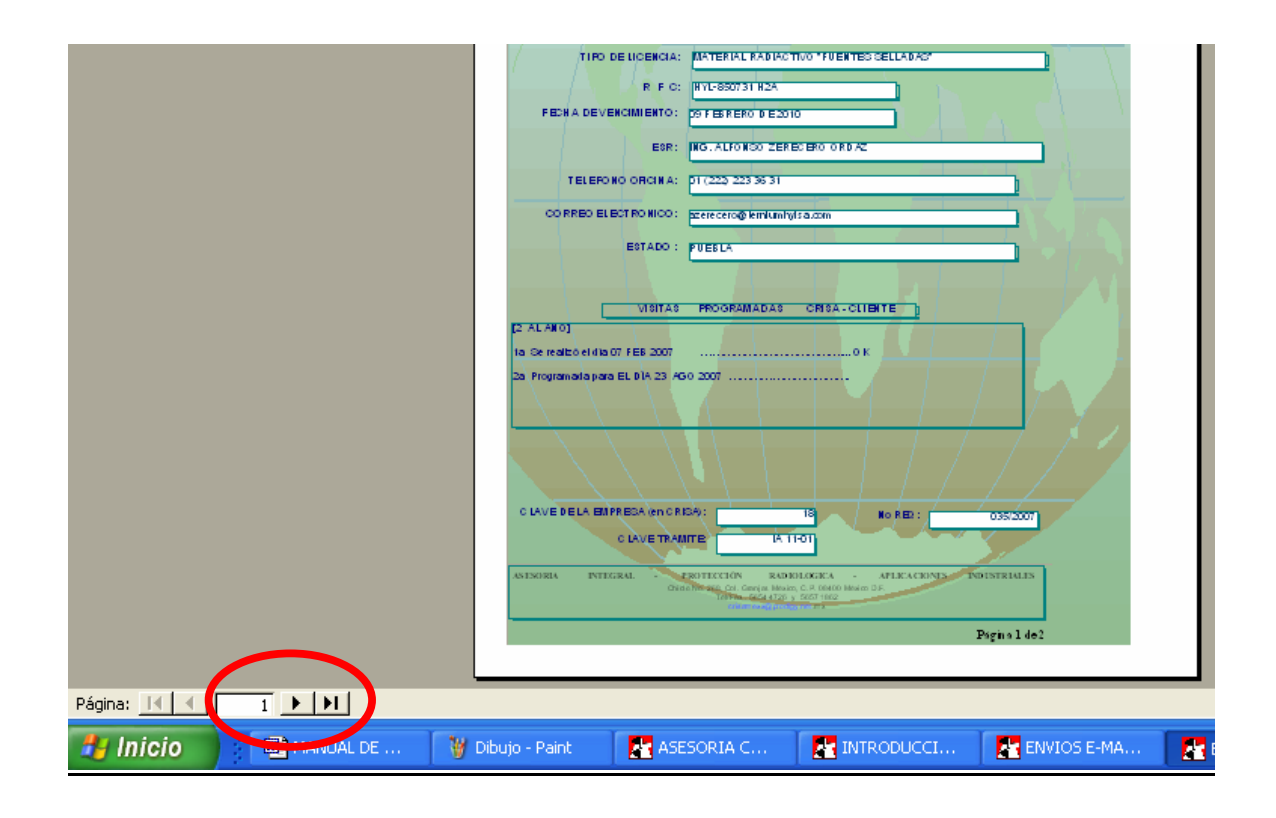

#### 4.3.- DESARROLLO DEL PASO 3

Para realizar el envío a una cuenta de correo electrónico, únicamente debemos de tener cuidado al elegir el formato de la información que se enviará, para este caso, siempre utilizaremos el formato "Snapshot Format"; finalmente damos clic en aceptar.

#### **5.- IMPRIMIR Ó ENVÍAR INFORMACIÓN AL DEPARTAMAENTO ADMINISTRATIVO DE CRISA DE CV.**

Al hacer clic en el botón "INFORMACIÓN DEPARTAMENTO ADMINISTRATIVO", mostrado en el menú principal; se aparecerá la ventana que nos muestra los pasos a seguir para, imprimir ó realizar el envío a cualquier cuenta de correo electrónico, de la información necesaria para que el Departamento Administrativo, emita una cotización a clientes que tienen un servicio próximo a vencer.

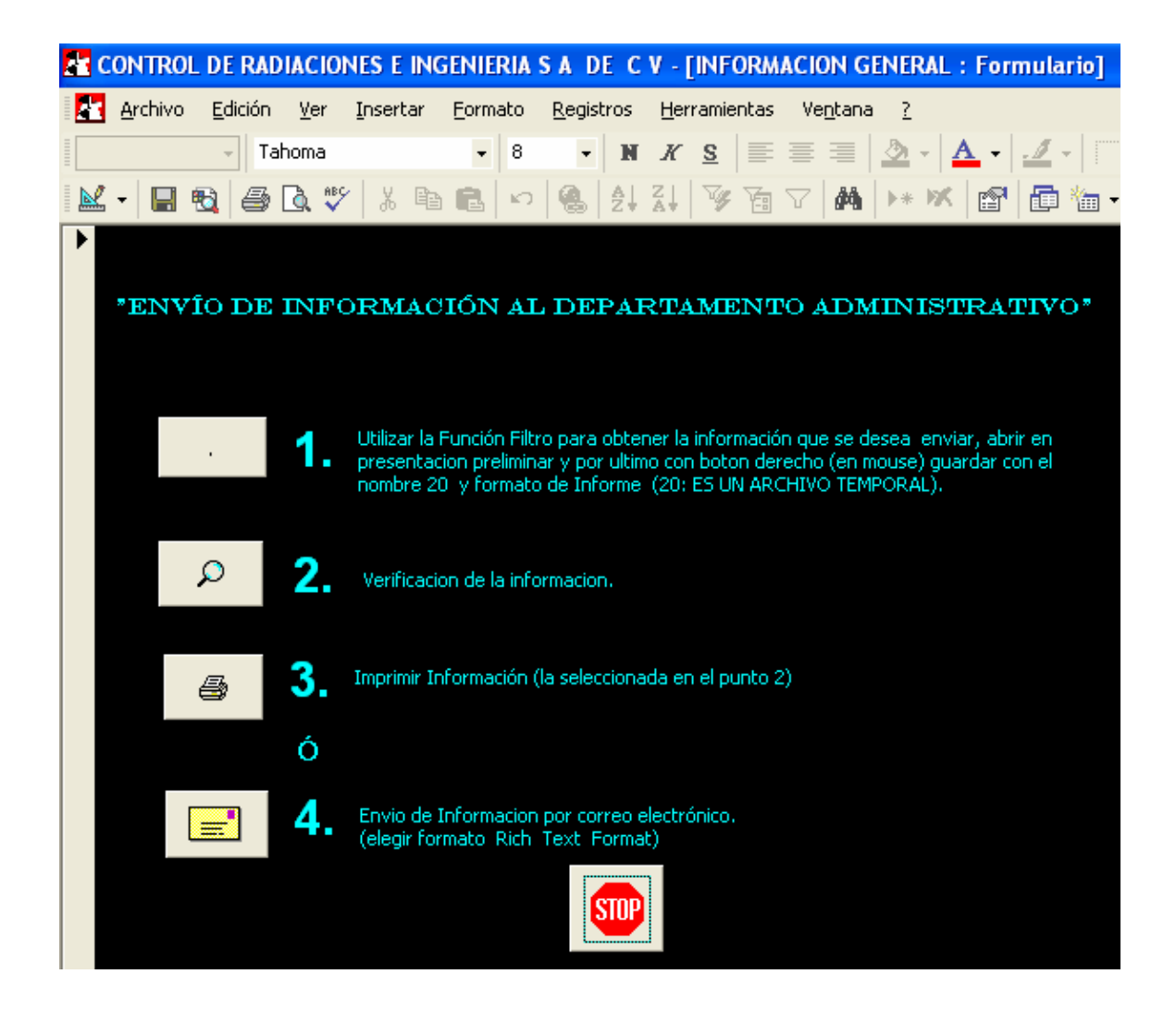

#### 5.1.- DESARROLLO DEL PASO 1

Para obtener la información que se desea imprimir ó enviar, Utilizamos la Función Filtro, se recomienda filtrar primero en el campo "No de REQ.:", por ejemplo: realizaremos el envío de los registros correspondientes a los Informes Anuales que se presentaron en C.N.S.N.S. durante el mes de mayo del año 2006.

(En otras palabras, estamos suponiendo que estamos a principios de Febrero de 2007; nos interesa saber en este momento cuales son las empresas, a las cuales se les realizó el trabajo de Informe Anual, que se presentó a la C.N.S.N.S. durante el mes de Mayo del año 2006; nuestro objetivo es enviar parte de la información al departamento administrativo de CRISA, para que este a su vez realice el envío de cotizaciones a dichas empresas, ya que a estas empresas les corresponde realizar su Informe Anual ó bien la Renovación de su Licencia de Operación ante la C.N.S.N.S.)

5.1.1.- Escribiremos en el recuadro que se encuentra a un lado de "Filtrar por": **\*06** (aparecerán todos los registros correspondientes a las requisiciones que se han generado durante el año 2006).

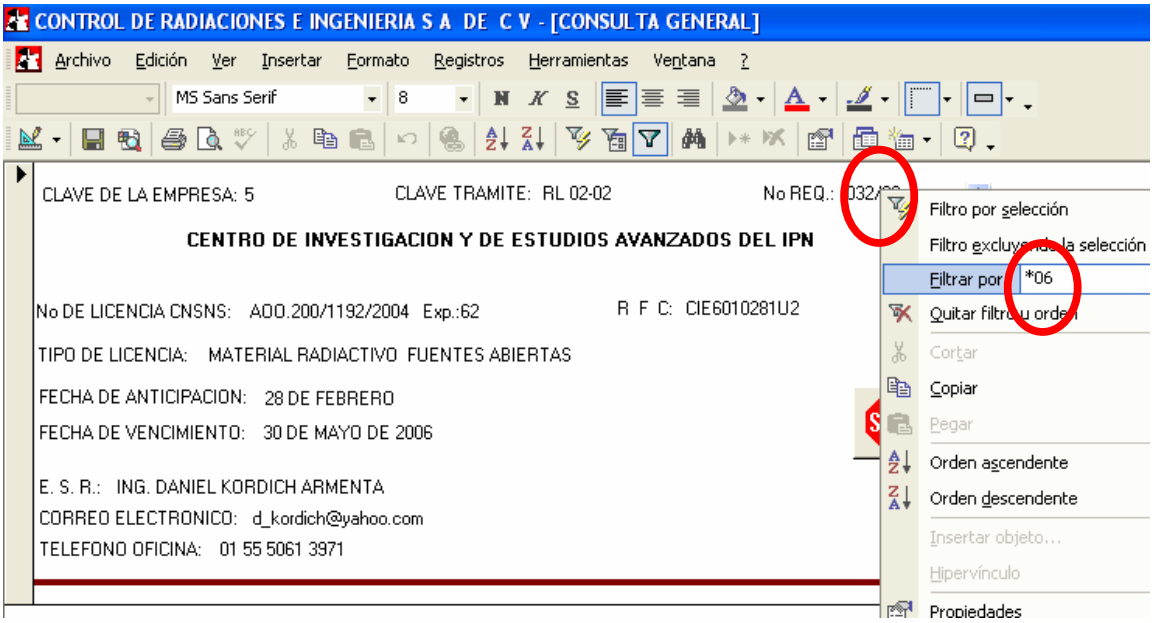

5.1.2.- Utilizaremos la Función Filtro las veces que sea necesario, por ejemplo: podemos filtrar después en el campo de "CLAVE TRÁMITE", escribiendo en el recuadro que se encuentra a un lado de "Filtrar por": **IA\*** (mostrará los registros correspondientes a los Informes Anuales generados en 2006).

Posteriormente filtramos en el campo de "FECHA DE ANTICIPACIÓN", escribiendo en el recuadro que se encuentra a un lado de "Filtrar por": **\*FEBRERO** (mostrará los registros correspondientes a los Informes Anuales, cuya fecha de anticipación fue durante Febrero de 2006).

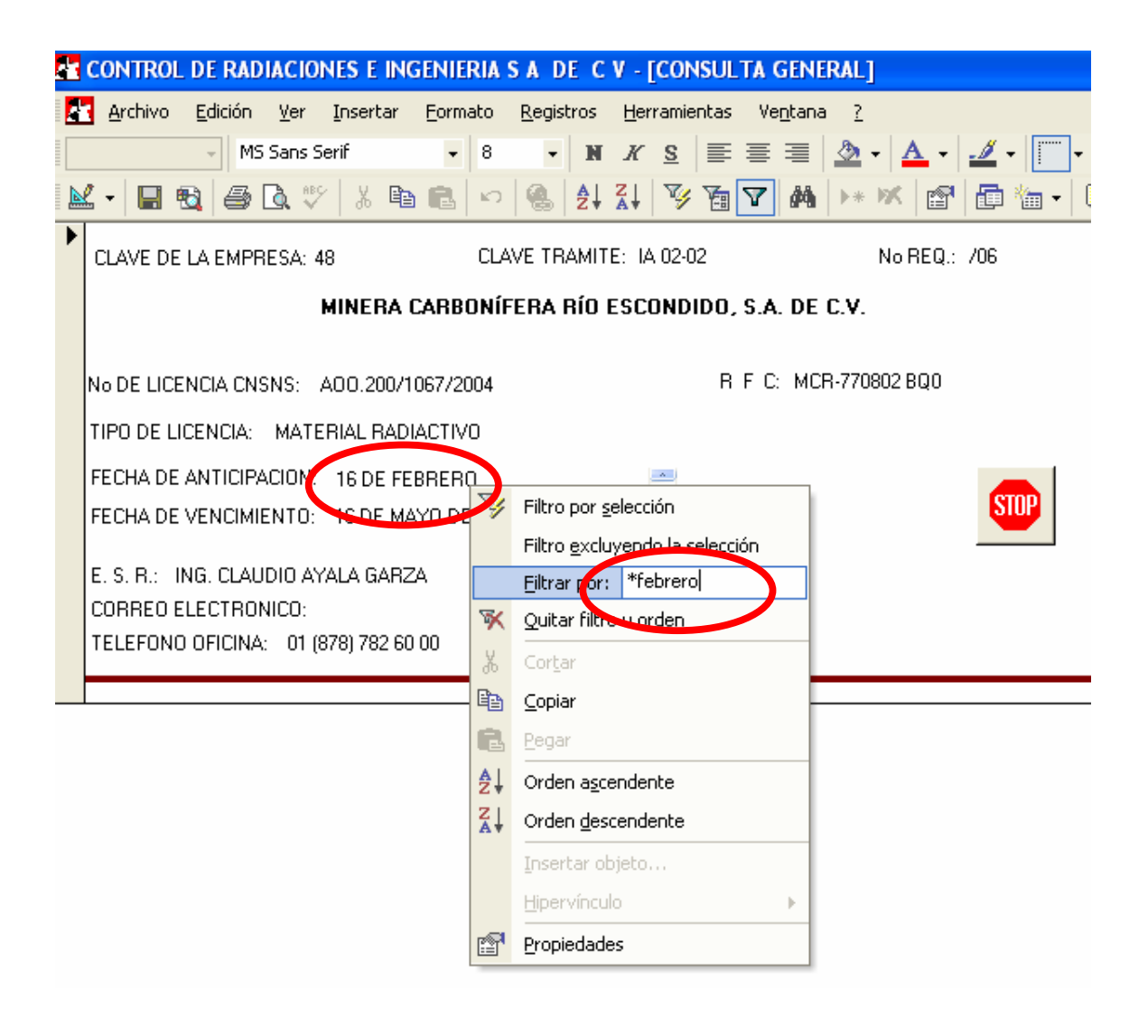

5.1.3.- El siguiente paso es abrir en presentación preliminar la información filtrada y como resultado obtendremos la siguiente ventana:

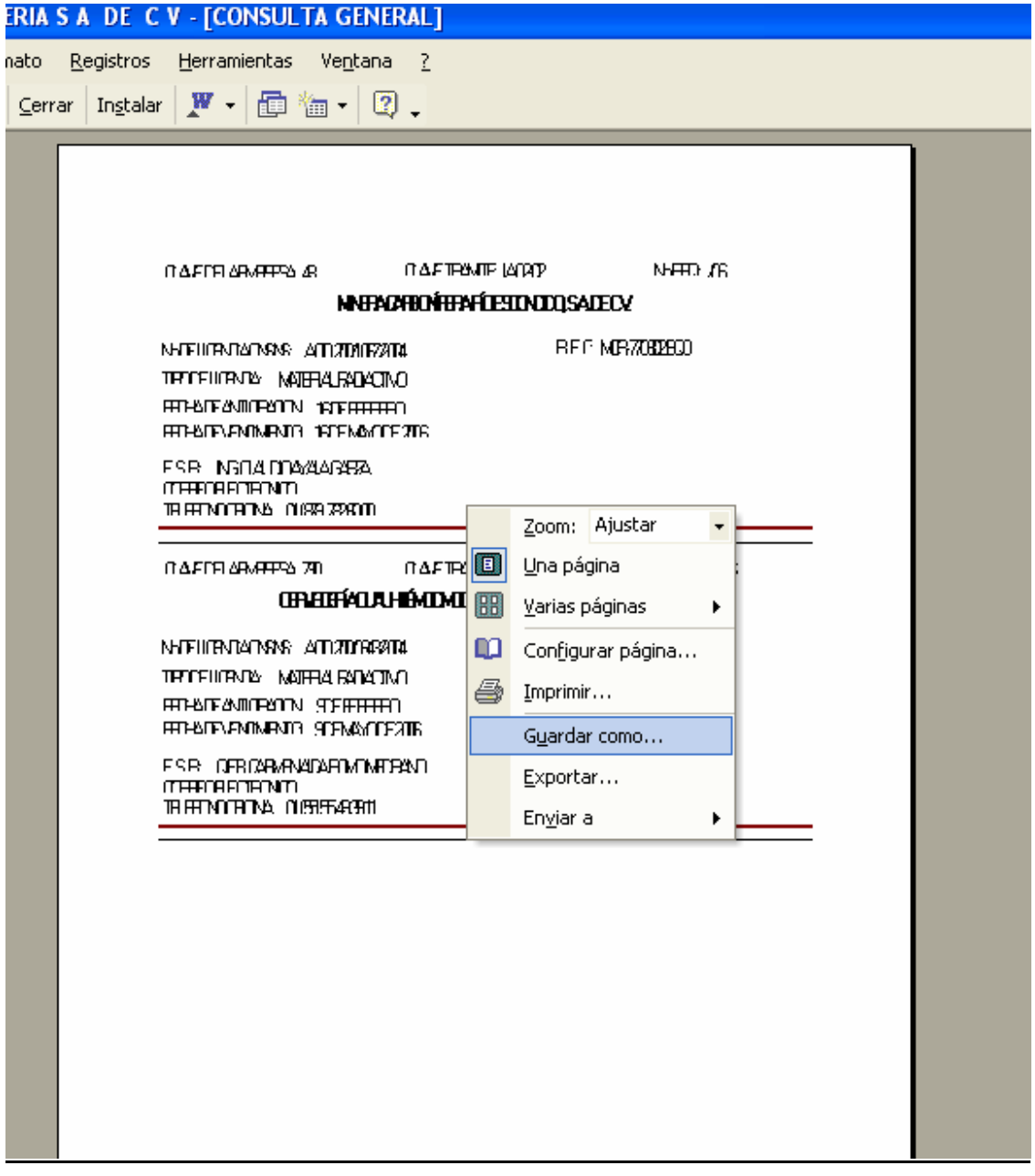

Posicionaremos el cursor dentro de la imagen y hacemos clic con botón derecho (en mouse) y seleccionamos "Guardar Como".

5.1.4.- Cambiamos el nombre "CONSULTA GENERAL" por el de "**20**" (archivo temporal), asimismo elegimos que se guarde Como "Informe" y finalmente damos clic en aceptar.

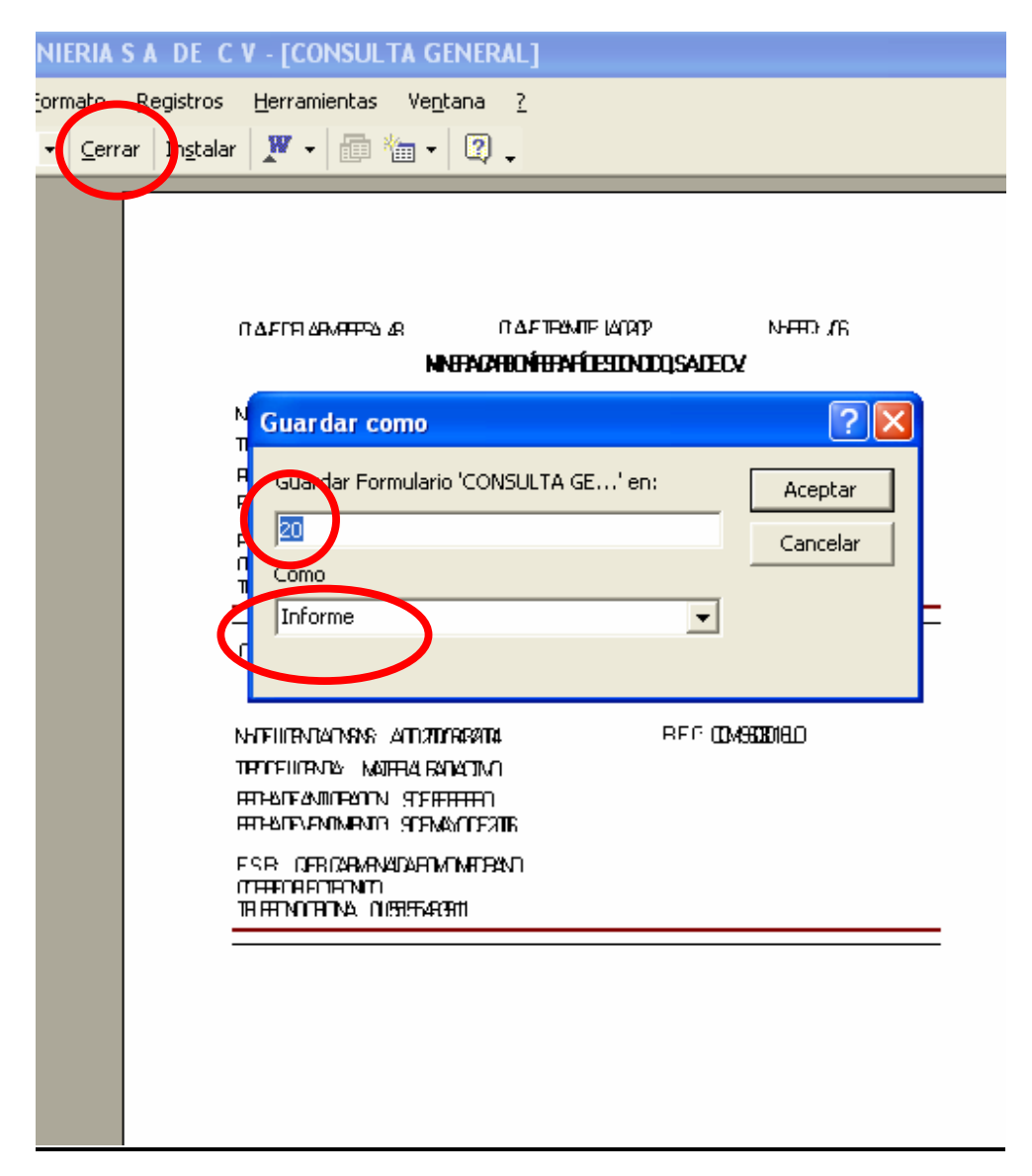

Posteriormente cerramos esta ventana, dando clic en el botón "cerrar", como se indica en la figura anterior (aparecerá la ventana en donde se muestran los registros filtrados, cerramos dando clic en el botón "STOP").

#### 5.2.- DESARROLLO DEL PASO 2

Este paso consiste, en verificar la información que se va a imprimir ó enviar por correo electrónico; para verificar el número de páginas que serán enviadas, damos clic en las flechas que se encuentran en la parte inferior de la ventana. Ver figura siguiente:

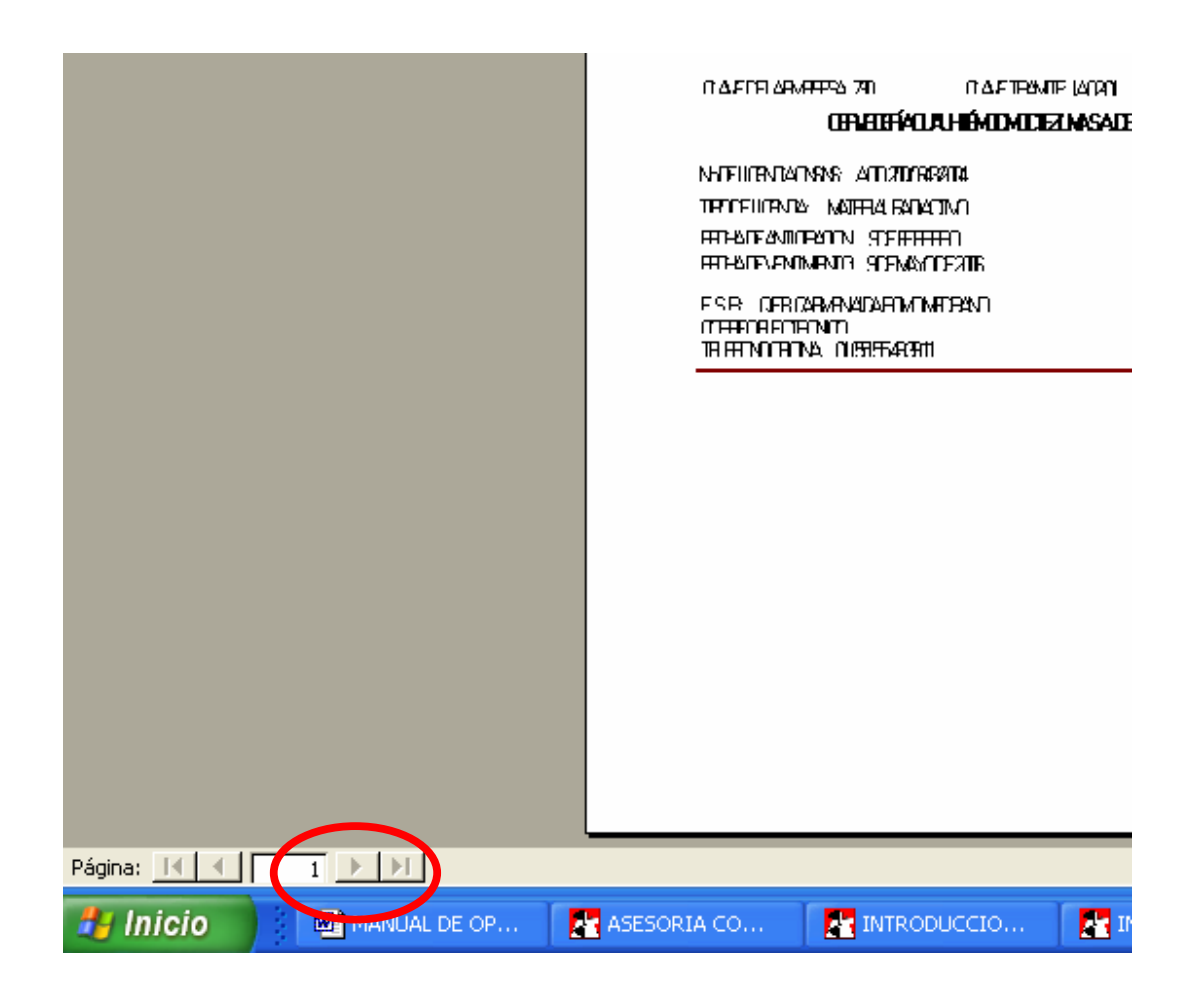

#### 5.3.- DESARROLLO DEL PASO 3

Para imprimir la información verificada en el punto anterior, únicamente damos clic en el icono que se encuentra a un lado del punto 3.

#### 5.4.- DESARROLLO DEL PASO 4

Para realizar el envío a una cuenta de correo electrónico, únicamente debemos de tener cuidado al elegir el formato de la información que se enviará, para este caso siempre utilizaremos el formato "Rich Text Format"; finalmente dar clic en aceptar.

Nota: Este envío sólo se realizará para el Departamento Administrativo de CRISA.

#### **6.- "CONSULTA INFORME ANUAL 2007" Y "CONSULTA RENOVACIÓN 2007"**

Estos comandos mostrados en el menú principal, funcionan de la misma manera que el comando "NUEVO TRAMITE" (Ver punto 2), la diferencia es que la información que vamos a encontrar en estos, está ya filtrada para una mayor comodidad, para este caso la información únicamente corresponde a la del año 2007 y está separada en Informes Anuales y Renovaciones de Licencias (esta información se va a ir filtrando de acuerdo al año vigente).

#### **7. ¿CÓMO COPIAR INFORMACIÓN DE ACCESS A EXCEL?**

Supongamos que queremos copiar los registros correspondientes a todas las empresas que les corresponde informe anual durante la primer quincena de junio, entonces hacemos clic en la consulta "JUNIO 01", clic (con botón izquierdo) en el cuadro pequeño que se encuentra a un lado del registro "INFORME ANUAL" (nos va a desglosar todas las empresas que corresponden a ese trámite), hacemos clic con botón derecho en la esquina superior izquierda de esa ventana pequeña (se marcará toda esa tabla ) y seleccionamos copiar, para finalmente pegarla en un documento nuevo de EXCEL. Ver figura siguiente:

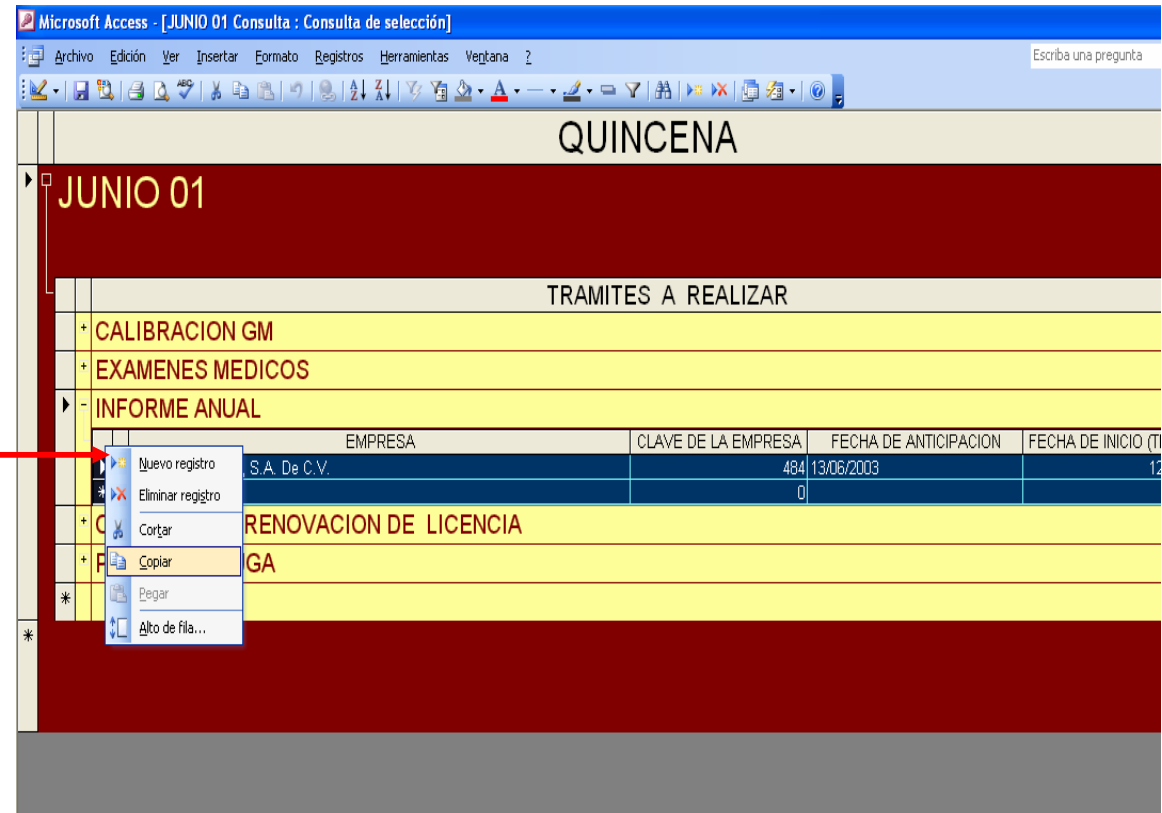

Este procedimiento se puede aplicar para cualquier tabla del programa, que se desee copiar a un archivo de Excel.

#### *PROGRAMA: "ZR-V1" AUTOR: ZEUS RODRIGUEZ SALAZAR*

*CONTROL DE RADIACIONES E INGENIERÍA, S. A. DE C. V. DEPARTAMENTO TÉCNICO* 

> *No. DE EJEMPLARES: 20. AGOSTO DE 2006*